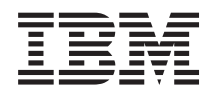

**System i** プログラミング **System i High Availability Solutions Manager** コマンド バージョン *6* リリース *1*

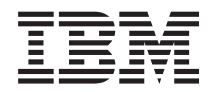

**System i** プログラミング **System i High Availability Solutions Manager** コマンド バージョン *6* リリース *1*

# ご注意 -

本書および本書で紹介する製品をご使用になる前に、 183 [ページの『特記事項』に](#page-188-0)記載されている情 報をお読みください。

本書は、IBM System i High Availability Solutions Manager (プロダクト番号 5761-HAS) のバージョン 6、リリース 1、モディフィケーション 0 に適用されます。また、改訂版で断りがない限り、それ以降のすべてのリリースおよび モディフィケーションに適用されます。このバージョンは、すべての RISC モデルで稼働するとは限りません。また CISC モデルでは稼働しません。

IBM 発行のマニュアルに関する情報のページ

http://www.ibm.com/jp/manuals/

こちらから、日本語版および英語版のオンライン・ライブラリーをご利用いただけます。また、マニュアルに関する ご意見やご感想を、上記ページよりお送りください。今後の参考にさせていただきます。

(URL は、変更になる場合があります)

お客様の環境によっては、資料中の円記号がバックスラッシュと表示されたり、バックスラッシュが円記号と表示さ れたりする場合があります。

 原 典: System i Programming System i High Availability Solutions Manager commands Version 6 Release 1 発 行: 日本アイ・ビー・エム株式会社 担 当: ナショナル・ランゲージ・サポート

第1刷 2008.2

# 目次

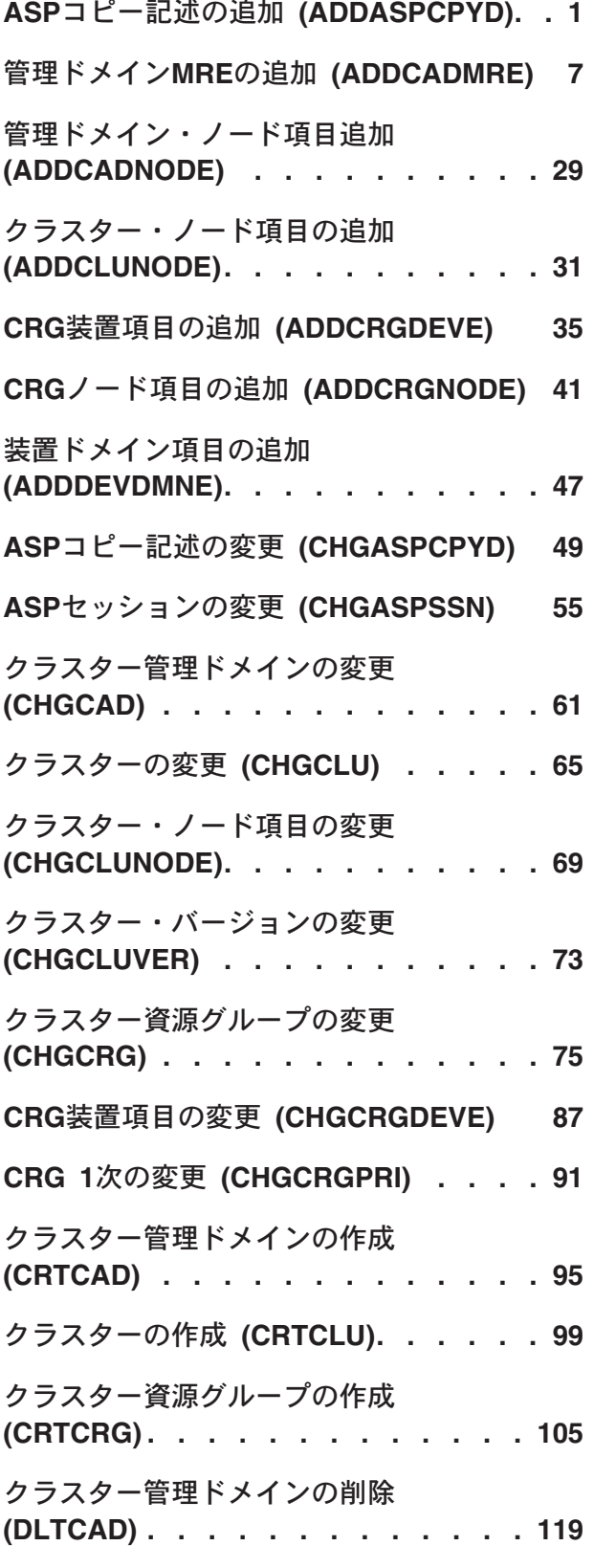

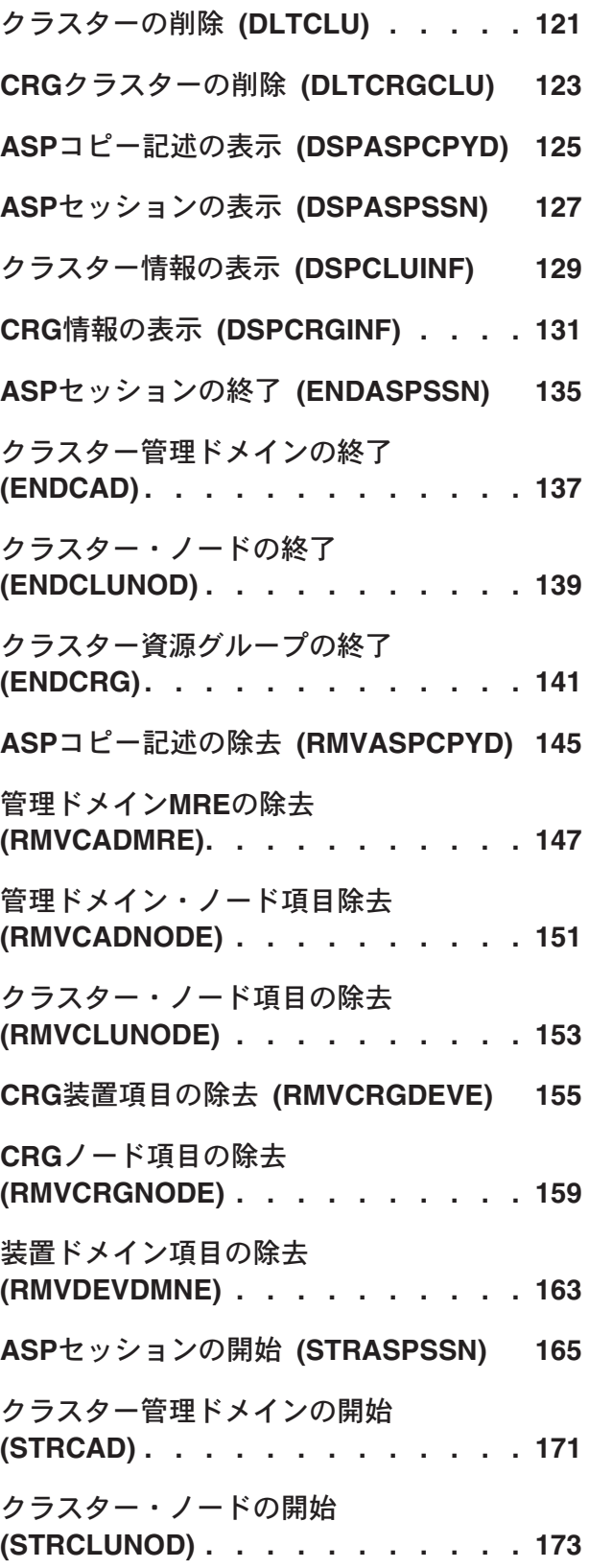

[クラスター資源グループの開始](#page-180-0) **(STRCRG) [. . . . . . . . . . . . . 175](#page-180-0) ASP**[コピー記述の処理](#page-184-0) **(WRKASPCPYD) [179](#page-184-0)**

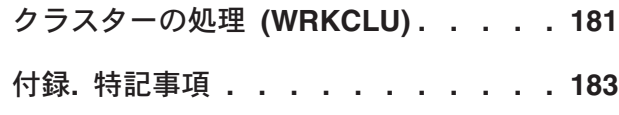

# <span id="page-6-0"></span>**ASP**コピー記述の追加 **(ADDASPCPYD)**

実行可能場所**:** すべての環境 (\*ALL) スレッド・セーフ**:** はい

パラメーター [例](#page-9-0) [エラー・メッセージ](#page-10-0)

補助記憶域プールのコピー記述の追加(ADDASPCPYD)コマンドを使用すると,補助記憶域プール(ASP)の単 一物理コピーの記述およびその記述への名前の割り当てができます。ASPコピー記述は,High Availability Solutions Manager (HASM)でリモート・ミラーリング, Metro Mirror, Global Mirror,およびFlashCopyのコピ ーを管理するために使用されます。

リモート・ミラーリングが構成されると,ディスク装置がミラー・コピーに割り当てられます。ミラー・コ ピーのASPコピー記述は、構成の前後のいずれでも追加できます。同様に, Metro Mirror, Global Mirror,ま たはFlashCopyのターゲットを構成する場合,それに対応するASPコピー記述をいつでも追加できます。

# 制約事項

- v このコマンドを使用するには,入出力システム構成(\*IOSYSCFG)特殊権限が必要です。
- v 項目の追加先となるASP装置記述に対する使用(\*USE)権限が必要です。

上

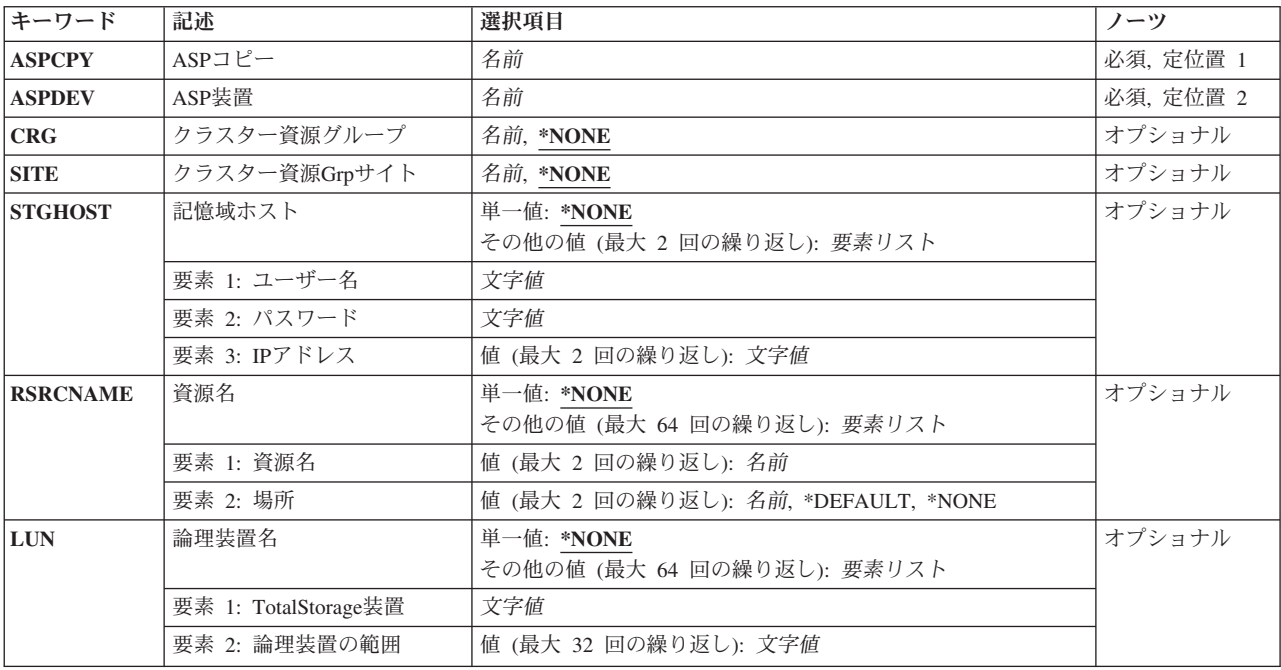

# パラメーター

# <span id="page-7-0"></span>**ASP**コピー **(ASPCPY)**

追加するASPコピー記述の名前を指定します。

これは必須パラメーターです。

名前 ASPコピー記述の名前を指定します。

**ASP**装置 **(ASPDEV)**

ASPコピー記述に関連付けられるASP装置記述の名前を指定します。

これは必須パラメーターです。

名前 ASP装置記述の名前を指定します。

[上](#page-6-0)

[上](#page-6-0)

# クラスター資源グループ **(CRG)**

コピーの切り替え対象になるノードを識別するクラスター資源グループ(CRG)の名前を指定します。

**\*NONE**

コピーに関連付けられているクラスター資源グループはありません。

名前 クラスター資源グループの名前を指定します。

[上](#page-6-0)

# クラスター資源**Grp**サイト **(SITE)**

コピーの切り替え対象になるノードを識別するクラスター資源グループ(CRG)サイトの名前を指定します。

**\*NONE**

コピーに関連付けられているクラスター資源グループ・サイトはありません。

名前 クラスター資源グループ内でサイト名を指定します。

[上](#page-6-0)

# 記憶域ホスト **(STGHOST)**

ASPコピーの記憶域ホストを指定します(予備として2つ以上を指定可能)。ASPコピーがMetro Mirror, Global Mirror,またはFlashCopyのセッションで使用される場合,記憶域ホスト情報が必要です。この情報が ないと、ASPセッションの開始時にセッションが開始しません。

単一値

**\*NONE**

このASPコピー記述に対する記憶域ホストはありません。

<span id="page-8-0"></span>その他の値(反復は最大**2**回まで)

要素**1:** ユーザー名

文字値 接続のオープン時にHASMが記憶域ホストに渡すユーザー名を指定します。ユーザー名は変更可能 です。この情報を最新に保つにはユーザーの操作が必要です。ユーザー名には最大16文字を使用で きます。実際に使用する長さおよび文字値は,記憶域ホストのサインオン規則に準拠する必要があ ります。

要素**2:** パスワード

文字値 パスワードを指定します。パスワードには最大16文字を使用できます。

要素**3: IP**アドレス

このパラメーター要素には2つの値を指定できます。

文字値 ローカル・システムから記憶域ホストへの接続に使用するIPアドレスを指定します IPアドレスに は,IPv4アドレスまたはIPv6アドレスを使用できます。

IPv4のIPアドレスは,*nnn.nnn.nnn.nnn*の形式で指定します。ここで*nnn*は,0から255の範囲の10進数 です。IPv4アドレスのネットワークID部分またはホストID部分がすべて2進値または2進値の0の場 合,このアドレスは無効です。

IPv6のIPアドレスは,ユニキャスト・アドレスでなければならず,組み込みIPv4アドレス(互換性 またはマップ)を含めることはできません。IPv6のIPアドレスは,*x:x:x:x:x:x:x:x*の形式で指定しま す。ここで*x*は,0からX'FFFF'の範囲の16進数です。IPv6アドレス内では,0の16ビットのグループ を1つ以上示すために::を1回使用できます。::を使用すると,アドレス内の先行ゼロ,埋め込みゼロ, または後続ゼロを圧縮できます。

IPアドレスをコマンド行から入力する場合,アドレスはアポストロフィで囲む必要があります。

[上](#page-6-0)

# 資源名 **(RSRCNAME)**

コピー記述およびアクセス実行元のノードの場所に関連付けられたディスク装置にアクセスするための,入 出力アダプター(IOA)の資源名を指定します。

#### 単一値

**\*NONE**

このコピー記述に対して指定する必要がある入出力資源はありません。

その他の値(反復は最大**64**回まで)

# 要素**1:** 資源名

この要素には2つの値を指定できます。

名前 IOA資源の名前を指定します。

## 要素**2:** 場所

この要素には2つの値を指定できます。

#### <span id="page-9-0"></span>**\*DEFAULT**

ノード情報が,このコピー記述のCRG名およびCRGサイト名によって提供されることを指定しま す。

## **\*NONE**

コピーがオンラインに変更されないことを指定します。ASPコピーは,FlashCopyターゲットとして FlashCopy操作のみで使用可能です。

名前 IOA資源に関連付けられたノードの名前を指定します。

[上](#page-6-0)

# 論理装置名 **(LUN)**

個別のIOA経由でアクセスでき,コピー記述と関連付けられた論理装置(LUN)を指定します。

#### 単一値

# **\*NONE**

指定する必要がある論理装置はありません。

その他の値(反復は最大**64**回まで)論理装置は,資源名(RSRCNAME)パラメーターで指定されたIOA資源に 位置的に関連付けられます。つまり,最初の値のLUNは1つ目のIOA資源経由でアクセスでき,2つ目の値の LUNは2つ目のIOA資源経由でアクセスできるということです。

#### 要素**1: TotalStorage**装置

文字値 LUNを含むTotalStorage装置の名前を指定します。

# 要素**2:** 論理装置の範囲

この要素には32の値を指定できます。

文字値 LUNの範囲をmmmm-nnnnの形式で指定します。mmmmは範囲内の最初のLUN番号で, nnnnは同じ 範囲内の最後のLUN番号です。

[上](#page-6-0)

# 例

## 例**1:**リモート・ミラーリングのコピー記述を追加

ADDASPCPYD ASPCPY(ORDER) ASPDEV(ORDERDEV) CRG(ORDERCRG) SITE(SITE1)

このコマンドは、ASP装置記述ORDERDEVと関連付けられた、独立補助記憶域プール(ASP)のORDERとい うASPコピー記述を追加します。CRG名およびSITE名が提供されるのは,コピーをリモート・ミラーリング に使用するのが目的だからです。

### 例**2:Global Mirror**のコピー記述を追加

ADDASPCPYD ASPCPY(ORDER) ASPDEV(ORDERDEV) CRG(ORDERCRG) SITE(SITE1) STGHOST((JOEUSER JOE1PWD4U (3.3.333.33))) RSRCNAME((IOA001 NODEA)) LUN((IBM.2107-AZ12341 (1000-1004)))

<span id="page-10-0"></span>このコマンドは,独立ASPのORDERというASPコピー記述を追加します。Global Mirrorセッションでコピー 記述を使用可能にするために,記憶域ホスト情報が提供されます。IPアドレスによって記憶域ホストを識別 し,記憶域ホストへのアクセスに使用できるユーザー名とパスワードを提供します。資源名は,外部ストレ ージ装置のディスク装置へのアクセスに使用される入出力アダプター(IOA)の名前です。LUNパラメーター によって,記憶装置およびそれに含まれる5つの論理装置が識別されます。論理装置には,1000から1004ま での番号が付けられています。

#### 例**3:FlashCopy**のコピー記述を追加

ADDASPCPYD ASPCPY(ORDER) ASPDEV(ORDERDEV) STGHOST((JOEUSER JOE1PWD4U (3.3.333.33))) RSRCNAME((IOA001 NODEA)) LUN((IBM.2107-AZ12341 (1000-1004)))

このコマンドは、独立ASPのORDERというASPコピー記述を追加します。このコピーはFlashCopyターゲッ トになります。そのため,CRG情報は使用されません。

[上](#page-6-0)

# エラー・メッセージ

**\*ESCAPE** メッセージ

#### **CPF9801**

ライブラリー&3にオブジェクト&2が見つからない。

## **CPF9802**

&3のオブジェクト&2は認可されていない。

#### **CPF9899**

コマンドの処理中にエラーが起こった。

## **HAE002B**

&1コマンドは失敗しました。

# <span id="page-12-0"></span>管理ドメイン**MRE**の追加 **(ADDCADMRE)**

実行可能場所**:** すべての環境 (\*ALL) スレッド・セーフ**:** はい

[パラメーター](#page-13-0) [例](#page-32-0) [エラー・メッセージ](#page-33-0)

クラスター管理ドメインMREの追加(ADDCADMRE)コマンドを使用すると,モニター対象資源項目(MRE) をクラスター管理ドメインに追加できます。モニター対象資源は,システム・オブジェクトまたはシステム 環境変数セットなどの特定システム・オブジェクトに関連付けられない属性セットです。MREによってい 示される資源の変更は,クラスター管理ドメインによって監視されます。クラスター管理ドメイン内の1つ のノードでモニター対象資源が変更されると,その変更はドメイン内の他の活動ノードに伝搬されます。

システム・オブジェクトにMREを追加すると,資源名はシステム・オブジェクトの名前に設定されます。1 つ以上の属性を指定できます。指定された属性のみに関する変更が監視されます。

このコマンドで、次の操作が実行されます。

- v クラスター管理ドメイン内のすべてのノードに対してモニター対象資源項目が作成されます。
- クラスター管理ドメイン内のすべてのノードに対し、クラスター管理ドメインがモニターする資源が存 在しない場合に作成されます。作成された資源の属性は,コマンドの呼び出し元であるノードのモニタ ー対象資源の属性値に設定されます。
- クラスター管理ドメインがすでに開始している場合, モニター対象資源の属性値は, コマンドの呼び出 し元であるノードのモニター対象資源の属性値に同期されます。
- v クラスター管理ドメインがすでに開始していない場合,モニター対象資源の属性値は,クラスター管理 ドメインが開始するまで同期されません。

# 制約事項

- 1. このコマンドを実行するには,入出力システム構成(\*IOSYSCFG)特殊権限が必要です。
- 2. クラスター管理ドメインが存在し,ドメイン内のすべてのノードは活動状態でなければなりません。
- 3. クラスター管理ドメインが区画に分割されている場合は,資源を追加できません。
- 4. モニター対象資源は,このコマンドの呼び出し元のシステム上に存在しなければなりません。
- 5. 呼び出し元のユーザー・プロファイルは,クラスター管理ドメイン内のすべてのノード上に存在しなけ ればなりません。
- 6. ユーザー・プロファイル資源のPASSWORDなどの保護属性すべてをモニターできるよう,システム値 QRETSVRSECを1に設定する必要があります。
- 7. このコマンドを呼び出せるのは,クラスター管理ドメインのドメイン・ノード・リスト内のクラスタ ー・ノードからのみに限られます。
- 8. 資源タイプ\*SBSD, \*NWSD, \*NWSCFG, \*NWSSTG, \*NWSHDEV, \*ETHLIN, \*TRNLIN, \*OPTDEV, ま たは\*TAPDEVのモニター対象資源項目は,クラスター・バージョンが6以上のクラスターのみに追加で きます。
- 9. 独立ASPに存在しなければならないネットワーク・サーバー記憶スペース(\*NWSSTG)を除いたシステ ム・ベースの補助記憶域プール(ASP)に,すべてのモニター対象資源が存在する必要があります。
- 10. IBMが提供するQで始まるユーザー・プロファイルは,モニター対象資源として追加できません。

<span id="page-13-0"></span>11. IBMが提供する, QARBCLS, QMONCLS,またはQLPINSTALという名前のクラス・オブジェクトは、モ ニター対象資源として追加できません。

[上](#page-12-0)

# パラメーター

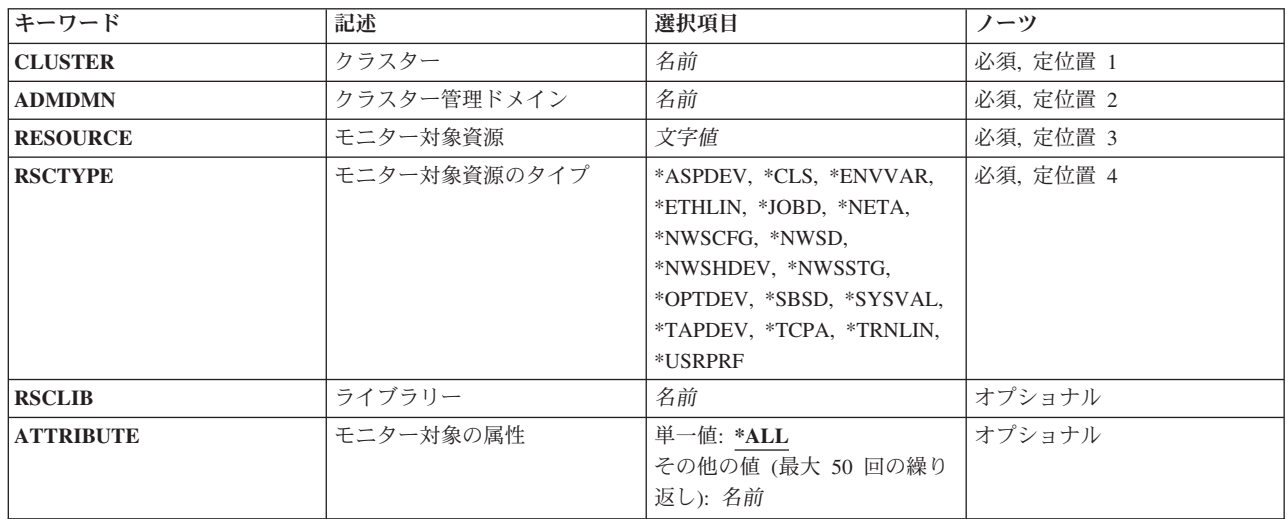

[上](#page-12-0)

# クラスター **(CLUSTER)**

クラスター管理ドメインが存在するクラスターを指定します。

これは必須パラメーターです。

名前 クラスター管理ドメインが存在するクラスターの名前を指定します。

[上](#page-12-0)

# クラスター管理ドメイン **(ADMDMN)**

資源をモニターするクラスター管理ドメインを指定します。

これは必須パラメーターです。

名前 クラスター管理ドメインを指定します。

[上](#page-12-0)

# モニター対象資源 **(RESOURCE)**

モニター対象となる資源を指定します。

これは必須パラメーターです。

名前 モニター対象資源の名前を指定します。名前が10文字を超える場合,最初の2つの位置に&およびブ ランクを入力し,F4を押して入力フィールドを拡張します。

これらの資源名をサポートする資源タイプを次に示します。これらの資源名をサポートするクラス ター・バージョンも示します。例えば,(5 0)は,属性がクラスター・バージョン5のモディフィケ ーション・レベル0以上でサポートされていることを意味します。

- v \*ENVVAR -資源名は環境変数名です。(5 0)
- \*NETA

# 名前 定義

## **ALWADDCLU**

クラスターへの追加可能。(5 0)

#### **DDMACC**

DDM/DRDA要求のアクセス。(5 0)

#### **NWSDOMAIN**

ネットワーク・サーバー・ドメイン。(5 0)

#### **PCSACC**

クライアント要求アクセス。(5 0)

• \*SYSVAL

名前 定義

#### **QACGLVL**

アカウント・レベル。(5 0)

## **QALWJOBITP**

ジョブの中断を許可する。(6 0)

#### **QALWOBJRST**

オブジェクト復元可能オプション。(6 0)

## **QALWUSRDMN**

ライブラリーでユーザー定義域オブジェクト使用可能。(6 0)

#### **QASTLVL**

ユーザー援助レベル。(5 0)

### **QATNPGM**

アテンション・プログラム。(6 0)

## **QAUDCTL**

監査制御。(6 0)

#### **QAUDENDACN**

監査終了処置。(6 0)

# **QAUDFRCLVL**

強制監査データ。(6 0)

# **QAUDLVL**

機密保護監査レベル。(6 0)

## **QAUDLVL2**

機密保護監査レベル拡張。(6 0)

**QAUTOCFG** 自動構成装置。(6 0) **QAUTORMT** リモート制御装置の自動構成。(6 0) **QAUTOVRT** 仮想装置の自動構成。(6 0) **QCFGMSGQ**

構成メッセージ待ち行列。(6 0)

#### **QCCSID**

コード化文字セットID(5 0)

#### **QCHRID**

グラフィック文字セットおよびコード・ページ。(5 0)

#### **QCHRIDCTL**

文字IDの制御。(5 0)

# **QCMNRCYLMT**

通信回復限界。(6 0)

#### **QCNTRYID**

国別または地域ID。(6 0)

#### **QCRTAUT**

省略時共通権限の作成。(6 0)

#### **QCRTOBJAUD**

オブジェクト監査の作成。(6 0)

#### **QCTLSBSD**

制御サブシステム。(6 0)

#### **QCURSYM**

通貨記号。(5 0)

#### **QDATFMT**

日付の形式。(5 0)

#### **QDATSEP**

日付区切り記号。(5 0)

#### **QDBRCVYWT**

データベース回復待機標識。(6 0)

#### **QDECFMT**

10進数形式。(5 0)

#### **QDEVNAMING**

装置の命名規則。(5 0)

#### **QDEVRCYACN**

装置入出力エラーの処置。(6 0)

#### **QDSCJOBITV**

切り離されたジョブが終了するまでの時間間隔。(6 0)

**QDSPSGNINF** サインオン情報表示の制御。(5 0) **QENDJOBLMT** ジョブ即時終了中の時間制限。(6 0) **QFRCCVNRST** 復元時の強制変換。(6 0) **QHSTLOGSIZ** 最大ヒストリー・ログ・レコード数。(6 0) **QIGCCDEFNT** 2バイト・コード・フォント。(6 0) **QIGCFNTSIZ** コード化フォント・サイズ。(6 0) **QINACTITV** 非活動ジョブ・タイムアウト。(6 0) **QINACTMSGQ** 非活動ジョブ・メッセージ待ち行列。(6 0) **QIPLTYPE** 実行するIPLのタイプ。(6 0) **QJOBMSGQFL** ジョブ・メッセージ待ち行列満杯処置。(5 0) **QJOBMSGQMX** ジョブ・メッセージ待ち行列の最大サイズ。(5 0) **QJOBMSGQSZ** ジョブ・メッセージ待ち行列初期サイズ。(5 0) **QJOBMSGQTL** ジョブ・メッセージ待ち行列最大初期サイズ。(5 0) **QJOBSPLA** スプール制御ブロック初期サイズ。(5 0) **QKBDBUF** 先行入力またはアテンション・キー・オプション(その両方)。(5 0) **QKBDTYPE** キーボード言語文字セット。(5 0) **QLANGID** 言語ID。(5 0) **QLIBLCKLVL** ライブラリー・ロック・レベル。(6 0) **QLMTDEVSSN** 装置セッション限界。(6 0) **QLMTSECOFR**

機密保護担当者の装置アクセスの制約。(5 0)

# **QLOCALE** ロケール・パス名。(6 0)

# **QLOGOUTPUT**

ジョブ・ログ出力。(6 0)

# **QMAXACTLVL**

システムの最大活動レベル。(5 0)

## **QMAXJOB**

ジョブの最大数。(5 0)

#### **QMAXSGNACN**

サインオンの試みが失敗した場合の処置。(5 0)

#### **QMAXSIGN**

認められる最大サインオン試行回数。(5 0)

#### **QMAXSPLF**

最大スプール・ファイル数。(5 0)

# **QMLTTHDACN**

マルチスレッド・ジョブの処置。(6 0)

#### **QPASTHRSVR**

パススルー・サーバー。(6 0)

#### **QPRBFTR**

問題ログ・フィルター。(6 0)

#### **QPRBHLDITV**

問題ログ保留間隔。(6 0)

#### **QPRTDEV**

印刷装置記述。(6 0)

#### **QPRTKEYFMT**

ヘッダーまたは枠(あるいはその両方)情報の印刷。(5 0)

#### **QPRTTXT**

印刷テキスト。(5 0)

#### **QPWDCHGBLK**

パスワード変更のブロック。(6 0)

#### **QPWDEXPITV**

パスワード有効期間。(5 0)

#### **QPWDEXPWRN**

パスワード期限切れの警告。(6 0)

#### **QPWDLMTAJC**

パスワード中の隣接した数字の制限。(5 0)

#### **QPWDLMTCHR**

パスワード中の文字の制限。(5 0)

#### **QPWDLMTREP**

パスワード中の反復文字の制限。(5 0)

```
QPWDLVL
    パスワード・レベル。(5 0)
QPWDMAXLEN
    最大パスワード長。(5 0)
QPWDMINLEN
    最小パスワード長。(5 0)
QPWDPOSDIF
    パスワード文字位置の制限。(5 0)
QPWDRQDDGT
    パスワードに数字が必要。(5 0)
QPWDRQDDIF
    重複パスワード制御。(5 0)
QPWDRULES
    パスワード規則。(6 0)
QPWDVLDPGM
    パスワード妥当性検査プログラム。(6 0)
QPWRDWNLMT
    PWRDWNSYS *IMMEDの最大時間。(6 0)
QRCLSPLSTG
    スプール記憶域の再利用。(6 0)
QRETSVRSEC
    サーバー機密保護データの保存。(5 0)
QRMTSIGN
    リモート・サインオン制御。(6 0)
QRMTSRVATR
    リモート・サービス属性。(6 0)
QSCANFS
    ファイル・システムのスキャン。(6 0)
QSCANFSCTL
    ファイル・システム制御のスキャン。(6 0)
QSCPFCONS
    コンソールに問題のあるIPL処置。(6 0)
QSECURITY
    システム保護レベル。(5 0)
QSETJOBATR
    ロケールからのジョブ属性の設定。(6 0)
QSHRMEMCTL
    共用メモリー制御。(6 0)
QSFWERRLOG
    ソフトウェア・エラー・ロギング。(5 0)
```
**QSPCENV** 特殊環境。(6 0) **QSPLFACN** スプール・ファイル処置。(5 0) **QSRTSEQ** ソート順序。(6 0) **QSRVDMP** サービス・ダンプ制御。(6 0) **QSSLCSL** Secure Sockets Layer暗号の仕様リスト。(6 0) **QSSLCSLCTL** Secure Sockets Layer暗号の制御。(6 0) **QSSLPCL** Secure Sockets Layer $\mathcal{I} \square \vdash \square \mathcal{V}$  (6 0) **QSTRUPPGM** 始動プログラム。(6 0) **QSTSMSG** 状況メッセージの表示。(6 0) **QSYSLIBL** ライブラリー・リストのシステム部分。(6 0) **QTIMSEP** 時刻区切り記号。(5 0) **QTSEPOOL** タイム・スライス終了プール。(5 0) **QUPSMSGQ** 補助電源機構メッセージ待ち行列。(6 0) **QUSEADPAUT** 借用権限の使用。(6 0) **QUSRLIBL** ライブラリー・リストのユーザー部分。(6 0) **QVFYOBJRST** 復元時のオブジェクト検査。(6 0) • \*TCPA 名前 定義 **ARPTIMO** ARPキャッシュのタイムアウト。(5 0) **ECN** ECNの使用可能化。(5 0) **IPDEADGATE**

IPデッド・ゲートウェイの検出。(5 0)

**IPDTGFWD** IPデータグラムの転送。(5 0)

パスのMTUディスカバリー。(5 0) **IPQOSENB** IP QoSの有効化。(5 0) **IPQOSTMR** IP QoS のタイマー分解能。(5 0) **IPRSBTIMO** IP再アセンブリーのタイムアウト。(5 0) **IPSRCRTG** IPソース・ルーティング。(5 0) **IPTTL** IP有効時間(ホップ制限)。(5 0) **LOGPCLERR** ログ・プロトコル・エラー。(5 0) **NFC** ネットワーク・ファイル・キャッシュ。(5 0) **TCPCLOTIMO** TCP Time-Waitタイムアウト。(5 0) **TCPCNNMSG** TCP接続を閉じるメッセージ。(5 0) **TCPKEEPALV** TCPキープアライブ。(5 0) **TCPMINRTM** TCP最小再送時間。(5 0) **TCPRCVBUF** TCP受信バッファー・サイズ。(5 0) **TCPR1CNT** TCP R1再送信カウント。(5 0) **TCPR2CNT** TCP R2再送信カウント。(5 0) **TCPSNDBUF** TCP送信バッファー・サイズ。(5 0) **TCPURGPTR** TCP緊急ポインター。(5 0) **UDPCKS** UDPチェックサム。(5 0)

**IPPATHMTU**

# <span id="page-21-0"></span>モニター対象資源のタイプ **(RSCTYPE)**

モニター対象となる資源のタイプを指定します。

これは必須パラメーターです。

名前 資源タイプを指定します。

[上](#page-12-0)

# ライブラリー **(RSCLIB)**

モニター対象資源のライブラリーを指定します。

注**:** 資源タイプが\*CLS, \*JOBD,または\*SBSDのシステム・オブジェクトの場合,このパラメーターが必要 です。その他の資源タイプにライブラリー名は使用できません。

名前 モニター対象資源のライブラリーの名前を指定します。

[上](#page-12-0)

# モニター対象の属性 **(ATTRIBUTE)**

モニター対象となる属性を指定します。最大50の属性を指定できます。

注**:** システムでは,省略時の属性は資源タイプ\*ENVVAR, \*NETA, \*SYSVAL,および\*TCPAの資源名に設定 されます。これらの資源タイプにATTRIBUTEパラメーターは使用できません。

**\*ALL** 資源のすべての属性がモニターされます。

- 名前 モニター対象となる属性を指定します。各資源タイプに使用できる特定の属性を次に示します。属 性をサポートするクラスター・バージョンも示します。例えば,(50)は、属性がクラスター・バー ジョン5のモディフィケーション・レベル0以上でサポートされていることを意味します。
	- \*ASPDEV

属性 定義

**MSGQ**

メッセージ待ち行列。(5 0)

**RDB** リレーショナル・データベース。(5 0)

# **RSRCNAME**

資源名。(5 0)

**TEXT** テキスト記述。(6 0)

 $\cdot$  \*CLS

属性 定義

**CPUTIME**

最大CPU時間。(5 0)

#### **DFTWAIT**

省略時の待機時間。(5 0)

# **MAXTHD** 最大スレッド数。(5 0)

#### **MAXTMPSTG**

最大一時記憶域。(5 0)

### **RUNPTY**

実行優先順位。(5 0)

**TEXT** テキスト記述。(6 0)

# **TIMESLICE**

タイム・スライス。(5 0)

v \*ETHLIN

属性 定義

## **ADPTADR**

ローカル・アダプター・アドレス。(6 0)

# **ASSOCPORT**

関連したポート資源名。(6 0)

# **AUTOCRTCTL**

制御装置記述の自動作成。(6 0)

# **AUTODLTCTL**

制御装置記述の自動削除。(6 0)

# **CMNRCYLMT**

回復限界。(6 0)

# **COSTBYTE**

コスト/バイト。(6 0)

# **COSTCNN**

コスト/接続時間。(6 0)

# **DUPLEX**

二重。(6 0)

# **GENTSTFRM**

テスト・フレームの生成。(6 0)

# **GRPADR**

グループ・アドレス。(6 0)

# **LINESPEED**

伝送速度。(6 0)

# **LINKSPEED**

リンク速度。(6 0)

# **MAXCTL**

最大制御装置数。(6 0)

# **MAXFRAME**

最大フレーム・サイズ。(6 0)

# **MSGQ**

メッセージ待ち行列。(6 0)

#### **ONLINE**

IPL時のオンライン。(6 0)

#### **PRPDLY**

伝搬遅延。(6 0)

#### **RSRCNAME**

資源名。(6 0)

# **SECURITY**

回線の機密保護。(6 0)

- **SSAP** ソース・サービス・アクセス・ポイント。(6 0)
- **TEXT** テキスト記述。(6 0)

## **USRDFN1**

ユーザー定義1。(6 0)

## **USRDFN2**

ユーザー定義2。(6 0)

### **USRDFN3**

ユーザー定義3。(6 0)

# **VRYWAIT**

オンへの構成変更待機。(6 0)

- $\cdot$  \*JOBD
	- 属性 定義

#### **ACGCDE**

アカウント・コード。(5 0)

# **ALWMLTTHD**

マルチスレッド使用可能。(5 0)

# **DDMCNV**

DDM会話。(5 0)

# **DEVRCYACN**

装置回復処置。(5 0)

## **ENDSEV**

終了重大度。(5 0)

**HOLD** ジョブ待ち行列上での保留。(5 0)

# **INLASPGRP**

初期ASPグループ。(5 0)

# **INQMSGRPY**

照会メッセージに応答。(50)

# **JOBMSGQFL**

ジョブ・メッセージ待ち行列満杯処置。(5 0)

## **JOBMSGQMX**

ジョブ・メッセージ待ち行列最大サイズ。(5 0)

#### **JOBPTY**

ジョブ優先順位(JOBQでの)(50)

- **JOBQ** ジョブ待ち行列。(5 0)
- **LOG** メッセージのロギング。(5 0)

# **LOGCLPGM**

CLプログラム・コマンドのログ記録。(5 0)

#### **OUTPTY**

出力優先順位(OUTQでの)。(5 0)

**OUTQ** 出力待ち行列。(5 0)

## **PRTDEV**

印刷装置。(5 0)

# **PRTTXT**

印刷テキスト。(5 0)

# **RQSDTA**

要求データ。(5 0)

# **RTGDTA**

ルーティング・データ。(5 0)

# **SPLFACN**

スプール・ファイル処置。(5 0)

# **SWS** ジョブ・スイッチ。(5 0)

# **SYNTAX**

CL構文検査。(5 0)

**TEXT** テキスト記述。(6 0)

### **TSEPOOL**

タイム・スライス終了プール。(5 0)

#### ユーザー

ユーザー。(5 0)

v \*NWSCFG -構成タイプ\*CNNSEC

属性 定義

## **IPSECRULE**

IPセキュリティー規則。(6 0)

**TEXT** テキスト記述。(6 0)

v \*NWSCFG -構成タイプ\*RMTSYS。

属性 定義

#### **BOOTDEVID**

ブート装置ID。(6 0)

# **CHAPAUT**

CHAP認証。(6 0)

# **DELIVERY** 配布方式。(6 0)

**DYNBOOTOPT** 動的ブート・オプション。(6 0) **INRCHAPAUT** 起動側CHAP認証。(6 0) **RMTIFC** リモート・インターフェース。(6 0) **RMTSYSID** リモート・システムID。(6 0) **SPNWSCFG** サービス・プロセッサー構成名。(6 0) **TEXT** テキスト記述。(6 0) v \*NWSCFG -構成タイプ\*SRVPRC 属性 定義 **EID** 格納装置ID。(6 0) **ENBUNICAST** ユニキャストの使用可能化。(6 0) **INZSP** サービス・プロセッサーの初期設定。(6 0) **SPAUT** サービス・プロセッサー認証。(6 0) **SPCERTID** サービス・プロセッサー証明書ID。(6 0) **SPINTNETA** サービス・プロセッサーのIPアドレス。(6 0) **SPNAME** サービス・プロセッサー名。(6 0) **TEXT** テキスト記述。(6 0) v \*NWSD -サーバー接続タイプ\*IXSVR 属性 定義 **CFGFILE** 構成ファイル。(6 0) **CODEPAGE** コード・ページ。(6 0) **EVTLOG** イベント・ログ。(6 0) **MSGQ** サーバー・メッセージ待ち行列。(6 0) **NWSSTGL** ネットワーク・サーバー記憶域のリンク。(6 0) **PRPDMNUSR**

**RSRCNAME** 資源名。(6 0) **RSTDDEVRSC** 制約された装置資源。(6 0) **SHUTDTIMO** シャットダウン・タイムアウト。(6 0) **SYNCTIME** 日付および時刻の同期化。(6 0) **TCPDMNNAME** TCP/IPローカル・ドメイン名。(6 0) **TCPHOSTNAM** TCP/IPローカル・ホスト名。(60) **TCPNAMSVR** TCP/IPネーム・サーバー・システム。(6 0) **TCPPORTCFG** TCP/IPポート構成。(6 0) **TEXT** テキスト記述。(6 0) **VRYWAIT** オンへの構成変更待機。(6 0) • \*NWSD -サーバー接続タイプ\*ISCSI 属性 定義 **ACTTMR** 活動化タイマー。(6 0) **CFGFILE** 構成ファイル。(6 0) **CMNMSGQ** 通信メッセージ待ち行列。(6 0) **CODEPAGE** コード・ページ。(6 0) **DFTSECRULE** 省略時IPセキュリティー規則。(6 0) **DFTSTGPTH** 省略時記憶域パス。(6 0) **EVTLOG** イベント・ログ。(6 0) **MLTPTHGRP** マルチパス・グループ。(6 0) **MSGQ** サーバー・メッセージ待ち行列。(6 0)

# **NWSCFG**

ネットワーク・サーバー構成。(6 0)

```
NWSSTGL
      ネットワーク・サーバー記憶域のリンク。(6 0)
 PRPDMNUSR
      ドメイン・ユーザーの伝搬。(6 0)
 RMVMEDPTH
      取り外し可能媒体パス。(6 0)
 RSRCNAME
      資源名。(6 0)
 RSTDDEVRSC
      制約された装置資源。(6 0)
 SHUTDTIMO
      シャットダウン・タイムアウト。(6 0)
 STGPATH
      記憶域パス。(6 0)
 SYNCTIME
      日付および時刻の同期化。(6 0)
 TCPDMNNAME
      TCP/IPローカル・ドメイン名。(6 0)
 TCPHOSTNAM
      TCP/IPローカル・ホスト名。(6 0)
 TCPNAMSVR
      TCP/IPネーム・サーバー・システム。(6 0)
 TCPPORTCFG
      TCP/IPポート構成。(6 0)
 TEXT テキスト記述。(6 0)
 VRTETHCTLP
      仮想イーサネット制御ポート。(6 0)
 VRTETHPTH
      仮想イーサネット・パス。(6 0)
 VRYWAIT
      オンへの構成変更待機。(6 0)
• *NWSHDEV
 属性 定義
 CMNCYLMT
      回復限界。(6 0)
 LCLIFC
      ローカル・インターフェース。(6 0)
 MSGQ
      メッセージ待ち行列。(6 0)
```

```
ONLINE
```
IPL時のオンライン。(6 0)

**RSRCNAME** 資源名。(6 0) **TEXT** テキスト記述。(6 0) • \*NWSSTG 属性 定義 **SIZE** サイズ。(6 0) **TEXT** テキスト記述。(6 0) • \*OPTDEV 属性 定義 **MSGQ** メッセージ待ち行列。(6 0) **ONLINE** IPL時のオンライン。(6 0) **RSRCNAME** 資源名。(6 0) **TEXT** テキスト記述。(6 0) v \*SBSD 属性 定義 **AJE** 自動開始ジョブ項目。(6 0) **CMNE** 通信項目。(6 0) **JOBQE** ジョブ待ち行列項目。(6 0) **MAXJOBS** ジョブの最大数。(6 0) **PJE** 事前開始ジョブ項目。(6 0) **RMTLOCNAME** リモート・ロケーション名項目。(6 0) **RTGE** ルーティング項目。(6 0) **SGNDSPF** サインオン表示装置ファイル。(6 0) **SYSLIBLE** サブシステム・ライブラリー。(6 0) **TEXT** テキスト記述。(6 0) **WSNE** ワークステーション名項目。(6 0) **WSTE** ワークステーション・タイプ項目。(6 0) • \*TAPDEV

属性 定義

**ASSIGN** オンに構成変更時の装置割り当て。(6 0)

**MSGQ**

メッセージ待ち行列。(6 0)

## **ONLINE**

IPL時のオンライン。(6 0)

# **RSRCNAME**

資源名。(6 0)

**TEXT** テキスト記述。(6 0)

# **UNLOAD**

オフに構成変更時の装置アンロード。(6 0)

• \*TRNLIN

属性 定義

# **ACTLANMGR**

LAN管理機能の活動化。(6 0)

# **ADPTADR**

ローカル・アダプター・アドレス。(6 0)

# **AUTOCRTCTL**

制御装置記述の自動作成。(6 0)

## **AUTODLTCTL**

制御装置記述の自動削除。(6 0)

# **CMNRCYLMT**

回復限界。(6 0)

## **COSTBYTE**

コスト/バイト。(6 0)

# **COSTCNN**

コスト/接続時間。(6 0)

# **DUPLEX**

二重。(6 0)

# **ELYTKNRLS**

早期トークン解放。(6 0)

## **FCNADR**

機能アドレス。(6 0)

# **LINESPEED**

伝送速度。(6 0)

# **LOGCFGCHG**

構成変更ログ。(6 0)

#### **MAXCTL**

最大制御装置数。(6 0)

# **MAXFRAME**

最大フレーム・サイズ。(6 0)

**MSGQ** メッセージ待ち行列。(6 0) **ONLINE** IPL時のオンライン。(6 0) **PRPDLY** 伝搬遅延。(6 0) **RSRCNAME** 資源名。(6 0) **SECURITY** 回線の機密保護。(6 0) **SSAP** ソース・サービス・アクセス・ポイント。(6 0)

**TEXT** テキスト記述。(6 0)

## **TRNINFBCN**

ビーコンのトークンリング通知。(6 0)

# **TRNLOGLVL**

TRLAN管理機能ロギング・レベル。(6 0)

# **TRNMGRMODE**

TRLAN管理機能モード。(6 0)

# **USRDFN1**

ユーザー定義1。(6 0)

## **USRDFN2**

ユーザー定義2。(6 0)

# **USRDFN3**

ユーザー定義3。(6 0)

## **VRYWAIT**

オンへの構成変更待機。(6 0)

v \*USRPRF

属性 定義

## **ACGCDE**

アカウント・コード。(5 0)

# **ASTLVL**

援助レベル。(5 0)

# **ATNPGM**

アテンション・プログラム。(5 0)

# **CCSID**

コード化文字セットID。(5 0)

# **CHRIDCTL**

文字IDの制御。(5 0)

#### **CNTRYID**

国別または地域別ID。(5 0)

# **CURLIB**

現行ライブラリー。(5 0)

# **DLVRY**

配布。(5 0)

# **DSPSGNINF**

サインオン情報の表示。(5 0)

**GID** グループID番号。(5 0)

#### **GRPAUT**

グループ権限。(5 0)

# **GRPAUTTYP**

グループ権限タイプ。(5 0)

## **GRPPRF**

グループ・プロファイル。(5 0)

# **HOMEDIR**

ホーム・ディレクトリー。(6 0)

## **INLMNU**

初期メニュー。(5 0)

## **INLPGM**

呼び出す初期プログラム。(5 0)

# **JOBD** ジョブ記述。(5 0)

# **KBDBUF**

キーボード・バッファリング。(5 0)

# **LANGID**

言語ID。(5 0)

#### **LCLPWDMGT**

ローカル・パスワード管理。(5 0)

# **LMTCPB**

制限機能。(5 0)

### **LMTDEVSSN**

装置セッション限界。(5 0)

# **LOCALE**

ロケール。(6 0)

# **MAXSTG**

最大許容記憶域。(5 0)

# **MSGQ**

メッセージ待ち行列。(5 0)

**OUTQ** 出力待ち行列。(5 0)

#### **OWNER**

所有者。(5 0)

# **PASSWORD**

ユーザー・パスワード。(5 0)

<span id="page-32-0"></span>**PRTDEV** 印刷装置。(5 0)

**PTYLMT**

最高スケジュール優先順位。(5 0)

#### **PWDEXP**

パスワードを満了にセット。(5 0)

#### **PWDEXPITV**

パスワード有効期間。(5 0)

#### **SETJOBATR**

ロケール・ジョブ属性。(5 0)

**SEV** 重大度コード・フィルター。(5 0)

#### **SPCAUT**

特殊権限。(5 0)

#### **SPCENV**

特殊環境。(5 0)

#### **SRTSEQ**

ソート順序。(5 0)

## **STATUS**

状況。(5 0)

#### **SUPGRPPRF**

補足グループ。(5 0)

**TEXT** テキスト記述。(6 0)

**UID** ユーザーID番号。(5 0)

# **USRCLS**

ユーザー・クラス。(5 0)

## **USROPT**

ユーザー・オプション。(5 0)

# 例

例**1:MRE**をジョブ記述に追加

ADDCADMRE CLUSTER(MYCLUSTER) ADMDMN(MYDOMAIN) RESOURCE(MYJOBD) RSCTYPE(\*JOBD) RSCLIB(QGPL) ATTRIBUTE(\*ALL)

このコマンドは,モニター対象資源項目を,QGPLライブラリー内のMYJOBDジョブ記述に追加します。こ のジョブ記述に加えられる変更は,MYCLUSTERクラスター内のクラスター管理ドメインMYDOMAINによ ってモニターされます。

# 例**2:MRE**をユーザー・プロファイルに追加

<span id="page-33-0"></span>ADDCADMRE CLUSTER(MYCLUSTER) ADMDMN(MYDOMAIN) RESOURCE(MYPROFILE) RSCTYPE(\*USRPRF) ATTRIBUTE(PASSWORD)

このコマンドは,モニター対象資源項目を,ライブラリーQGPL内のユーザー・プロファイルMYJOBDに追 加します。PASSWORD属性に加えられる変更は,クラスターMYCLUSTER内のクラスター管理ドメイン MYDOMAINによってモニターされます。

### 例**3:MRE**をシステム値に追加

ADDCADMRE CLUSTER(MYCLUSTER) ADMDMN(MYDOMAIN) RESOURCE(QRETSVRSEC) RSCTYPE(\*SYSVAL)

このコマンドは,モニター対象資源項目を,QRETSVRSECシステム値に追加します。システム値属性に加 えられる変更は,クラスターMYCLUSTER内のクラスター管理ドメインMYDOMAINによってモニターされ ます。

[上](#page-12-0)

# エラー・メッセージ

**\*ESCAPE** メッセージ

#### **HAE0001**

資源はクラスター管理ドメイン&4に追加されませんでした。

# <span id="page-34-0"></span>管理ドメイン・ノード項目追加 **(ADDCADNODE)**

実行可能場所**:** すべての環境 (\*ALL) スレッド・セーフ**:** はい

パラメーター [例](#page-35-0) [エラー・メッセージ](#page-35-0)

クラスター管理ドメイン・ノード項目の追加(ADDCADNODE)コマンドを使用すると,新規ノードを既存ク ラスター管理ドメインのドメイン・ノード・リストに追加できます。クラスター管理ドメインに対して定義 されたすべてのモニター対象資源項目が,指定ノードに追加されます。存在しないすべての資源は作成され ます。クラスター管理ドメインが活動状態の場合,モニター対象資源は,コマンドの呼び出し元のノードか ら活動ドメインと同期化されます。

#### 制約事項

- 1. このコマンドを実行するには、入出力システム構成(\*IOSYSCFG)特殊権限が必要です。さらに、ユーザ ー・プロファイルがクラスター資源グループ・オブジェクトの所有者でない場合,そのプロファイルは CRGの回復ドメイン内のすべてのノードおよび回復ドメインに追加されるノードに対して\*ALLOBJ特殊 権限が必要です。
- 2. ドメイン・ノード・リストに追加されるノードは,すでにこのクラスター管理ドメインのドメイン・ノ ード・リストのメンバーであってはなりません。
- 3. クラスター資源サービスは、要求を処理するノードで活動状態でなければなりません。
- 4. クラスター管理ドメイン・リスト内に,活動ノードが最低1つなければなりません。
- 5. 追加されるノードはクラスター内で活動状態でなければなりません。
- 6. 追加されるノードは、指定したクラスター管理ドメインのドメイン・ノード・リスト内で固有である必 要があります。
- 7. クラスター資源グループCRGは,QCLUSTERユーザー・プロファイルによって所有されます。クラスタ ー管理ドメインにクラスター資源グループ・コマンドを使用するには,クラスター資源グループおよび QCLUSTERユーザー・プロファイルに対する許可が必要です。

上

# パラメーター

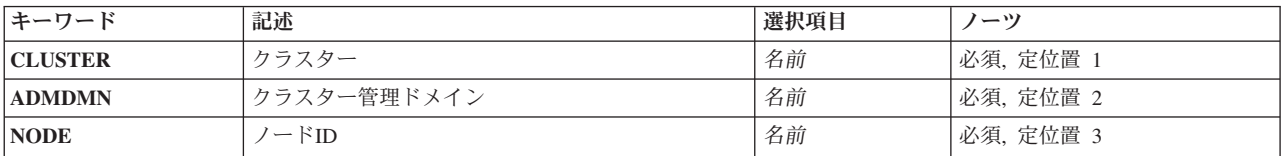

# <span id="page-35-0"></span>クラスター **(CLUSTER)**

クラスター管理ドメインが存在するクラスターを指定します。

これは必須パラメーターです。

名前 クラスター管理ドメインが存在するクラスターの名前を指定します。

[上](#page-34-0)

# クラスター管理ドメイン **(ADMDMN)**

新規ノードの追加先となるドメイン・ノード・リストを含むクラスター管理ドメインを指定します。

これは必須パラメーターです。

名前 クラスター管理ドメインを指定します。

[上](#page-34-0)

# ノード**ID (NODE)**

クラスター管理ドメイン **(ADMDMN)**パラメーターで指定されたクラスター管理ドメインのドメイン・ノー ド・リストに追加するノードを指定します。

これは必須パラメーターです。

名前 追加するノードの名前を指定します。

[上](#page-34-0)

# 例

ADDCADNODE CLUSTER(MYCLUSTER) ADMDMN(MYDOMAIN) NODE(NODE1)

このコマンドは,NODE1ノードを、クラスターMYCLUSTER内にあるクラスター管理ドメイン MYDOMAINのドメイン・ノード・リストに追加します。

[上](#page-34-0)

# エラー・メッセージ

**\*ESCAPE** メッセージ

### **HAE0002**

ノード&1はクラスター管理ドメイン&2に追加されませんでした。
# <span id="page-36-0"></span>クラスター・ノード項目の追加 **(ADDCLUNODE)**

実行可能場所**:** すべての環境 (\*ALL) スレッド・セーフ**:** はい

[パラメーター](#page-37-0) [例](#page-38-0) [エラー・メッセージ](#page-38-0)

クラスター・ノード項目の追加(ADDCLUNODE)コマンドを使用すると,ノードを既存クラスタのメンバー シップ・リストに追加できます。

STARTパラメーターに\*NOを指定した場合は、追加されるノードの状況は新規となり、そのノードでクラ スター資源サービスは開始されません。クラスター・ノードの開始(STRCLUNOD)コマンドは、活動状態の 状況でないノードのクラスター資源サービスを開始するために、クラスターにある活動状態の1つのノード で実行中のプログラムから呼び出すことができます。

このコマンドのSTARTパラメーターに\*YESを指定した場合は,追加されるノードでクラスター資源サービ スは開始されます。クラスター資源サービスが正常に開始された場合は,追加されたノードの状況は活動状 態になります。このコマンドが正常に完了すると,クラスター資源サービスのジョブ(QCSTCTL, OCSTCRGM,およびクラスター内のクラスター資源グループ・オブジェクトのジョブ)はシステム・ジョブ として開始されます。クラスター資源サービスが開始されなかった場合は,追加されたノードの状況が新規 に設定されます。

クラスター資源サービスを活動化している間,開始しようとするノードがクラスターの一部であるかどう か,およびクラスター要求をX.509ディジタル証明書を使用することにより妥当性検査するかどうかを確認 するために,クラスターへの追加許可(ALWADDCLU)ネットワーク属性が確認されます。妥当性検査が必 要な場合,要求ノードおよび追加されるノードでは,以下がシステムに導入されている必要があります。

- v オペレーティング・システム・オプション34(ディジタル証明書マネージャー)
- プロダクトの暗号アクセス・プロバイダー(AC2またはAC3)

#### 制約事項**:**

- 1. このコマンドを実行するには,入出力システム構成(\*IOSYSCFG)特殊権限が必要です。
- 2. このコマンドはクラスター資源グループ出口プログラムから呼び出すことはできません。
- 3. このコマンドは追加されるノードから発行することはできません。このコマンドは、活動状態の状況の クラスターのノードから発行される必要があります。クラスター内にクラスター資源サービスが開始さ れているノードがない場合は,元々クラスターが作成された所のノードからコマンドを発行する必要が あり、STARTパラメーターを\*NOにしておかなければなりません。
- 4. クラスターに追加されるノードは,すでにこのクラスターまたは他のいかなるクラスターのメンバーで あってはなりません。1 つのクラスターのメンバーにできるのは 1 つのノードだけです。
- 5. STARTパラメーターが\*YESに設定された場合,そのノードはIPで到達可能です(TCP/IPが活動状態で INETDサーバーが開始済み)。
- 6. クラスター内に区画の状況を持つノードがある場合,このコマンドは失敗します。
- 7. STARTパラメーターが\*YESに設定された場合は,追加される可能性のあるノードのノード・バージョ ンは,現行のクラスター・バージョンまたは現行のクラスター・バージョンの次のレベルと同じでなけ ればなりません。可能性のあるノード・バージョンおよび現行クラスター・バージョンは,クラスター 情報の表示(DSPCLUINF)コマンドを使用して検索可能です。

# <span id="page-37-0"></span>パラメーター

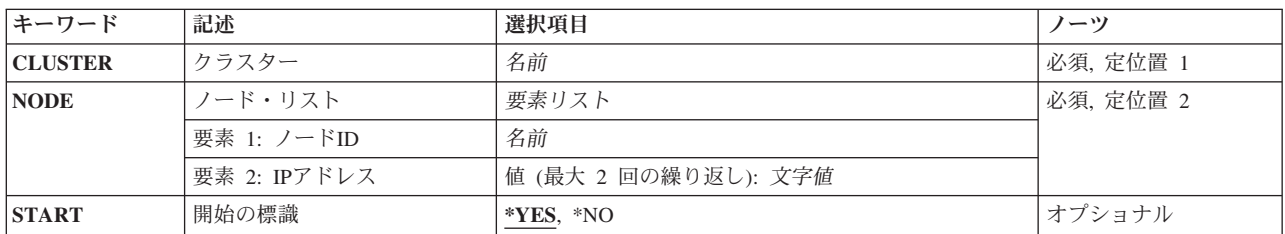

[上](#page-36-0)

## クラスター **(CLUSTER)**

ノードが追加されるクラスターを指定します。

これは必須パラメーターです。

名前 ノードが追加されるクラスターの名前を指定します。

# ノード**ID (NODE)**

クラスター・メンバーシップ・リストに入れられるノードについての情報を指定します。

これは必須パラメーターです。

#### 要素**1:** ノード**ID**

一意的にノードを識別する名前です。

ノード*ID*

システムの名前を指定します。

#### 要素**2: IP**アドレス

クラスター・インターフェース・アドレスは,クラスター内の他のノードと通信するためにクラスター資源 サービスが使用するIPアドレスです。1つのノードごとに最大2つのインターフェース・アドレスを指定で きます。

文字値 クラスター内の他のノードと通信するためのIPアドレスを指定します。アドレスはドット10進数 形式です。

## <span id="page-38-0"></span>開始の標識 **(START)**

追加されるノードでクラスター資源サービスが開始されるかどうかを指定します。

- **\*YES** ノードでクラスター資源サービスが開始されます。
- **\*NO** どのノードでもクラスター資源サービスは開始されません。

[上](#page-36-0)

### 例

ADDCLUNODE CLUSTER(MYCLUSTER) NODE(NODE1 ('2.5.35.117')) START(\*YES)

このコマンドは、NODE1ノードをMYCLUSTERクラスターに追加します。NODE1ノードはクラスター・メ ンバーシップ・リストに追加され,クラスター資源サービスがNODE1で開始します。クラスター資源サー ビスはインターフェース・アドレス2.5.35.117を使用して,新規ノードと通信します。

[上](#page-36-0)

### エラー・メッセージ

**\*ESCAPE** メッセージ

#### **HAE000D**

クラスター&2にノード&1を追加するADDCLUNODEコマンドが失敗しました。

# <span id="page-40-0"></span>**CRG**装置項目の追加 **(ADDCRGDEVE)**

実行可能場所**:** すべての環境 (\*ALL) スレッド・セーフ**:** はい

[パラメーター](#page-42-0) [例](#page-43-0) [エラー・メッセージ](#page-44-0)

クラスター資源グループ装置項目の追加(ADDCRGDEVE)コマンドは,1 つ以上の回復力のあるハードウェ ア装置の構成オブジェクトを装置クラスター資源グループへ追加するために使用します。追加されるすべて の装置は,1つのクラスター・ノードから次のノードへ切り替え可能です。クラスター資源グループが最初 のバックアップ・システムに切り替えられるかフェイルオーバーした場合,その装置リストにあるすべての 装置はバックアップ・システムに移動されます。

クラスター資源グループが補助記憶域プール・グループのいずれかのメンバーを含んでいる場合は、クラス ター資源グループが開始可能になる前に,すべてのメンバーを含んでいなければなりません。すべてのメン バーを同時に指定する必要はありません。追加のメンバーを後から追加することも可能です。補助記憶域プ ール・グループが既に作成済みでクラスタリングがどのメンバーがそのグループにあるのか判別できる場 合,グループのいくつかのメンバーが追加されていないと警告メッセージが発信されます。

クラスター資源グループに出口プログラムが指定された場合は,回復ドメインのすべての活動状態のノード で,装置項目の追加のアクション・コードと共にクラスター資源グループ出口プログラムが呼び出されま す。クラスター資源グループの状況は「装置項目の追加保留中」に設定されます。出口プログラムが正常に 完了した場合は,クラスター資源グループの状況はそのコマンドが呼び出された時間の値にリセットされま す。出口プログラムが失敗してクラスター資源グループがその元の状態に復元されない場合は,クラスター 資源グループの状況は「未確定」に設定されます。

#### 制約事項**:**

- 1. このコマンドを実行するには,入出力システム構成(\*IOSYSCFG)特殊権限が必要です。
- 2. このコマンドはクラスター資源グループ出口プログラムから呼び出すことはできません。
- 3. クラスター資源サービスは、要求を処理するノードで活動状態でなければなりません。
- 4. 追加される構成オブジェクトの数とクラスター資源グループにすでにある構成オブジェクトの数の合計 は,256以下でなければなりません。
- 5. 追加される構成オブジェクトは,他のクラスター資源グループに指定することはできません。
- 6. 1次ノードが指定した装置を現在所有していない場合は,コマンドは失敗してエラー・メッセージが発 信されます。
- 7. 回復ドメインのすべてのノードは活動状態でなければなりません。
- 8. 指定された構成オブジェクトについては以下の通りです。
	- a. 以下の構成オブジェクト・タイプのみがサポートされている。クラスター・バージョンは6または補 助記憶域プール装置以外の装置についたはそれ以上でなければなりません。サイトが定義されている クラスター資源グループのみが補助記憶域プール装置を持つことができる。
		- 1) 補助記憶域プール装置。
		- 2) 非同期通信装置。
		- 3) 2進データ同期通信装置。
		- 4) 暗号装置。
- 5) 分散データ・インターフェース通信回線。
- 6) イーサネット通信回線。
- 7) ファクシミリ通信回線。
- 8) 論理区画で実行されるゲスト・オペレーティング・システム(Linux)用ネットワーク・サーバー 装置。
- 9) iSCSI接続を使用するネットワーク・サーバー装置。
- 10) 統合ネットワーク・サーバー装置。
- 11) ローカル・ワークステーション制御装置
- 12) ネットワーク・サーバー・ホスト・アダプター装置。
- 13) 光ディスク装置。
- 14) POINT-TO-POINTプロトコル通信回線。
- 15) 同期データ・リンク制御通信機構回線。
- 16) テープ装置。
- 17) トークンリング回線。
- 18) 無線ローカル・エリア・ネットワーク通信回線。
- 19) X.25通信回線。
- b. クラスター資源グループの回復ドメインのすべてのノードに追加される装置の構成オブジェクトを作 成する必要がある。
- c. 構成オブジェクトに指定された資源名は、回復ドメインのすべてのノードと同じでなければならな  $V$
- d. 同じIOPまたは高速リンクI/Oブリッジに接続された装置は,1つのクラスター資源グループのみに指 定できる。
- e. 別々のIOPまたは高速リンクI/Oブリッジに接続されている装置が補助記憶域プールなどにグループ化 されている場合は,そのIOPまたは高速リンクI/Oブリッジに関連したすべての装置は同じクラスター 資源グループに指定されていなければならない。
- f. クラスター資源グループに指定された装置を制御するIOPまたは高速リンクI/Oブリッジは、クラスタ ー資源グループの回復ドメインのすべてのノードからアクセス可能でなければならない。これで、す べてのノードが新しいハードウェアを認識するために,十分なハードウェア構成が実行されたかどう かを確認します。ハードウェア構成が完了していない場合は,クラスター資源グループの開始 (STRCRG)コマンドが呼び出されたときにこれが確認されます。
- g. 構成オブジェクトにデータベース名が指定された場合は,回復ドメインのすべてのノードでその名前 が同じでなければならない。
- h. 活動状態のクラスター資源グループに新しい補助記憶域プール・グループが追加された場合は、補助 記憶域プール・グループのすべてのメンバーが指定されなければなりません。
- i. サーバー引き継ぎIPアドレスが指定された場合は、そのアドレスは、クラスター資源グループが活動 状態のときに回復ドメインのすべてのノードに存在していなければなりません。サーバー引き継ぎIP アドレスは,クラスター内で固有でなければならない。アドレスは1次補助記憶域プールとのみ関連 付けられる。

## <span id="page-42-0"></span>パラメーター

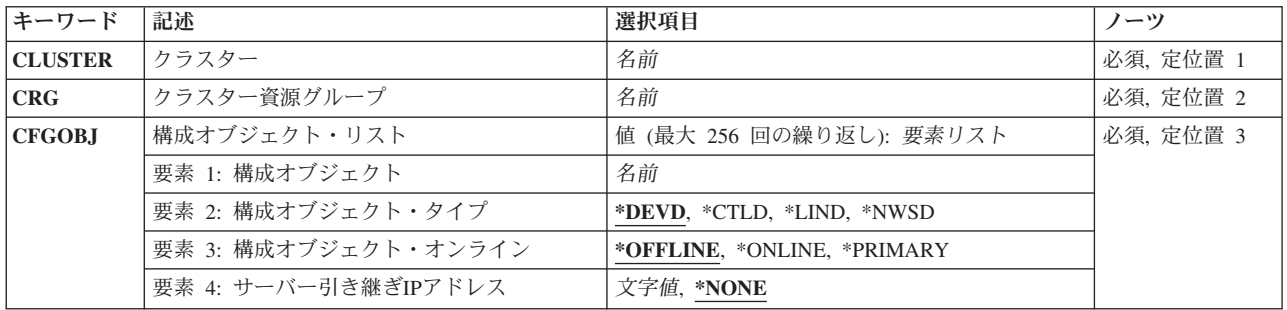

[上](#page-40-0)

## クラスター **(CLUSTER)**

クラスター資源グループが属するクラスターを指定します。

これは必須パラメーターです。

名前 クラスター資源グループを含むクラスターの名前を指定します。

[上](#page-40-0)

[上](#page-40-0)

## クラスター資源グループ **(CRG)**

装置項目を含むクラスター資源グループを指定します。

これは必須パラメーターです。

名前 クラスター資源グループの名前を指定します。

## 構成オブジェクト・リスト **(CFGOBJ)**

クラスター資源グループに追加される回復力のある装置の詳細を指定します。

これは必須パラメーターです。

#### 要素**1:** 構成オブジェクト

回復ドメイン内のノードの間で切り替え可能な構成オブジェクト名です。構成オブジェクトは1つのクラス ター資源グループにのみ指定できます。

名前 構成オブジェクト名を指定します。

### 要素**2:** 構成オブジェクト・タイプ

構成オブジェクトのタイプを指定します。

#### <span id="page-43-0"></span>**\*DEVD**

構成オブジェクトのタイプは装置記述。

#### **\*CTLD**

構成オブジェクトのタイプは制御装置記述。

**\*LIND** 構成オブジェクトのタイプは回線記述。

#### **\*NWSD**

構成オブジェクトのタイプはネットワーク・サーバー記述。

#### 要素**3:** 構成オブジェクト・オンライン

クラスター資源グループがバックアップ・ノードに切り替えられた時またはフェイルオーバーしたときに行 われる構成処置を指定します。構成オブジェクトは,オンに構成変更可能で,サーバー引き継ぎIPアドレス を開始可能ですが,構成オブジェクトをオフに構成変更したままでサーバー引き継ぎIPアドレスを活動状態 にしないで,装置の所有権が他のノードに移動されたときにサーバー引き継ぎIPアドレスを開始しないこと または終了しないことも可能です。この属性は,クラスター資源グループが開始または終了されたときに装 置をオンまたはオフに構成変更しません。オンに構成変更するのに時間のかかる装置のオンライン属性に \*YESがある場合は,切り替えおよびフェイルオーバーの完了が遅延する可能性があります。

#### **\*OFFLINE**

構成オブジェクトをオンに構成変更しません。また,サーバー引き継ぎIPアドレスを開始しませ ん。

#### **\*ONLINE**

構成オブジェクトをオンに構成変更します。また,サーバー引き継ぎIPアドレスを開始します。

#### **\*PRIMARY**

これは2次ASPです。このASPグループの対応する1次ASPによって、オンに構成変更する処理が 決定されます。

#### 要素**4** サーバー引き継ぎ**IP**アドレス

補助記憶域プールの装置記述のリレーショナル・データベース名と関連づけられた,サーバーの引き継ぎIP アドレスを指定します。この要素はオプションで1次補助記憶域プールにのみ指定することができます。指 定した場合は,このアドレスがドット10進数形式で表示されます。クラスター資源グループが活動状態の場 合には、このアドレスが回復ドメインのすべてのノードに存在しなければなりません。指定しない場合,ま たは1次補助記憶域プール以外の構成オブジェクトの場合には,この要素は\*NONEに設定しなければなり ません。

#### **\*NONE**

- 装置記述のリレーショナル・データベース名と関連づけられた,サーバー引き継ぎIPアドレスはあ りません。
- 文字値 装置記述のリレーショナル・データベース名と関連づけられた,サーバー引き継ぎIPアドレスを指 定します。

[上](#page-40-0)

### 例

ADDCRGDEVE CLUSTER(MYCLUSTER) CRG(MYCRG) CFGOBJ((IASP01 \*DEVD \*ONLINE \*NONE))

<span id="page-44-0"></span>このコマンドは、ASP装置記述オブジェクトであるIASP01を、MYCLUSTERクラスター内の回復力のある 装置クラスター資源グループMYCRGの装置リストに追加します。MYCRGがバックアップ・ノードに切り 替えられたりフェイルオーバーした場合は,装置は新規の1次ノードに対してオンに変更されます。

[上](#page-40-0)

## エラー・メッセージ

**\*ESCAPE** メッセージ

#### **HAE001F**

クラスター資源グループ&1に装置項目を追加する要求が失敗しました。

# <span id="page-46-0"></span>**CRG**ノード項目の追加 **(ADDCRGNODE)**

実行可能場所**:** すべての環境 (\*ALL) スレッド・セーフ**:** はい

[パラメーター](#page-47-0) [例](#page-49-0) [エラー・メッセージ](#page-50-0)

クラスター資源グループ・ノード項目の追加(ADDCRGNODE)コマンドを使用すると,既存のクラスター資 源グループの回復ドメインに新しいノードを追加できます。このコマンドでは,優先回復ドメインおよび現 行回復ドメインが更新される結果になります。

1次バックアップ・モデル・クラスター資源グループでは,ノードはクラスター資源グループの回復ドメイ ンの他のノードとして,複製ノードとして,または新しい1次ノードとして追加可能です。クラスター資源 グループが活動状態でない場合には,ノードは1次ノードとしてのみ追加可能です。新しいノードが1次ノ ードとして追加された場合には、旧1次ノードは最新のバックアップとなります。クラスター資源グループ の状況が活動状態の場合には,ノードはバックアップとしてまたは複製として追加可能です。クラスター資 源グループに活動状態の状況がある場合は、そこには複数のバックアップ・ノードがあり、そのうちのいく つかは活動状態ではありません。回復ドメインは,すべての活動状態のバックアップ・ノードが活動状態で ないバックアップ・ノードの前にくるように,再配列されます。

対等モデル・クラスター資源グループでは,ノードは対等ノードまたは複製ノードとして追加可能です。ク ラスター資源グループが活動状態(10)の状況で,対等ノードが追加された場合には,そのノードは活動状態 アクセス・ポイントとして追加されます。

ノードは,回復力のある装置クラスター資源グループに装置項目がない場合でも,そこに追加可能です。装 置項目は,クラスター資源グループが開始可能になる前に,クラスター資源グループ装置項目の追加 (ADDCRGDEVE)コマンドを使って追加しておかなければなりません。クラスター資源グループに追加され るノードが新しい1次ノードになる場合には,現行の1次ノードでオンに構成変更された装置がない場合, 指定された装置の所有権は現行の1次ノードから新しい1次ノードに移ります。オンに構成変更された装置 がある場合には,エラー・メッセージが返されます。所有権が切り替えられた場合には,装置はオンに変更 されません。

ノードがクロス・サイト・ミラーリングの回復力のある装置クラスター資源グループに追加される場合に は、ノードは回復ドメインに追加され, QcstChangeClusterResourceGroup APIがノードにサイト名およびデ ータ・ポートIPアドレスを追加するために使用されます。QcstChangeClusterResourceGroup呼び出しに障害が ある場合には,ノードは回復ドメインから除去されます。

#### 制約事項**:**

- 1. このコマンドを実行するには,入出力システム構成(\*IOSYSCFG)特殊権限を持っている必要がありま す。さらに,ユーザー・プロファイルがクラスター資源グループ・オブジェクトの所有者でない場合, そのプロファイルはCRGの回復ドメイン内のすべてのノードおよび回復ドメインに追加されるノード に対して\*ALLOBJ特殊権限が必要です。
- 2. このコマンドはクラスター資源グループ出口プログラムから呼び出すことはできません。
- 3. 回復ドメインに追加されるノードは,すでにこのクラスター資源グループの回復ドメインのメンバーで あってはなりません。
- 4. 1次バックアップ・モデル・クラスター資源グループの場合、ノードを1次として追加するためには、ク ラスター資源グループは活動状態であってはなりません。
- <span id="page-47-0"></span>5. クラスター資源サービスは,要求を処理するノードで活動状態でなければなりません。
- 6. 少なくとも活動状態のノードが1つ回復ドメイン内になければなりません。
- 7. 追加されるノードはクラスター内で活動状態でなければなりません。
- 8. クラスター資源グループ出口プログラムは,追加されるノードも含む,回復ドメインの各ノードに存在 していなければなりません。
- 9. 追加されるノードは,指定されたクラスター資源グループの回復ドメインで固有でなければなりませ ん。
- 10. ノードが回復力のある装置クラスター資源グループに追加される場合は,以下の通りです。
	- a. ノードは、クラスター資源グループに装置項目がない場合でも、そこに追加可能。装置項目は、ク ラスター資源グループが開始可能になる前に,クラスター資源グループ装置項目の追加 (ADDCRGDEVE)コマンドを使って追加しておかなければなりません。
	- b. ノードは,回復ドメインの他のノードとして同じ装置ドメインになければならない。
	- c. クラスター資源グループの装置資源の構成オブジェクトは,追加されるノードに存在していなけれ ばならない。また,構成オブジェクトの資源名は,回復ドメインの既存ノードの構成オブジェクト によって使用される資源名と同じでなければならない。追加されるノードは,クラスター資源グル ープの構成オブジェクトによって現されるハードウェア資源にアクセス可能でなければならない。
	- d. クラスター資源グループの構成オブジェクトにデータベース名が指定された場合には、それは追加 されるノード上と同じ名前でなければならない。
	- e. 補助記憶域プールのすべてのメンバーは、補助記憶域プールの所有権が変更可能になる前にクラス ター資源グループに構成されていなければならない。
	- f. クラスター資源グループにサーバー引き継ぎIPアドレスが指定されてクラスター資源グループが活 動状態の場合には,サーバー引き継ぎIPアドレスが存在していなければなりません。

[上](#page-46-0)

### パラメーター

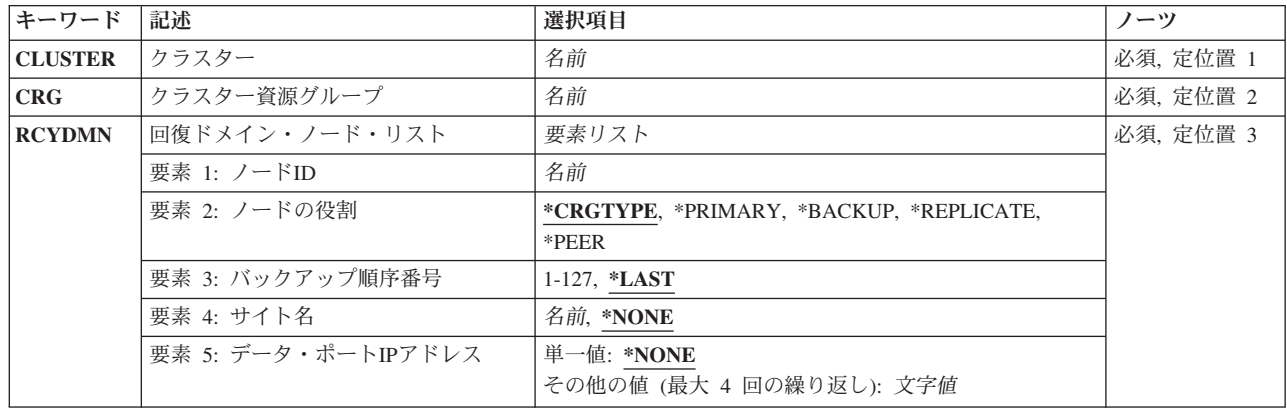

### <span id="page-48-0"></span>クラスター **(CLUSTER)**

クラスター資源グループが存在するクラスターを指定します。

これは必須パラメーターです。

名前 クラスター資源グループが存在するクラスターの名前を指定します。

[上](#page-46-0)

## クラスター資源グループ **(CRG)**

回復ドメインに追加される新しいノードを持つクラスター資源グループを指定します。

これは必須パラメーターです。

名前 クラスター資源グループを指定します。

[上](#page-46-0)

# 回復ドメイン・ノード・リスト **(RCYDMN)**

クラスター資源グループ **(CRG)**パラメーターで指定されたクラスター資源グループの回復ドメインに追加 するノードおよびそのノードの役割を指定します。

これは必須パラメーターです。

#### 要素**1:** ノード**ID**

追加するノードを指定します。

名前 クラスター・ノードの名前を指定します。

#### 要素**2:** ノードの役割

指定されたクラスター資源グループの回復ドメインに追加するノードの役割を指定します。1次バックアッ プ・モデル・クラスター資源グループでは,ノードは1次,バックアップ,または複製の3つのうちの1つの 役割を持つことができます。対等モデル・クラスター資源グループでは,ノードは対等または複製のいずれ かの役割を持つことができます。ノードいくつでも対等または複製として指定可能です。以下は追加するノ ードの有効な値の要約です。

#### **\*CRGTYPE**

ノードの役割は,クラスター資源グループのタイプに従って設定されます。クラスター資源グルー プのタイプが\*PEERの場合には,ノードの役割は\*PEERになります。その他のクラスター資源グル ープのタイプの場合には,省略時値は\*BACKUPになります。

#### **\*PRIMARY**

新しいノードは1次ノードとして追加されます。クラスター資源グループの状況は非活動状態でな ければなりません。

#### **\*BACKUP**

新しいノードはバックアップ・ノードとして追加されます。

#### <span id="page-49-0"></span>**\*REPLICATE**

新しいノードは複製として追加されます。与えられたクラスター資源グループ・タイプの役割が適 切に変更されない限り,複製は順序付けされず,また複製はアクセス・ポイントにはなりません。

#### **\*PEER**

新しいノードは対等として追加されます。対等ノードは順序付けされませんが,クラスター資源の 活動状態アクセス・ポイントになることができます。

#### 要素**3:** バックアップ順序番号

\*BACKUPの役割のノードのバックアップの順番を指定します。同じバックアップ順のノードがすでに存在 する場合には,新しいノードは要求した位置に挿入されます。要求の完了時には,バックアップの役割を持 つノードは,最初のバックアップから最後まで順番に再番号付けされます。最初のバックアップは常に1で す。

#### **\*LAST**

新しいノードは回復ドメインの最後のバックアップとして追加されます。

*1-127* 使用するバックアップ順序番号を指定します。

#### 要素**4** サイト名

回復ドメイン・ノードのサイト名を指定します。これは,クロス・サイト・ミラーリングの装置クラスター 資源グループにのみ有効です。サイトには,同じ設置場所の回復ドメイン・ノードのサブセットが含まれま す。サイトのすべてのノードは,補助記憶域プールの同じコピーへアクセスできます。

#### **\*NONE**

回復ドメイン・ノードにはサイト名がありません。

名前 回復ドメイン・ノードのサイト名を指定します。

#### 要素**5** データ・ポート**IP**アドレス

回復ドメイン・ノードのデータ・ポートIPアドレスを指定します。これは,装置クラスター資源グループ, 特にリモート・ミラーリング,のみに有効です。データ・ポートIPアドレスは,補助記憶域プールの実動コ ピーを所有しているソース・ノードから補助記憶域プールのミラー・コピーを所有している宛先ノードへ更 新を送信するために使用します。

#### 単一値

#### **\*NONE**

回復ドメイン・ノードにはデータ・ポートIPアドレスがありません。

#### その他の値(反復は最大**4**回まで)

文字値 回復ドメイン・ノードのデータ・ポートIPアドレスを指定します。

[上](#page-46-0)

### 例

#### 例**1:** バックアップ・ノードを**CRG**回復ドメインに追加

ADDCRGNODE CLUSTER(MYCLUSTER) CRG(MYCRG) RCYDMN(NODE1 \*BACKUP 3)

<span id="page-50-0"></span>このコマンドは、NODE1ノードをMYCLUSTERクラスター内にあるMYCRGクラスター資源グループの回復 ドメインに追加します。このノードは3番目のバックアップ・ノードとして追加されます。既存のバックア ップ・ノードは,順番に従って再番号付けされます。

#### 例**2:** 複数のデータ・ポート**IP**アドレスを持つノードを追加

ADDCRGNODE CLUSTER(MYCLUSTER) CRG(MYCRG) RCYDMN(NODE1 \*BACKUP \*LAST MYSITE ('1.1.1.1' '2.2.2.2'))

このコマンドは、NODE1ノードをMYCLUSTERクラスター内にあるMYCRGクラスター資源グループの回復 ドメインに追加します。ノードは,2つのデータ・ポートIPアドレスを持つ最後のバックアップ・ノードと してMYSITEサイトに追加されます。

[上](#page-46-0)

### エラー・メッセージ

**\*ESCAPE** メッセージ

**HAE0019**

ノード&1はクラスター資源グループ&2に追加されませんでした。

# <span id="page-52-0"></span>装置ドメイン項目の追加 **(ADDDEVDMNE)**

実行可能場所**:** すべての環境 (\*ALL) スレッド・セーフ**:** はい

パラメーター [例](#page-53-0) [エラー・メッセージ](#page-53-0)

装置ドメイン項目の追加(ADDDEVDMNE)コマンドを使用すると,クラスター・ノードを装置ドメインのメ ンバーシップ・リストに追加できます。装置ドメインを作成するコマンドはありません。装置ドメインは, そこに最初のクラスター・ノードが追加された時に作成されます。ノードが装置ドメインのメンバーになる と,そのノードは装置クラスター資源グループの回復ドメインへ追加可能になります。

このコマンドは,クラスター内で状況が活動状態であるノードで実行中のプログラムから呼び出せます。

このコマンドでは,オペレーティング・システム・オプション41のHA切り替え可能資源が導入済みで,有 効なライセンス・キーが装置ドメインに入るすべてのクラスター・ノードに存在している必要があります。

#### 制約事項**:**

- 1. このコマンドを実行するには,入出力システム構成(\*IOSYSCFG)特殊権限が必要です。
- 2. このコマンドはクラスター資源グループ出口プログラムから呼び出すことはできません。
- 3. 追加されるノードおよび少なくとも1つの装置ドメインの現行メンバーが活動状態でなければなりませ ん。特定の条件では,装置ドメインのすべての現行メンバーが活動状態でなければならない場合があり ます。
- 4. 1つのノードは1つのみの装置ドメインのメンバーにできます。
- 5. ノードが追加される装置ドメインに「区画」の状況のメンバーがある場合,このコマンドは失敗しま す。
- 6. このノードが装置ドメインに追加される最初のノードで,クラスターに「区画」の状況のノードがある 場合,このコマンドは失敗します。

上

### パラメーター

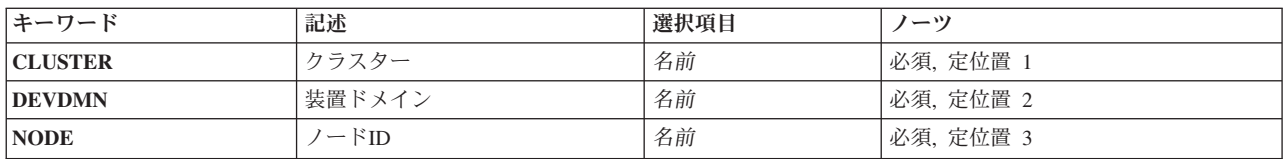

上

# クラスター **(CLUSTER)**

ノードを含むクラスターを指定します。

これは必須パラメーターです。

### <span id="page-53-0"></span>装置ドメイン **(DEVDMN)**

ノードを追加する装置ドメインを指定します。装置ドメインが存在しない場合には,装置ドメインが作成さ れます。

これは必須パラメーターです。

名前 ノードを追加する装置ドメインの名前を指定します。

[上](#page-52-0)

## ノード**ID (NODE)**

装置ドメインに追加するクラスター・ノードを指定します。

これは必須パラメーターです。

名前 クラスター・ノードの名前を指定します。

[上](#page-52-0)

### 例

ADDDEVDMNE CLUSTER(MYCLUSTER) DEVDMN(MYDOMAIN) NODE(NODE01)

クラスター・メンバーシップ・リストNODE01, NODE02,およびNODE03をもち,既存の装置ドメインがな いクラスターについて考えてみましょう。このコマンドは、MYDOMAIN装置ドメインを作成し、NODE01 ノードを装置ドメイン・メンバーシップ・リストに追加します。NODE02ノードおよびNODE03ノードは, いずれの装置ドメインにも属しません。

[上](#page-52-0)

### エラー・メッセージ

#### **\*ESCAPE** メッセージ

**HAE0015**

ノード&1は,クラスター&3内の装置ドメイン&2に追加されませんでした。

# <span id="page-54-0"></span>**ASP**コピー記述の変更 **(CHGASPCPYD)**

実行可能場所**:** すべての環境 (\*ALL) スレッド・セーフ**:** はい

パラメーター [例](#page-57-0) [エラー・メッセージ](#page-58-0)

補助記憶域プールのコピー記述の変更(CHGASPCPYD)コマンドは,既存の補助記憶プール(ASP)のコピー記 述を変更します。

#### 制約事項

- v このコマンドを使用するには,入出力システム構成(\*IOSYSCFG)特殊権限が必要です。
- v 変更対象となるASPコピー記述のASP装置記述に対する使用(\*USE)権限が必要です。

上

### パラメーター

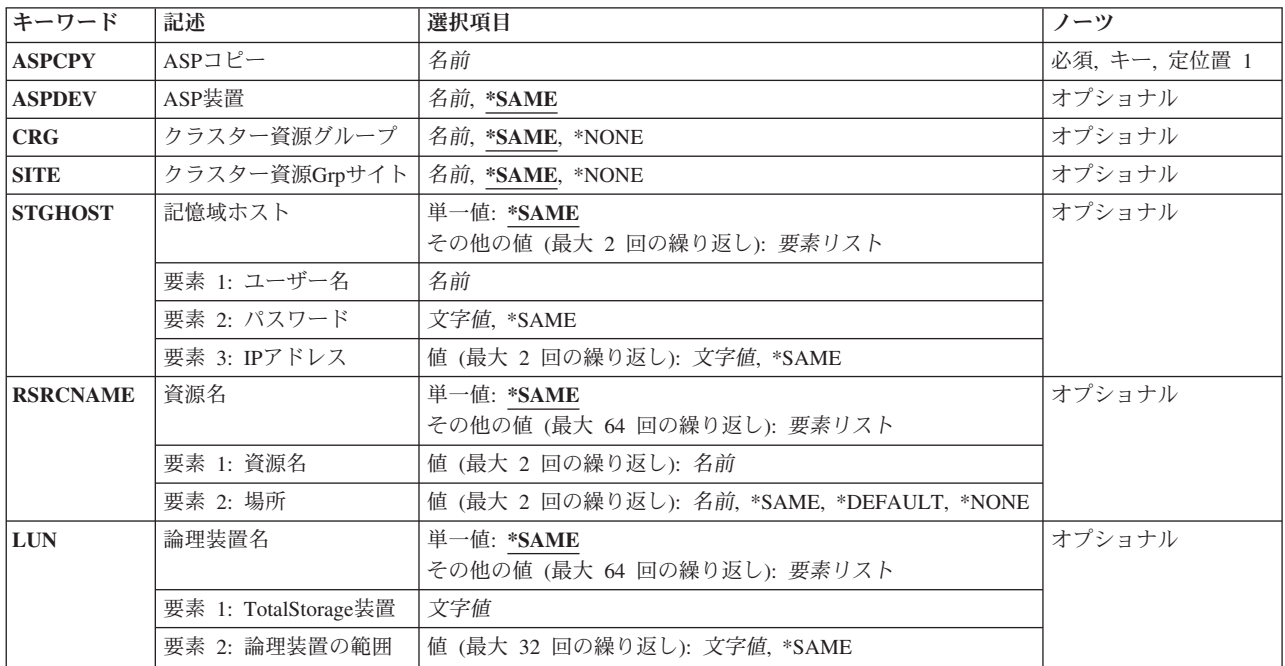

上

## **ASP**コピー **(ASPCPY)**

変更するASPコピー記述の名前を指定します。

これは必須パラメーターです。

名前 ASPコピー記述の名前を指定します。

# <span id="page-55-0"></span>**ASP**装置 **(ASPDEV)**

ASPコピー記述に関連付けられるASP装置記述の名前を指定します。

#### **\*SAME**

ASP装置記述の名前は変更されません。

名前 ASP装置記述の名前を指定します。

#### [上](#page-54-0)

# クラスター資源グループ **(CRG)**

コピーの切り替え対象になるノードを識別するクラスター資源グループ(CRG)の名前を指定します。

#### **\*SAME**

クラスター資源グループの名前は変更されません。

**\*NONE**

このコピー記述に対するクラスター資源グループはありません。

名前 クラスター資源グループの名前を指定します。

### クラスター資源**Grp**サイト **(SITE)**

コピーの切り替え対象になるノードを識別するクラスター資源グループ(CRG)サイトの名前を指定します。

#### **\*SAME**

クラスター資源グループ・サイトの名前は変更されません。

#### **\*NONE**

コピーに関連付けられているクラスター資源グループ・サイトはありません。

名前 クラスター資源グループ内でサイト名を指定します。

## 記憶域ホスト **(STGHOST)**

ASPコピーの記憶域ホストを指定します(予備として2つ以上を指定可能)。

#### 単一値

#### **\*SAME**

記憶域ホスト情報は変更されません。

#### その他の値(反復は最大**2**回まで)

#### 要素**1:** ユーザー名

<span id="page-56-0"></span>名前 接続のオープン時にHASMが接続エージェントに渡すユーザー名を指定します。ユーザー名は変更 可能です。この情報を最新に保つにはユーザーの操作が必要です。

#### 要素**2:** パスワード

#### **\*SAME**

ユーザーのサインオン・パスワードは変更されません。

文字値 パスワードを指定します。

#### 要素**3: IP**アドレス

この要素には2つの値を指定できます。

#### **\*SAME**

IPアドレスは変更されません。

文字値 ローカル・システムから記憶域ホストへの接続に使用するIPアドレスを指定します IPアドレスに は,IPv4アドレスまたはIPv6アドレスを使用できます。

IPv4のIPアドレスは,*nnn.nnn.nnn.nnn*の形式で指定します。ここで*nnn*は,0から255の範囲の10進数 です。IPv4アドレスのネットワークID部分またはホストID部分がすべて2進値または2進値の0の場 合,このアドレスは無効です。

IPv6のIPアドレスは,ユニキャスト・アドレスでなければならず,組み込みIPv4アドレス(互換性 またはマップ)を含めることはできません。IPv6のIPアドレスは,*x:x:x:x:x:x:x:x*の形式で指定しま す。ここで*x*は,0からX'FFFF'の範囲の16進数です。IPv6アドレス内では,0の16ビットのグループ を1つ以上示すために::を1回使用できます。::を使用すると,アドレス内の先行ゼロ,埋め込みゼロ, または後続ゼロを圧縮できます。

IPアドレスをコマンド行から入力する場合,アドレスはアポストロフィで囲む必要があります。

[上](#page-54-0)

### 資源名 **(RSRCNAME)**

コピー記述およびアクセス実行元のノードに関連付けられたディスク装置にアクセスするための,入出力ア ダプター(IOA)資源の資源名を指定します。

#### 単一値

#### **\*SAME**

資源名は変更されません。

その他の値(反復は最大**64**回まで)

要素**1:** 資源名

名前 IOA資源の名前を指定します。

#### 要素**2:** 場所

この要素には2つの値を指定できます。

**\*SAME**

資源名情報は変更されません。

#### <span id="page-57-0"></span>**\*DEFAULT**

ノード情報が,このコピー記述のCRG名およびCRGサイト名によって提供されることを指定しま す。

#### **\*NONE**

コピーがオンラインに変更されないことを指定します。ASPコピーは,FlashCopyターゲットとして FlashCopy操作のみで使用可能です。

名前 IOA資源に関連付けられたノードの名前を指定します。

[上](#page-54-0)

### 論理装置名 **(LUN)**

個別のIOA経由でアクセスでき,コピー記述と関連付けられた論理装置(LUN)を指定します。

#### 単一値

#### **\*SAME**

論理装置情報は変更されません。

その他の値(反復は最大**64**回まで)論理装置は,資源名(RSRCNAME)パラメーターで指定されたIOA資源に 位置的に関連付けられます。つまり,最初の値のLUNは1つ目のIOA資源経由でアクセスでき,2つ目の値の LUNは2つ目のIOA資源経由でアクセスできるということです。

#### 要素**1: TotalStorage**装置

文字値 LUNを含むTotalStorage装置の名前を指定します。

#### 要素**2:** 論理装置の範囲

この要素には32の値を指定できます。

#### **\*SAME**

論理装置の範囲は変更されません。

文字値 LUNの範囲をmmmm-nnnnの形式で指定します。mmmmは範囲内の最初のLUN番号で,nnnnは同じ 範囲内の最後のLUN番号です。

[上](#page-54-0)

### 例

#### 例**1:**資源名を変更

CHGASPCPYD ASPCOPY(ORDER) RSRCNAME((IOA002 NODEA))

このコマンドは、ASPコピーのディスク装置へのアクセスに使用される入出力アダプター(IOA)およびノー ドの名前を変更します。

#### 例**2:**記憶域ホストの**IP**アドレスを変更

CHGASPCPYD ASPCOPY(ORDER) STGHOST(\*SAME \*SAME (4.4.444.44))

このコマンドは、記憶域ホストに対して使用されるIPアドレスを変更します。

# <span id="page-58-0"></span>エラー・メッセージ

**\*ESCAPE** メッセージ

#### **CPF9801**

ライブラリー&3にオブジェクト&2が見つからない。

#### **CPF9802**

&3のオブジェクト&2は認可されていない。

#### **CPF9899**

コマンドの処理中にエラーが起こった。

#### **HAE002B**

&1コマンドは失敗しました。

# <span id="page-60-0"></span>**ASP**セッションの変更 **(CHGASPSSN)**

実行可能場所**:** すべての環境 (\*ALL) スレッド・セーフ**:** はい

パラメーター [例](#page-65-0) [エラー・メッセージ](#page-65-0)

補助記憶域プール・セッションの変更(CHGASPSSN)コマンドを使用すると,既存のリモート・ミラーリン グ, Metro Mirror, Global Mirror,またはFlashCopyのセッションを変更できます。

リモート・ミラーリング, Metro Mirror,またはGlobal Mirrorを中断または再開するには、ミラー・コピー・ ディスクと、2つのサイトを含む回復ドメインを持つクラスター資源グループ(CRG)がすでに構成済みであ る必要があります。i5/OSが非活動状態でストレージ域ネットワークが活動状態の場合, Metro Mirrorまたは Global Mirrorは中断できません。

リモート・ミラーリングの使用時にセッション属性を変更(\*CHGATTRオプションを使用)するには、ASP の実動コピーはオフラインである必要があります。

#### 制約事項

v このコマンドを使用するには,ジョブ制御(\*JOBCTL)特殊権限および変更するセッションのASP装置記述 に対する使用(\*USE)権限が必要です。

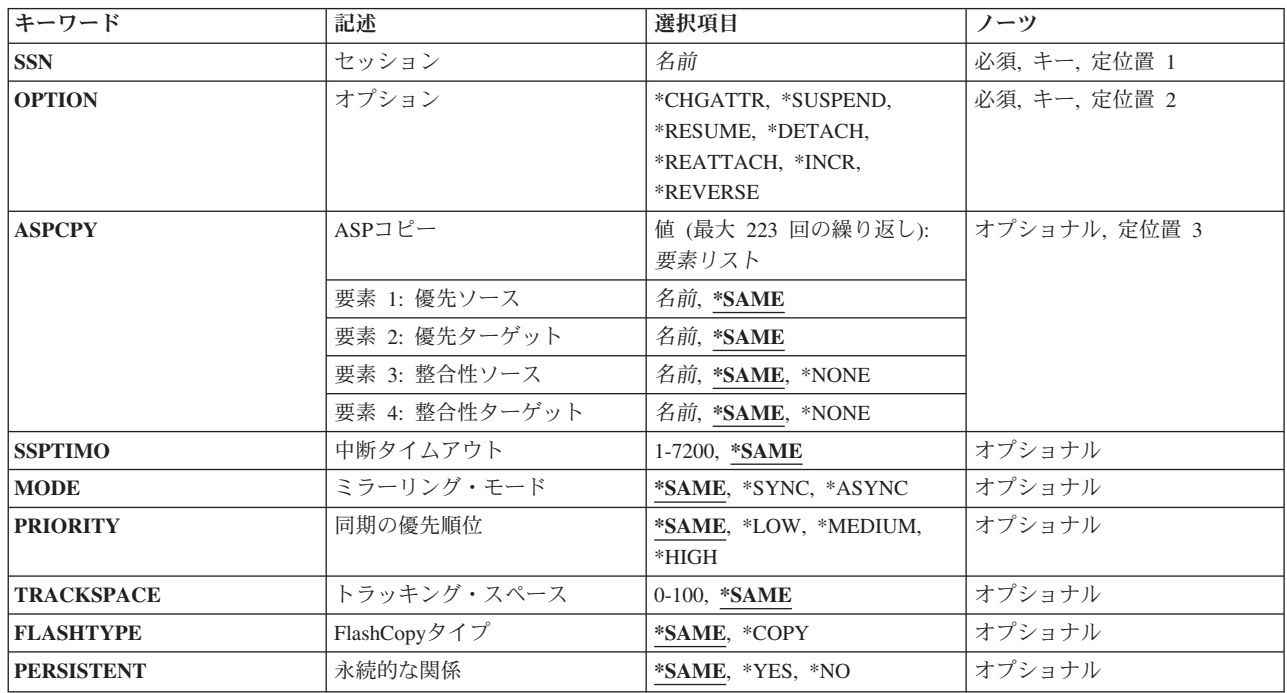

### パラメーター

<span id="page-61-0"></span>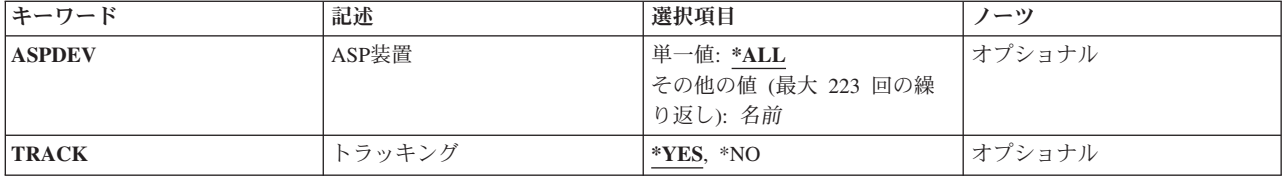

[上](#page-60-0)

## セッション **(SSN)**

変更するASPセッションの名前を指定します。

これは必須パラメーターです。

名前 ASPセッションの名前を指定します。これは,ASPセッションの開始時に指定された名前です。

[上](#page-60-0)

# オプション **(OPTION)**

変更要求の機能を指定します。

これは必須パラメーターです。

#### **\*CHGATTR**

変更対象となる,キーワードSSPTIMO, MODE, PRIORITY, TRACKSPACE, FLASHTYPE, PERSISTENT,およびASPDEVの1つ以上のパラメーターを指定します。

#### **\*SUSPEND**

ASPセッションの中断を指定します。

#### **\*RESUME**

ASPセッションの再開を指定します。

#### **\*DETACH**

切り離し対象となる,セッションのリモート・ミラーリングのミラー・コピー,あるいはMetro Mirror, Global MirrorまたはFlashCopyのターゲットを指定します。

#### **\*REATTACH**

再付加対象となる,セッションのリモート・ミラーリングのミラー・コピー,あるいはMetro Mirror, Global MirrorまたはFlashCopyのターゲットを指定します。

#### **\*INCR**

新規の増分FlashCopy操作を実行するように指定します。このオプションが有効なのは、FlashCopy セッションのみです。

#### **\*REVERSE**

セッションのFlashCopyを反転することを指定します。このオプションが有効なのは,FlashCopyセ ッションのみです。

## <span id="page-62-0"></span>**ASP**コピー **(ASPCPY)**

変更するASPコピー記述名を指定します。

このパラメーター要素には223の値を指定できます。

#### 要素**1:** 優先ソース

#### **\*SAME**

コピー記述の名前は変更されません。

名前 優先ソースのASPコピー記述の名前を指定します。

#### 要素**2:** 優先ターゲット

#### **\*SAME**

コピー記述の名前は変更されません。

名前 優先ソースに対応する優先ターゲットのASPコピー記述の名前を指定します。

#### 要素**3:** 整合性ソース

#### **\*SAME**

コピー記述の名前は変更されません。

#### **\*NONE**

優先ソースに対応する整合性コピー記述はありません。

名前 優先ソースに対応する整合性コピー記述の名前を指定します。

#### 要素**4** 整合性ターゲット

#### **\*SAME**

コピー記述の名前は変更されません。

#### **\*NONE**

優先ターゲットに対応する整合性コピー記述はありません。

名前 優先ターゲットに対応する整合性コピー記述の名前を指定します。

[上](#page-60-0)

### 中断タイムアウト **(SSPTIMO)**

クロス・サイト・ミラーリング,Metro Mirror,またはGlobal Mirrorの実行時に応答がないため中断する前に, 応答待ちする秒数を指定します。

#### **\*SAME**

中断タイムアウトは変更されません。

#### *1*から*7200*

中断する前に待つ秒数を指定します。

### <span id="page-63-0"></span>ミラーリング・モード **(MODE)**

クロス・サイト・ミラーリングのモードが同期または非同期かを指定します。

#### **\*SAME**

モードは変更されません。

#### **\*SYNC**

同期のクロス・サイト・ミラーリングが使用されます。

#### **\*ASYNC**

非同期のクロス・サイト・ミラーリングが使用されます。

#### [上](#page-60-0)

### 同期の優先順位 **(PRIORITY)**

リモート・ミラーリングの同期の優先順位を指定します。

#### **\*SAME**

優先順位は変更されません。

#### **\*MEDIUM**

中優先順位が使用されます。

**\*LOW** 低優先順位が使用されます。

#### **\*HIGH**

高優先順位が使用されます。

[上](#page-60-0)

## トラッキング・スペース **(TRACKSPACE)**

割り当て可能な最大トラッキング・スペースに使用されるパーセントを指定します。割り当て可能な最大ト ラッキング・スペースは、独立ASP内の合計スペースの2パーセントです。例えば、100ギガバイトの独立 ASPでは,最大トラッキング・スペースは1ギガバイトです。トラッキング・スペース・パラメーター値が5 の場合, 1ギガバイト(50メガバイト)の5パーセントがトラッキングの変更に備えて予約されます。

#### **\*SAME**

値は変更されません。

#### *0*から*100*

トラッキングの変更に備えて予約する,割り当て可能な最大トラッキング・スペースのパーセント を指定します。

[上](#page-60-0)

## **FlashCopy**タイプ **(FLASHTYPE)**

FlashCopyセッション・タイプを指定します。

<span id="page-64-0"></span>このキーワードの使用が有効なのは,FlashCopyセッションのみです。FlashCopy \*NOCOPYセッションは FlashCopy \*COPYに変更できますが,FlashCopy \*COPYセッションをFlashCopy \*NOCOPYに変更すること はできません。

#### **\*SAME**

FlashCopyタイプは変更されません。

### **\*COPY**

FlashCopyタイプを\*COPYに変更します。

[上](#page-60-0)

### 永続的な関係 **(PERSISTENT)**

FlashCopyのコピーの構築に必要な短い時間間隔の後でも関係を維持するかを指定します。増分FlashCopyの 実行またはFlashCopyの反転を行うには永続的な関係が必要です。

#### **\*SAME**

永続的な関係は変更されません。

- **\*YES** 関係が永続的であることを指定します。記録の変更が実行されます。\*SUSPENDの場合,このパラ メーターはソース・コピーまたは実動コピーに適用されます。リモート・ミラーリングのミラー・ コピーの切り離しの場合,このパラメーターは実動コピーおよびミラー・コピーの両方に適用され ます。
- **\*NO** 関係が永続的でないことを指定します。記録の変更は実行されません。

[上](#page-60-0)

### **ASP**装置 **(ASPDEV)**

セッション内で影響を受けるASP項目を指定します。\*DETACH, \*REATTACH,および\*REVERSEはASPグル ープ全体で機能しますが、指定できるのは1次ASPまたはUDFS ASPのみです。

#### 単一値

**\*ALL** すべてのASP装置が変更されます。

#### その他の値(反復は最大**223**回まで)

名前 変更されるASP装置の名前を指定します。

[上](#page-60-0)

### トラッキング **(TRACK)**

変更をトラッキングするかどうかを指定します。

このパラメーターが有効なのは,リモート・ミラーリング・セッションの\*SUSPENDオプションおよび \*DETACHオプションのみです。

**\*YES** 変更をトラッキングすることを指定します。

**\*NO** 変更をトラッキングしないことを指定します。

#### <span id="page-65-0"></span>例**1:ASP**セッションを中断

CHGASPSSN SSN(ORDERSSN) OPTION(\*SUSPEND) ASPDEV(ORDER) TRACK(\*YES)

このコマンドは,ORDERというセッション・ソースのASP装置からの変更の送信を中断します。後続の RESUME要求に対してASPのコンテンツ全体を送信しなくても済むように,実動コピーへの変更はトラッキ ングされます。

#### 例**2:ASP**セッションの属性を変更

CHGASPSSN SSN(ORDERSSN) OPTION(\*CHGATTR) TRACKSPACE(80)

このコマンドは,中断タイムアウトを90秒に変更します。また,使用できる合計トラッキング・スペースを 80パーセントに変更します。

[上](#page-60-0)

### エラー・メッセージ

#### **\*ESCAPE** メッセージ

#### **CPF9801**

ライブラリー&3にオブジェクト&2が見つからない。

#### **CPF9802**

&3のオブジェクト&2は認可されていない。

#### **CPF9899**

コマンドの処理中にエラーが起こった。

#### **HAE002B**

&1コマンドは失敗しました。

# <span id="page-66-0"></span>クラスター管理ドメインの変更 **(CHGCAD)**

実行可能場所**:** すべての環境 (\*ALL) スレッド・セーフ**:** はい

パラメーター [例](#page-67-0) [エラー・メッセージ](#page-68-0)

クラスター管理ドメインの変更(CHGCAD)コマンドは、既存のクラスター管理ドメインを変更します。クラ スター管理ドメインは,ドメイン内の活動ノード全体でモニター対象資源を同期化します。モニター対象資 源に加えられた複数の変更が同期化されるのは、クラスター・ノードを管理ドメインに追加した場合と、ク ラスター管理ドメインを表すピア・クラスター資源グループ(CRG)が開始した場合です。同期オプションを 使用すると,非活動ノードがクラスターに追加されたときにクラスター管理ドメインが変更を処理する方法 を示すことができます。

#### 制約事項

- 1. このコマンドを実行するには,入出力システム構成(\*IOSYSCFG)特殊権限が必要です。
- 2. 管理ドメイン内のすべてのノードは,状況が活動状態であるクラスターに含まなくてはなりません。
- 3. このコマンドは、クラスター管理ドメインのドメイン・ノード・リスト内にある活動クラスター・ノー ドから実行する必要があります。
- 4. クラスター・バージョン6以降のクラスターに対してのみ,このコマンドを使用できます。
- 5. クラスター資源グループCRGは、OCLUSTERユーザー・プロファイルによって所有されます。クラスタ ー管理ドメインにクラスター資源グループ・コマンドを使用するには,クラスター資源グループおよび QCLUSTERユーザー・プロファイルに対する許可が必要です。

上

### パラメーター

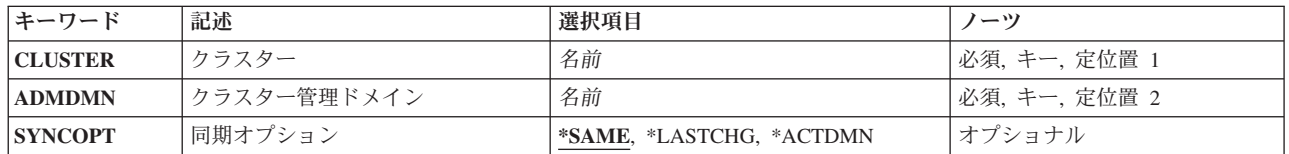

上

### クラスター **(CLUSTER)**

変更するクラスター管理ドメインが含まれるクラスターを指定します。

これは必須パラメーターです。

名前 クラスターの名前を指定します。

### <span id="page-67-0"></span>クラスター管理ドメイン **(ADMDMN)**

変更するクラスター管理ドメインを指定します。

これは必須パラメーターです。

名前 クラスター管理ドメインの名前を指定します。

## 同期オプション **(SYNCOPT)**

ノードがクラスター管理ドメインに追加されるときに実行する同期動作を指定します。

- v モニター対象資源に加えられたすべての変更をクラスター管理ドメインに適用するには,\*LASTCHGを 指定します。ノードをクラスターに追加すると,各モニター対象資源に加えられた最新の変更がドメイ ン内のすべての活動ノードに適用されます。最新の変更が追加対象のノードに加えられている場合は, その変更は活動ドメインに伝搬されます。
- v 活動ノードからのモニター対象資源への変更のみを許可するには,\*ACTDMNオプションを指定します。 非活動ノードのモニター対象資源に加えられた変更は,ノードがドメインに追加されるときに廃棄され ます。
- v \*ACTDMNオプションは,ネットワーク・サーバー記憶スペース(\*NWSSTG)に適用されません。 \*NWSSTG資源の同期化は,常に最後に加えられた変更に基づいて実行されます。

#### **\*SAME**

同期オプションは変更されません。

#### **\*LASTCHG**

ノードがクラスター管理ドメインに追加される前に加えられた最後の変更は,活動ドメイン内のす べてのノードによって処理されます。最後の変更は,活動ドメインまたは非活動状態のときに追加 されたノードに対して加えられた可能性があります。

#### **\*ACTDMN**

活動クラスター管理ドメイン内の活動ノードに加えられた変更のみが処理されます。非活動状態の ノードに加えられた変更は,活動ドメインに渡されません。ノードはクラスター管理ドメインに追 加されると,活動ドメインの値に同期化されます。

[上](#page-66-0)

### 例

CHGCAD CLUSTER(MYCLUSTER) ADMDMN(MYDOMAIN) SYNCOPT(\*ACTDMN)

このコマンドは,クラスターMYCLUSTER内にあるクラスター管理ドメインMYDOMAINについて同期動作 を変更します。ノードがMYDOMAINに追加されると,このノードが非活動状態のときにモニター対象資源 に加えられた変更は破棄され,ノードは活動ドメインの値と同期化されます。

# <span id="page-68-0"></span>エラー・メッセージ

**\*ESCAPE** メッセージ

### **HAE0003**

クラスター管理ドメイン&1は変更されませんでした。

# <span id="page-70-0"></span>クラスターの変更 **(CHGCLU)**

実行可能場所**:** すべての環境 (\*ALL) スレッド・セーフ**:** はい

[パラメーター](#page-71-0) [例](#page-73-0) [エラー・メッセージ](#page-73-0)

クラスターの変更(CHGCLU)コマンドを使用して,クラスター構成パラメーターを変更できます。現在の値 は,クラスター情報の表示(DSPCLUINF)コマンドまたはクラスターの処理(WRKCLU)コマンドを使用して 検索できます。

クラスター・バージョン6より前のバージョンでは,フェイルオーバー・メッセージ待ち行列はクラスター 資源グループに定義できました。フェイルオーバー・メッセージ待ち行列が定義された場合には、クラスタ ー資源グループのフェイルオーバー中にメッセージが待ち行列に送られ,ユーザーがフェイルオーバーを続 行するかまたは取り消すことができます。クラスター・ノードが終了または失敗して、1次回復ドメイン・ ノードとしてのそのノードに複数のクラスター資源グループがあった場合には,各クラスター資源グループ のメッセージに対して返答する必要があります。

クラスター・バージョン6およびそれ以降のバージョンでは,クラスター資源グループの1次ノードが終了ま たは失敗した時に、同じノードにフェイル・オーバーしているすべてのクラスター資源グループに対し、1 つのメッセージを受信および応答するためのオプションがあります。クラスター・メッセージ待ち行列,フ ェイルオーバー待ち時間,およびフェイルオーバー省略時処置が指定可能です。活動状態のクラスター資源 グループの1次回復ドメイン・ノードで,そのノードにクラスター・メッセージ待ち行列が定義されている ノードで障害が起こった場合には,そのクラスター・メッセージ待ち行列に1つのメッセージが入れられま す。これにより,すべてのクラスター資源グループの新しい1次ノードへのフェイルオーバーを続行する か,あるいはすべてのクラスター資源グループのフェイルオーバーを取り消すことができます。クラスター から1次ノードが除去された場合には,そのノードがクラスター資源グループの1次ノードを存続できないた め,メッセージは待ち行列に入りません。クラスター資源グループが個別にフェイルオーバーしている場合 には,そのクラスター資源グループのフェイルオーバーを制御する1つのメッセージが発信されます。メッ セージは,クラスター資源グループが出口プログラムを呼び出す前に,新しい1次ノードのメッセージ待ち 行列に入れられます。フェイルオーバーが取り消された場合には,クラスター資源グループの1次ノードは 変更されません。また,クラスター資源グループは非活動状態になります。出口プログラムは,「フェイル オーバー取り消し」のアクション・コードで呼び出されます。

特定のクラスター資源グループに対するフェイルオーバー処置を指定したい場合には,クラスター・メッセ ージ待ち行列のフィールドの代わりに,CRTCRG (CRGの作成)またはCHGCRG (CRGの変更)コマンドを 使用します。クラスター・レベルにフェイルオーバー・フィールドが設定されている場合には,それがクラ スター資源グループのフェイルオーバー・パラメーターをオーバーライドします。クラスター・メッセージ 待ち行列が\*NONEに設定されている場合には,個々のクラスター資源グループのフェイルオーバーはクラ スター資源グループ・フェイルオーバー・パラメーターで制御されます。

このコマンドは,クラスターを,最大,最小,および通常のタイムアウト,およびメッセージング間隔の値 として識別される事前定義の値の設定で調整する,基本レベルの調整サポートを提供します。拡張レベルの 調整が必要な場合には,通常はIBM サポート担当員に確認しながら,クラスター資源のサービス (QcstChgClusterResourceServices) API を使用してクラスター資源の個々のパラメーターを事前定義の値の範 囲を超えて設定できます。

#### 制約事項**:**

- <span id="page-71-0"></span>1. このコマンドを実行するには,入出力システム構成(\*IOSYSCFG)特殊権限が必要です。
- 2. このコマンドはクラスター資源グループ出口プログラムから呼び出すことはできません。
- 3. このコマンドは状況が活動状態であるクラスター・ノードから呼び出されなければなりません。
- 4. 構成の調整レベルは,マージを許可するために両方の区画で同じでなければなりません。
- 5. クラスター・メッセージ待ち行列が指定された場合には,それはクラスター内のすべての開始済みノー ドに存在していなければなりません。

[上](#page-70-0)

## パラメーター

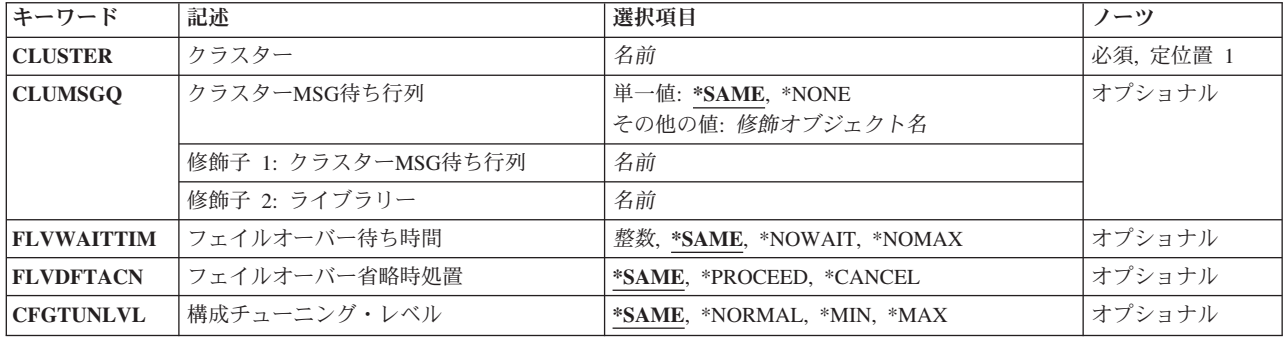

[上](#page-70-0)

### クラスター **(CLUSTER)**

構成パラメーターを変更するクラスターを指定します。

これは必須パラメーターです。

名前 クラスターの名前を指定します。

[上](#page-70-0)

### クラスター**MSG**待ち行列 **(CLUMSGQ)**

フェイルオーバーに関するメッセージを受信するためのメッセージ待ち行列を指定します。このフィールド が設定された場合には,出口プログラムが完了した以降に,指定したメッセージ待ち行列が回復ドメインの すべてのノードに存在していなければなりません。メッセージ待ち行列は個々の補助記憶域プールには作成 できません。

#### 単一値

#### **\*SAME**

現行のクラスター・メッセージ待ち行列は変更されません。

#### **\*NONE**

クラスター・メッセージ待ち行列は定義されません。フェイルオーバーが発生した時にメッセージ は送信されません。これはV5R4M0およびそれ以前リリースの動作です。
### 修飾子**1:** クラスター**MSG**待ち行列

名前 クラスター・メッセージ待ち行列の名前を指定します。

### 修飾子**2:** ライブラリー

名前 クラスター・メッセージ待ち行列を含むライブラリーの名前を指定します。ライブラリー名に \*CURLIB, QTEMP,または\*LIBLを使用できません。

[上](#page-70-0)

## フェイルオーバー待ち時間 **(FLVWAITTIM)**

クラスター・メッセージ待ち行列に入れられたフェイルオーバー・メッセージに応答するまでの待ち時間を 分で指定します。CLUMSGQパラメーターが\*NONEの場合には,このパラメーターは無視されます。

### **\*SAME**

現行のフェイルオーバー待ち時間を変更しません。

### **\*NOWAIT**

フェイルオーバーはユーザー介入なしに続行します。

### **\*NOMAX**

フェイルオーバー照会メッセージに応答するまで待ちます。

整数 フェイルオーバー照会メッセージに応答するまでの待ち時間を分で指定します。指定された時間 (分数)に応答がなかった場合には,「フェイルオーバー省略時処置」フィールドに指定された処 置が行われます。

[上](#page-70-0)

## フェイルオーバー省略時処置 **(FLVDFTACN )**

フェイルオーバー待ち時間内にフェイルオーバー・メッセージに対する応答が無かった場合に取られる省略 時処置を指定します。CLUMSGQパラメーターが\*NONEの場合には,このパラメーターは無視されます。

#### **\*SAME**

現行のフェイルオーバー省略時処置を変更しません。

#### **\*PROCEED**

フェイルオーバーを続行します。

### **\*CANCEL**

フェイルオーバーを行いません。

[上](#page-70-0)

## 構成チューニング・レベル **(CFGTUNLVL)**

必要なクラスター通信構成調整機密レベルを指定します。クラスターのパフォーマンスおよび構成パラメー ターを設定するための簡単な手順を提供します。

#### **\*SAME**

クラスター調整レベルの現行値が使用されます。

#### **\*NORMAL**

クラスター通信パフォーマンスおよび構成パラメーターに省略時の値が使用されます。この設定 は,すべてのパラメーターを元の省略時の値に戻す場合に使用されます。

- \*MIN ハートビート間隔を拡張、およびいろいろなメッセージ·タイムアウト値を拡張するための調整 が、クラスター通信に行われます。短めのハートビートおよび長めのタイムアウト値では、クラス ターの通信障害に対する応答(最小重要度)が遅延する場合があります。
- \*MAX ハートビート間隔を縮小,およびいろいろなメッセージ・タイムアウト値を縮小するための調整 が、クラスター通信に行われます。長めのハートビートおよび短めのタイムアウト値では、クラス ターの通信障害に対する応答(最大重要度)が高速になる場合があります。

[上](#page-70-0)

# 例

### 例**1:** クラスター・メッセージ待ち行列を変更

CHGCLU CLUSTER(MYCLUSTER) CLUMSGQ(MYLIB/MYQUEUE) FLVWAITTIM(5) FLVDFTACN(\*PROCEED) CFGTUNLVL(\*SAME)

このコマンドは、MYCLUSTERクラスターのMYLIBライブラリー内にあるMYOUEUEというクラスター・ メッセージ待ち行列を変更します。フェイルオーバー・メッセージがクラスター・メッセージ待ち行列に入 れられた場合,フェイルオーバーはメッセージ応答を5分間待ってから続行します。構成チューニング・レ ベルは変更されません。

### 例**2:** 構成チューニング・レベルを変更

CHGCLU CLUSTER(MYCLUSTER) CLUMSGQ(\*SAME) FLVWAITTIM(\*SAME) FLVDFTACN(\*SAME) CFGTUNLVL(\*MIN)

このコマンドは,MYCLUSTERクラスターの構成チューニング・レベルを変更します。チューニング・レ ベルは,最低の機密レベルに設定されます。クラスター・メッセージ待ち行列およびフェイルオーバー・パ ラメーターは変更されません。

[上](#page-70-0)

# エラー・メッセージ

### **\*ESCAPE** メッセージ

**HAE0012**

クラスター&1は変更されませんでした。

# <span id="page-74-0"></span>クラスター・ノード項目の変更 **(CHGCLUNODE)**

実行可能場所**:** すべての環境 (\*ALL) スレッド・セーフ**:** はい

[パラメーター](#page-75-0) [例](#page-76-0) [エラー・メッセージ](#page-76-0)

クラスター・ノード項目の変更(CHGCLUNODE)コマンドを使用して,クラスター・ノード項目のクラスタ ー・メンバーシップ情報を変更できます。変更できる情報は,ノードに定義されたクラスター・インターフ ェース・アドレスおよびノードの状況です。変更するノード項目では,クラスター資源サービスが開始され ている場合も開始されていない場合もあります。

クラスター・ノードのインターフェース・アドレスを,追加,削除,または置き換えることができます。ク ラスター・インターフェース・アドレスは,クラスター内の他のノードと通信するためにクラスター資源サ ービスが使用するIPアドレスです。アドレスはドット10進数形式です。

ノードの状況を「失敗」に変更することもできます。このコマンドを使用してノードの状況を「失敗」に変 更することによって,クラスター資源サービスにノードに障害があることを通知する手段にもなります。ク ラスター資源サービスがノードの障害として検知できない特定の障害があります。その場合,問題は通信障 害として認識され,クラスターは区画に分割されたように見えます。ノードの障害をクラスター資源サービ スに通知することで,1次バックアップ・モデル・クラスター資源グループにとって区画状態からの回復が 簡単になります。クラスター資源サービスにノードの障害が通知された時に,残っている活動状態のクラス ター・ノードのバックアップ・ノードを1次ノードとして割り当てることが可能です。

1次バックアップ・モデル・クラスター資源グループについては以下の通りです。

- v ノードの状況を「失敗」に変更した場合には,その区画の各クラスター資源グループの回復ドメインの ノードの役割は,指定したノードを最終バックアップに割り当てることによる再順序付けが行われま す。クラスター資源グループに出口プログラムが指定された場合には,プログラムは「ノード状況の変 更」のアクション・コードで呼び出されます。複数のノードに障害が起こり,状況の変更が必要になっ た場合には,変更されるノードの順番はクラスター資源グループの回復ドメインのバックアップ・ノー ドの最終順序に影響します。
- ノード状況を「失敗」に変更してそのノードがクラスター資源グループの1次ノードの場合には, 最初の 活動状態のバックアップが新しい1次ノードとして再割り当てされます。これが装置クラスター資源グル ープに発生した場合には,ハードウェアの所有権は新しい1次ノードに移動されます。

問題が検出されてコマンドが正常に完了しなかった場合には,問題が修正されてから再度コマンドを実行し てください。すでに区画から失敗へノードの状況が変更されて,回復ドメインの順番が変更されたクラスタ ー資源グループは,このコマンドを再度実行しても影響を受けません。

警告**:**ノードがまだ活動状態で真の区画が現存する時に,ノードの状況を「失敗」に変更しないでくださ い。1次バックアップ・モデル・クラスター資源グループでこの変更を行った場合,各区画のノードがクラ スター資源グループの1次ノードになることが許容されてしまいます。2つのノードが1次ノードと認識さ れた場合,2つのノードがそれぞれのファイルのコピーに変更を行った場合,ファイルやデータベースが破 損されます。また,各区画のノードに1次の役割を割り当てられた時,2つの区画を1つに戻すことができ なくなります。

### 制約事項**:**

1. このコマンドを実行するには,入出力システム構成(\*IOSYSCFG)特殊権限が必要です。

- <span id="page-75-0"></span>2. このコマンドはクラスター資源グループ出口プログラムから呼び出すことはできません。
- 3. このコマンドは活動状態の状況のクラスター・ノードで実行されるプログラムから呼び出されなければ なりません。
- 4. クラスターが区画に分割された状態の場合には,この操作はコマンドが実行された区画の中においての み実行されます。
- 5. 1度に1つのクラスター・インターフェース・アドレスのみ変更可能。クラスターが区画に分割されて いる場合,クラスター・インターフェース・アドレスの変更は同じ区画内のノードにおいてのみ許可さ れます。
- 6. クラスター・ノード状況の変更は,「区画」または「失敗」の状況のノードにのみ可能。また,「失 敗」の状況へのみ変更可能。

[上](#page-74-0)

# パラメーター

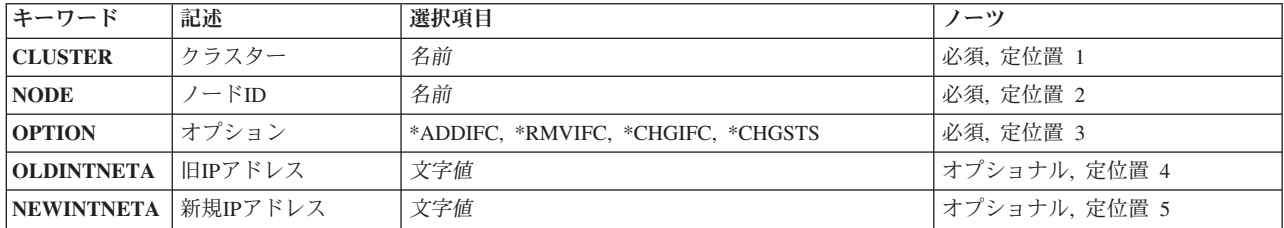

[上](#page-74-0)

# クラスター **(CLUSTER)**

変更するノードを含むクラスターを指定します。

これは必須パラメーターです。

名前 クラスターの名前を指定します。

[上](#page-74-0)

# ノード**ID (NODE)**

変更するノードを指定します。

これは必須パラメーターです。

名前 変更するノードの名前を指定します。

# <span id="page-76-0"></span>オプション **(OPTION)**

変更する内容を指示します。

これは必須パラメーターです。

## **\*ADDIFC**

指定したノードにIPアドレスを追加します。

### **\*RMVIFC**

指定したノードのIPアドレスを削除します。

### **\*CHGIFC**

指定したノードのIPアドレスを,他の既存のIPアドレスに変更します。

### **\*CHGSTS**

クラスター・ノード状況を「区画」から「失敗」に変更します。

# 旧**IP**アドレス **(OLDINTNETA)**

置き換えるかまたは削除するクラスター・インターフェース・アドレスを指定します。アドレスはドット1 0進数形式です。

これは必須パラメーターです。

文字値 変更するクラスター・インターフェース・アドレスを指定します。

# 新規**IP**アドレス **(NEWINTNETA)**

ノード情報に追加する,または古いクラスター・インターフェース・アドレスを置き換える,クラスター・ インターフェース・アドレスを指定します。アドレスはドット10進数形式です。

これは必須パラメーターです。

文字値 ノードとの通信に使用するクラスター・インターフェース・アドレスを指定します。

[上](#page-74-0)

## 例

CHGCLUNODE CLUSTER(MYCLUSTER) NODE(NODE01) OPTION(\*CHGSTS)

このコマンドは、MYCLUSTERクラスター内のNODE01ノードの状況を失敗に変更します。

[上](#page-74-0)

# エラー・メッセージ

**\*ESCAPE** メッセージ

## **HAE0011**

クラスター&2内のクラスター・ノード&1は変更されませんでした。

# <span id="page-78-0"></span>クラスター・バージョンの変更 **(CHGCLUVER)**

実行可能場所**:** すべての環境 (\*ALL) スレッド・セーフ**:** はい

パラメーター [例](#page-79-0) [エラー・メッセージ](#page-79-0)

クラスター・バージョンの変更(CHGCLUVER)コマンドを使用して,クラスターの現行バージョンを調整し ます。現行クラスター・バージョンは,クラスター内のノードが互いにアクティブに通信するバージョンで す。さらに,この値は,どのノードがクラスターに結合可能か,および可能性のあるノードのバージョンの ノードによってサポートされる新しい機能を使用するクラスターの能力を決定します。これはクラスターが 作成される時に初期設定されます。コマンドは,クラスターのバージョンを既存の値よりも1レベル高いレ ベルに調整します。クラスター情報の表示(DSPCLUINF)を使用して,現在のクラスター・バージョンを確 認できます。

このコマンドは,より高いバージョンに調整するためにのみ使用します。低いバージョンへクラスターを変 更するためには,クラスターを削除して低いバージョンで再作成してください。

このコマンドは,クラスター資源グループの出口プログラムを呼び出す原因にはなりません。

#### 制約事項**:**

- 1. このコマンドを実行するには,入出力システム構成(\*IOSYSCFG)特殊権限が必要です。
- 2. このコマンドはクラスター資源グループ出口プログラムから呼び出すことはできません。
- 3. このコマンドは活動状態の状況のクラスター・ノードから起動されなければなりません。
- 4. このコマンドは,クラスターが区画に分割された状況の時には使用できません。
- 5. クラスターのバージョンは,クラスターにある最小ポテンシャルのノード・バージョンよりも高く設定 することはできません。クラスター情報の表示(DSPCLUINF)を使用して,そのポテンシャルのノード・ バージョンを確認できます。

上

## パラメーター

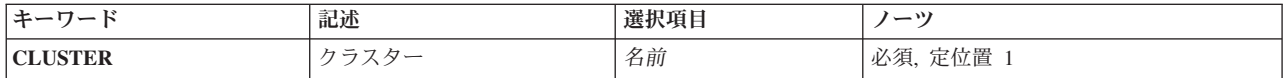

上

# クラスター **(CLUSTER)**

調整するクラスターを指定します。

これは必須パラメーターです。

名前 変更するクラスターの名前を指定します。

# <span id="page-79-0"></span>例

CHGCLUVER CLUSTER(MYCLUSTER)

このコマンドは,MYCLUSTERクラスターの現行バージョンを調整します。現行のクラスター・バージョ ン・レベルが2の場合,このコマンドを使用すると3に設定されます。

[上](#page-78-0)

# エラー・メッセージ

**\*ESCAPE** メッセージ

**HAE0013**

クラスター&1のクラスター・バージョンは変更されませんでした。

# <span id="page-80-0"></span>クラスター資源グループの変更 **(CHGCRG)**

実行可能場所**:** すべての環境 (\*ALL) スレッド・セーフ**:** はい

[パラメーター](#page-82-0) [例](#page-90-0) [エラー・メッセージ](#page-91-0)

クラスター資源グループの変更(CHGCRG)コマンドを使用して,クラスター資源グループのいくつかの属性 を変更できます。クラスター資源グループのオブジェクトは,回復ドメインのすべての活動状態のノード上 で変更されます。変更時に活動状態でない回復ドメイン・ノードは,それが再度活動状態になった時に変更 されます。

1次バックアップ·モデル·クラスター資源グループでは、ノードの役割を1次に変更、または引き継ぎIPア ドレスの変更は,クラスター資源グループの状況が非活動状態かまたは未確定の場合にのみ行われます。ク ラスター資源グループが活動状態の場合には,クラスター資源グループの変更(CHGCRGPRI)コマンドを使 用して,最初のバックアップ・ノードへ1次の役割を割り当てます。

対等モデル・クラスター資源グループにつては以下の通りです。

- 回復ドメインの役割は、1つ以上の回復ドメイン・ノード指定することによって、対等から複製へ、ま たは複製から対等へ変更できます。全回復ドメイン・ノードを指定する必要はありません。
- クラスター資源グループが活動状態(10)の場合:
	- 役割を対等から複製に変更した場合,ノードは非活動状態のアクセス・ポイントになります。
	- 役割を複製から対等に変更した場合,ノードは活動状態のアクセス・ポイントになります。
- クラスター資源グループが活動状態(10)の場合, 少なくとも1つのノードが対等として指定されていなけ ればなりません。

以下のフィールドを変更しても,クラスター資源グループの出口プログラムを呼び出す原因にはなりませ ん。

- テキスト記述
- 出口プログラム・データ
- v ユーザー・プロファイル
- v 引き継ぎIPアドレス
- ジョブ名
- アプリケーション再始動の許可
- v 再始動の回数
- クラスター資源グループ出口プログラム
- フェイルオーバー・メッセージ待ち行列
- フェイルオーバー待ち時間
- フェイルオーバー省略時処置
- クラスター資源グループ出口プログラム形式名
- v アプリケーションID

このコマンドは、すべてのクラスター資源グループ・タイプに対し、以下を行います。

- クラスター資源グループに出口プログラムが指定された場合には、優先または現行の役割のいずれかが 変更された時に,回復ドメインのすべての活動状態のノードで,変更のアクション・コードでクラスタ ー資源グループ出口プログラムが呼び出されます。クラスター資源グループの状況は変更保留中に設定 されます。出口プログラムが正常に完了した場合は,クラスター資源グループの状況はそのコマンドが 呼び出された時間の値にリセットされます。出口プログラムが失敗してクラスター資源グループがその 元の状態に復元されない場合は,クラスター資源グループの状況は「未確定」に設定されます。
- ノードの役割, サイト名, またはデータ・ポートIPアドレスのいずれも変更されない場合, 出口プログラ ムを呼び出さないでクラスター資源グループを変更します。
- v クラスター資源グループが投入したバッチ・ジョブに使用する名前を変更します。クラスター資源グル ープの状況が活動状態の場合には,投入済みバッチ・ジョブは変更されません。変更後に投入されたジ ョブには新しい名前が使用されます。これは,ユーザー・プロファイル,再始動カウントなどの投入済 み出口プログラムに関連した他の属性についても同様です。クラスター資源グループへの変更は,出口 プログラムへは影響しません。たとえ前に投入した出口プログラムがジョブ待ち行列にあっても、ある いは実行中であっても同じく影響しません。
- v 1次バックアップ・モデル・クラスター資源グループの場合には,回復ドメインの現行ノードの役割が変 更されて,クラスター資源グループが活動状態で,複数のバックアップ・ノードがあり,いくつかのバ ックアップ・ノードが非活動状態の場合,回復ドメインはすべての活動状態のバックアップ・ノードが 非活動状態のバックアップ・ノードの前にくるように再配列されます。

このコマンドは,アプリケーション・クラスター資源グループに対し,以下を行います。

- v クラスター資源サービスが引き継ぎIPアドレスを構成する場合には,引き継ぎIPアドレスが変更された時 に現行のアドレスが削除され,新しいアドレスが追加されます。アドレスの追加もしくは削除のいずれ かの機能が失敗した場合には,コマンドそのものが失敗します。
- v クラスター資源グループが活動状態でノードの役割を複製からバックアップに変更する場合には,引き 継ぎIPアドレスが存在すること,および変更するノードで引き継ぎIPアドレスが活動状態でないことを確 認してください。引き継ぎIPアドレスが存在しないか,または変更するノードで活動状態の場合には,コ マンドは失敗します。

このコマンドは、装置クラスター資源グループに対し、以下を行います。

• 現行の1次ノードの役割を変更する場合には、クラスター資源グループに指定した装置の所有権は、現 行1次の装置がすべてオフに構成変更されている場合,現行の1次から新しい2次に移動します。オン に構成変更された装置がある場合には、エラー・メッセージが返されます。また、新しい1次ノードは活 動状態でなければなりません。補助記憶域プールのすべてのメンバーは,所有権が変更可能になる前に クラスター資源グループに構成されていなければなりません。所有権が切り替えられた場合には、装置 はオンに変更されません。

### 制約事項**:**

- 1. このコマンドを実行するには,入出力システム構成(\*IOSYSCFG)特殊権限が必要です。
- 2. このコマンドはクラスター資源グループ出口プログラムから呼び出すことはできません。
- 3. クラスター資源サービスは、要求を処理するノードで活動状態でなければなりません。
- 4. 新しい1次ノードを指定する場合,1次バックアップ・モデル・クラスター資源グループは非活動状態か もしくは未確定でなければなりません。
- 5. 定義する場合,クラスター資源グループの出口プログラムを変更する時には、回復ドメインのすべての ノードに出口プログラムが存在していなければなりません。
- 6. 少なくとも活動状態のノードが1つ回復ドメイン内になければなりません。

<span id="page-82-0"></span>7. 定義する場合,クラスター資源グループを変更する時には,回復ドメインのすべてのノードにフェイル オーバー・メッセージ待ち行列が存在していなければなりません。

[上](#page-80-0)

# パラメーター

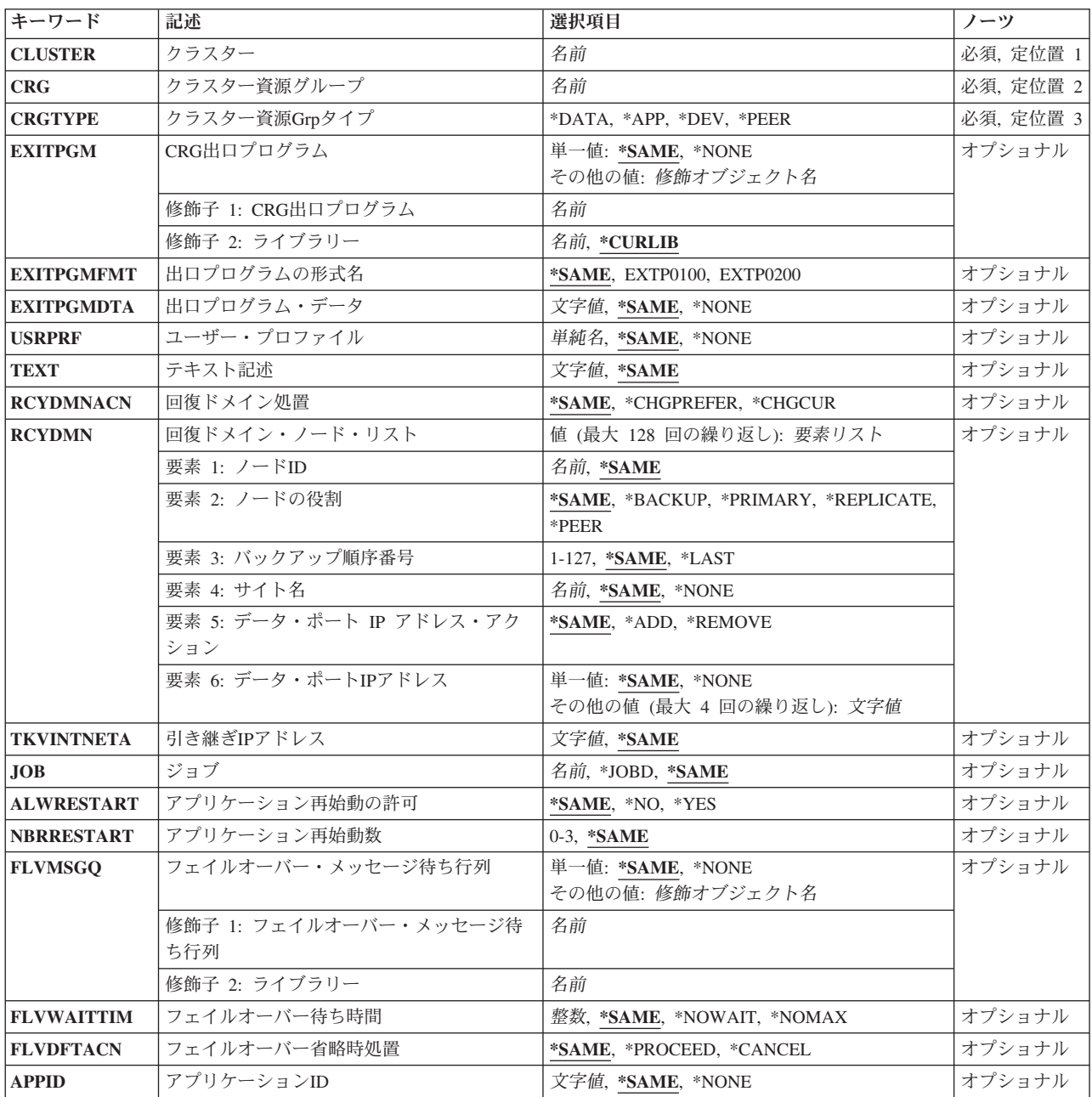

# <span id="page-83-0"></span>クラスター **(CLUSTER)**

クラスター資源グループを含む,変更するクラスターを指定します。

これは必須パラメーターです。

名前 クラスターの名前を指定します。

# クラスター資源グループ **(CRG)**

変更するクラスター資源グループを指定します。

これは必須パラメーターです。

名前 クラスター資源グループの名前を指定します。

[上](#page-80-0)

[上](#page-80-0)

# クラスター資源**Grp**タイプ **(CRGTYPE)**

変更するクラスター資源グループのタイプを指定します。

これは必須パラメーターです。

#### **\*DATA**

クラスター資源グループはデータ・クラスター資源グループです。

- **\*APP** クラスター資源グループはアプリケーション・クラスター資源グループです。
- **\*DEV** クラスター資源グループは装置クラスター資源グループです。

**\*PEER**

クラスター資源グループはピア・クラスター資源グループです。

[上](#page-80-0)

# **CRG**出口プログラム **(EXITPGM)**

クラスター資源グループでの操作の結果として渡されるアクション・コードを処理する出口プログラムを指 定します。出口プログラムは補助記憶域プールには存在できません。アクション・コードについては,API 解説書の「クラスター資源グループ出口プログラム」のセクションを参照してください。活動状態のアプリ ケーション・クラスター資源グループの出口プログラムが変更された場合には,開始アクション・コードを 処理するために投入されて現在も実行中のジョブは,前の出口プログラムを実行します。

### 単一値

### **\*SAME**

現行の出口プログラムを変更しません。

#### **\*NONE**

クラスター資源グループに出口プログラムはありません。

### <span id="page-84-0"></span>修飾子**1: CRG**出口プログラム

名前 出口プログラムの名前を指定します。

### 修飾子**2:** ライブラリー

### **\*CURLIB**

ジョブの現行ライブラリーにある出口プログラムです。ジョブの現行ライブラリーが指定されてい ない場合には,QGPLライブラリーが使用されます。

名前 出口プログラムが存在するライブラリーの名前を指定します。QTEMPはライブラリー名として使用 できません。

[上](#page-80-0)

# 出口プログラムの形式名 **(EXITPGMFMT)**

クラスター資源グループ出口プログラムが呼び出された時にユーザーに渡される情報で使用する形式を指定 します。

#### **\*SAME**

出口プログラムの形式名を変更しません。

#### **EXTP0100**

EXTP0100形式で定義された出口プログラム情報がユーザーに渡されます。

#### **EXTP0200**

EXTP0200形式で定義された出口プログラム情報がユーザーに渡されます。各ノードのサイト名や データ・ポートIPアドレスなどの追加情報が出口プログラムに渡されます。この形式はピア・クラ スター資源グループでは使用できません。

[上](#page-80-0)

# 出口プログラム・データ **(EXITPGMDTA)**

クラスター資源グループ出口プログラムが呼び出された時に,その出口プログラムに渡す256バイトまでの データを指定します。このパラメーターには,ポインターを除くスカラー・データを入力することが可能で す。例えば,状況情報を提供するのに,これを使用することができます。このデータは,指定したクラスタ ー資源グループと一緒に保管され,回復ドメインのすべてのノードにコピーされます。このエリアの中のポ インターは一部のノードでは正しく解決できないため,このデータに含めるべきではありません。コマンド が正常に完了した場合には,クラスター資源グループに保管された既存の出口プログラムのデータは指定し たデータと置き換わります。

#### **\*SAME**

出口プログラムのデータを変更しません。

### **\*NONE**

出口プログラムのデータはありません。

文字値 クラスター資源グループ出口プログラムに渡される256バイトまでのデータを指定します。

# <span id="page-85-0"></span>ユーザー・プロファイル **(USRPRF)**

出口プログラムが実行されるユーザー・プロファイルを指定します。ユーザー・プロファイルは回復ドメイ ンのすべてのノードに存在していなければなりません。

以下のユーザー・プロファイルは使用できません。

- 1. QDBSHR
- 2. QDOC
- 3. QDTFOWN
- 4. QRJE
- 5. QLPAUTO
- 6. QLPOINSTALL
- 7. QSECOFR
- 8. QSPL
- 9. QSYS
- 10. QTSTRQS

#### **\*SAME**

現行ユーザー・プロファイルを変更しません。

**\*NONE**

出口プログラムがないため,ユーザー・プロファイルを指定する必要はありません。

単純名 出口プログラムを実行するために使用するユーザー・プロファイルの名前を指定します。

[上](#page-80-0)

# テキスト記述 **(TEXT)**

クラスター資源グループ・オブジェクトの概要記述を指定します。

**\*SAME**

現行のテキスト記述を変更しません。

文字値 クラスター資源グループ・オブジェクトの新しい記述を指定します。

[上](#page-80-0)

# 回復ドメイン処置 **(RCYDMNACN)**

回復ドメインに取るべき処置のタイプを指定します。

#### **\*SAME**

回復ドメインは変更しません。

### **\*CHGPREFER**

回復ドメインのノードの優先役割を変更します。新しいノードの役割はRCYDMNパラメーターで指 定します。

#### <span id="page-86-0"></span>**\*CHGCUR**

回復ドメインのノードの役割を変更します。新しいノードの役割はRCYDMNパラメーターで指定し ます。装置クラスター資源グループについては,サイト名およびデータ・ポートIPアドレスも変更 可能です。

[上](#page-80-0)

# 回復ドメイン・ノード・リスト **(RCYDMN)**

回復ドメインの変更を指定します。1次バックアップ・モデル・クラスター資源グループの場合には、ここ で回復ドメインを構成するノードの役割を指定します。全回復ドメインを指定しなければなりません。対等 モデル・クラスター資源グループでは,変更するノードの役割を指定します。変更するノードのみを指定し てください。

### 要素**1:** ノード**ID**

指定したクラスター資源グループの回復ドメインで役割を変更するノードのみを指定してください。指定し たノードは,指定したクラスター資源グループの回復ドメインに定義されていなければなりません。

#### **\*SAME**

回復ドメインを変更しません。この値はRCYDMNACN(\*SAME)が指定された場合にのみ使用でき ます。

名前 ノードの名前を指定します。

#### 要素**2:** ノードの役割

クラスター資源グループの回復ドメインのノードの役割を指定します。役割は回復ドメインの各ノードで定 義する必要があります。1次バックアップ・モデル・クラスター資源グループでは、ノードは1次,バックア ップ,または複製の3つのうちの1つの役割を持つことができます。1次として指定できるのは1つのノード のみです。対等モデル・クラスター資源グループでは,ノードは対等または複製のいずれかの役割を持つこ とができます。ノードいくつでも対等または複製として指定可能です。

#### **\*SAME**

ノードの役割を変更しません。

#### **\*BACKUP**

ノードの役割をバックアップ・ノードに設定します。ノードはクラスター資源のアクセス・ポイン トとして引き継がれます。

#### **\*PRIMARY**

ノードの役割を1次ノードに設定します。このノードは,クラスター資源の活動状態アクセス・ポ イントになることができます。クラスター資源グループの状況は非活動状態でなければなりませ ん。

### **\*REPLICATE**

新しいノードの役割を複製にします。役割が,クラスター資源グループ・タイプに適切な値に変更 されない限り,複製ノードは順序付けされず,アクセス・ポイントにはなりません。

**\*PEER**

新しいノードを対等ノードとして設定します。対等ノードは順序付けされません。このノードはク ラスター資源の活動状態アクセス・ポイントになることができます。

#### 要素**3:** バックアップ順序番号

\*BACKUPの役割のノードのバックアップの順番を指定します。同じバックアップ順のノードがすでに存在 し,それが同時に変更されない場合には,コマンドは失敗します。要求の完了時には,バックアップの役割 を持つノードは,最初のバックアップから最後まで順番に再番号付けされます。最初のバックアップは常に 1です。

#### **\*SAME**

バックアップ順序番号を変更しません。

#### **\*LAST**

ノードは回復ドメインの最後のバックアップとして追加されます。

整数 バックアップ順序番号を指定します。

### 要素**4** サイト名

回復ドメイン・ノードのサイト名を指定します。これは,装置クラスター資源グループにのみ有効です。サ イト名から\*NONEまたは\*NONEからサイト名への変更のみ行えます。あるサイト名から別のサイト名への 変更はできません。クラスター資源グループのすべての構成オブジェクトが補助記憶域プール装置の場合に のみ,サイト名の変更が行えます。

#### **\*SAME**

サイト名を変更しません。

#### **\*NONE**

回復ドメイン・ノードにはサイト名がありません。

名前 回復ドメイン・ノードのサイト名を指定します。

### 要素**5** データ・ポート **IP** アドレス・アクション

データ・ポートIPアドレスに取るべき処置のタイプを指定します。

#### **\*SAME**

データ・ポートIPアドレスを変更しません。

**\*ADD** 回復ドメイン・ノードに1つ以上のデータ・ポートIPアドレスを追加します。

#### **\*REMOVE**

回復ドメイン・ノードから1つ以上のデータ・ポートIPアドレスを削除します。

### 要素**6** データ・ポート**IP**アドレス

回復ドメイン・ノードのデータ・ポートIPアドレスを指定します。これは,装置クラスター資源グループ, 特にリモート・ミラーリング,のみに有効です。データ・ポートIPアドレスは,補助記憶域プールの実動コ ピーを所有しているソース・ノードから補助記憶域プールのミラー・コピーを所有している宛先ノードへ更 新を送信するために使用します。

### 単一値

#### **\*SAME**

回復ドメイン・ノードのデータ・ポートIPアドレスを変更しません。

#### **\*NONE**

回復ドメイン・ノードにはデータ・ポートIPアドレスがありません。

### その他の値(反復は最大**4**回まで)

文字値 回復ドメイン・ノードのデータ・ポートIPアドレスを指定します。データ・ポート IP アドレスを

<span id="page-88-0"></span>追加する場合には,指定したノード上にすでに存在していなければなりません。ユーザーがデー タ・ポートIPアドレスを開始および終了する必要があります。このフィールドはドット10進数形式 で指定してください。

[上](#page-80-0)

# 引き継ぎ**IP**アドレス **(TKVINTNETA)**

アプリケーションに関連したインターネット・インターフェース・アドレスを指定します。これは,システ ム間で切り替える引き継ぎIPアドレスです。ドット10進数形式で指定してください。値が\*SAMEではな く,クラスター資源サービスが引き継ぎIPアドレスを構成している場合には,このコマンドは現行IPアドレ スを除去して,このIPアドレスをノードに追加します。アドレスの追加もしくは削除のいずれかの機能が失 敗した場合には,コマンドそのものが失敗します。このフィールドを変更する場合には,クラスター資源グ ループは非活動状態でなければなりません。このフィールドはアプリケーション・クラスター資源グループ にのみ有効です。

### **\*SAME**

引き継ぎIPアドレスを変更しません。

文字値 アプリケーション・クラスター資源グループの引き継ぎIPアドレスを指定します。

[上](#page-80-0)

# ジョブ **(JOB)**

クラスター資源グループが投入するバッチ・ジョブに与える名前を指定します。このジョブは,使用するコ マンドが生成するアクション・コードでクラスター資源グループ出口プログラムを呼び出します。

### **\*SAME**

ジョブ名を変更しません。

### **\*JOBD**

指定したユーザー・プロファイルのジョブ記述にあるジョブ名が使用されます。

名前 出口プログラムを実行するために投入したバッチ・ジョブに与える名前を指定します。

[上](#page-80-0)

# アプリケーション再始動の許可 **(ALWRESTART)**

クラスター資源グループ出口プログラムが失敗した時に,アプリケーションを再始動するかどうかを指定し ます。

### **\*SAME**

アプリケーション再始動の許可を変更しません。

- **\*NO** アプリケーションの再始動を行いません。クラスター資源グループ出口プログラムは「フェイルオ ーバー」のアクション・コードで呼び出されます。
- **\*YES** 同じノードでアプリケーションの再始動を行います。クラスター資源グループ出口プログラムは 「再始動」のアクション・コードで呼び出されます。指定された最大試行回数内にアプリケーショ ンが再始動できなかった場合には,クラスター資源グループ出口プログラムは「フェイルオーバ ー」のアクション・コードで呼び出されます。

# <span id="page-89-0"></span>アプリケーション再始動数 **(NBRRESTART)**

失敗になる前に,クラスター資源グループ出口プログラムを同じノードで呼び出し可能な回数を指定しま す。再始動の最大数は3回です。クラスター資源グループが現在活動状態の場合には,フェイルオーバーが 起こるまで,あるいはクラスター資源グループ出口プログラム・ジョブが完了するまで,いかなる変更も適 用されません。

### **\*SAME**

再始動の試行回数を変更しません。

*0-3* フェイルオーバーが起こる前に行える再始動の試行回数を指定します。

[上](#page-80-0)

# フェイルオーバー・メッセージ待ち行列 **(FLVMSGQ)**

フェイルオーバーに関するメッセージ(CPABB01)を受信するためのメッセージ待ち行列を指定します。この フィールドが設定された場合には,出口プログラムが完了した以降に,指定したメッセージ待ち行列が回復 ドメインのすべてのノードに存在していなければなりません。メッセージ待ち行列は個々の補助記憶域プー ルには作成できません。

### 単一値

#### **\*SAME**

現行のフェイルオーバー・メッセージ待ち行列を変更しません。

#### **\*NONE**

このクラスター資源グループにフェイルオーバーが発生した時にメッセージを送信しません。

### 修飾子**1:** フェイルオーバー・メッセージ待ち行列

名前 フェイルオーバー・メッセージ待ち行列の名前を指定します。

### 修飾子**2:** ライブラリー

名前 フェイルオーバー・メッセージを受信するメッセージ待ち行列を含むライブラリーの名前を指定し ます。ライブラリー名に\*CURLIB, QTEMP,または\*LIBLを使用できません。

[上](#page-80-0)

# フェイルオーバー待ち時間 **(FLVWAITTIM)**

フェイルオーバー・メッセージ待ち行列に入れられたフェイルオーバー・メッセージに応答するまでの待ち 時間を分で指定します。FLVMSGQパラメーターが\*NONEの場合には,このパラメーターは無視されま す。

### **\*SAME**

現行のフェイルオーバー待ち時間を変更しません。

#### **\*NOWAIT**

フェイルオーバーはユーザー介入なしに続行します。

### <span id="page-90-0"></span>**\*NOMAX**

フェイルオーバー照会メッセージに応答するまで待ちます。

整数 フェイルオーバー照会メッセージに応答するまでの待ち時間を分で指定します。指定された時間 (分数)に応答がなかった場合には,「フェイルオーバー省略時処置」フィールドに指定された処 置が行われます。

[上](#page-80-0)

# フェイルオーバー省略時処置 **(FLVDFTACN )**

フェイルオーバー待ち時間内にフェイルオーバー・メッセージに対する応答が無かった場合に取られる省略 時処置を指定します。FLVMSGQパラメーターが\*NONEの場合には,このパラメーターは無視されます。

#### **\*SAME**

現行のフェイルオーバー省略時処置を変更しません。

#### **\*PROCEED**

フェイルオーバーを続行します。

#### **\*CANCEL**

フェイルオーバーを行いません。

[上](#page-80-0)

# アプリケーション**ID (APPID )**

アプリケーションIDを指定します。これはクラスター資源グループの目的を定義します。

#### **\*SAME**

現行のアプリケーションIDを変更しません。

#### **\*NONE**

アプリケーションIDを除去します。

名前 ピア・クラスター資源グループに与えられたアプリケーションの名前を指定します。名前は最大2 0文字まで可能です。推奨書式は'vendor-id.name'です。ここでvendor-idはクラスター資源グループ を作成するベンダーのIDで, nameはアプリケーション名です。例えば, QIBM.ExamplePeerはIBM提 供のExamplePeerアプリケーションを表します。QIBMはクラスター資源グループがIBMによって提 供されている場合にのみ使用することを推奨します。

[上](#page-80-0)

## 例

例**1:** 出口プログラム・データを変更

CHGCRG CLUSTER(MYCLUSTER) CRG(MYCRG) CRGTYPE(\*DATA) EXITPGMDTA('replace this data') TEXT('CRG FOR PAYROLL APPLICATION DATA')

<span id="page-91-0"></span>このコマンドは、MYCLUSTERクラスター内のMYCRGというデータ・クラスター資源グループを変更しま す。出口プログラム・データは,指定した文字ストリングで置き換えられます。クラスター資源グループ・ オブジェクトのテキスト記述も,指定した値に変更されます。その他のすべてのフィールドは変更されませ ん。

### 例**2:** 回復ドメインを変更

CHGCRG CLUSTER(MYCLUSTER) CRG(MYCRG) CRGTYPE(\*DEV) EXITPGMFMT(\*SAME) TEXT('CRG FOR CROSS SITE MIRRORING') RCYDMN((\*SAME \*SAME \*LAST MYSITE \*ADD ('1.1.1.1')))

このコマンドは,MYCLUSTERクラスター内のMYCRGという装置クラスター資源グループを変更します。 クラスター資源グループ・オブジェクトのテキスト記述は,指定した値に変更されます。回復ドメインは, 1つのデータ・ポートIPアドレスを含んでMYSITEサイトに追加されます。

[上](#page-80-0)

# エラー・メッセージ

### **\*ESCAPE** メッセージ

### **HAE001D**

クラスター資源グループ&1は変更されませんでした。

# <span id="page-92-0"></span>**CRG**装置項目の変更 **(CHGCRGDEVE)**

実行可能場所**:** すべての環境 (\*ALL) スレッド・セーフ**:** はい

パラメーター [例](#page-94-0) [エラー・メッセージ](#page-94-0)

クラスター資源グループの変更(CHGCRGDEVE)コマンドを使用して,装置クラスター資源グループの1つ 以上の構成オブジェクトの情報を変更することができます。クラスター資源グループがバックアップ・シス テムに切り替わる時に取られる構成処置を変更することができます。変更される項目は,構成オブジェクト 名および構成オブジェクト・タイプを現行の項目と突き合わせることによって検索できます。

クラスター資源グループに出口プログラムが指定された場合には,クラスター資源グループ出口プログラム は,回復ドメインのすべての活動状態のノードで「装置項目の変更」のアクション・コードで呼び出されま す。クラスター資源グループの状況は「装置項目の変更保留中」に設定されます。出口プログラムが正常に 完了した場合は,クラスター資源グループの状況はそのコマンドが呼び出された時間の値にリセットされま す。出口プログラムが失敗してクラスター資源グループがその元の状態に復元されない場合は,クラスター 資源グループの状況は「未確定」に設定されます。

### 制約事項**:**

- 1. このコマンドを実行するには,入出力システム構成(\*IOSYSCFG)特殊権限が必要です。
- 2. このコマンドはクラスター資源グループ出口プログラムから呼び出すことはできません。
- 3. クラスター資源サービスは、要求を処理するノードで活動状態でなければなりません。
- 4. 構成オブジェクト配列の構成オブジェクト項目の数は256を超えてはなりません。
- 5. 回復ドメインで少なくとも1つのノードが活動状態でなければなりません。
- 6. サーバー引き継ぎIPアドレスが指定された場合は,そのアドレスは,クラスター資源グループが活動状 態の時に回復ドメインのすべてのノードに存在していなければなりません。サーバー引き継ぎIPアドレ スは固有でなければなりません。アドレスは1次補助記憶域プールとのみ関連付けられます。

上

## パラメーター

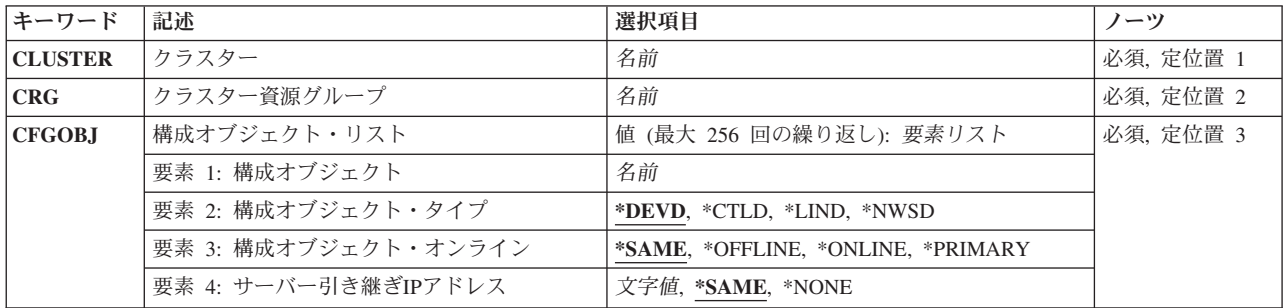

# <span id="page-93-0"></span>クラスター **(CLUSTER)**

クラスター資源グループが属するクラスターを指定します。

これは必須パラメーターです。

名前 クラスター資源グループを含むクラスターの名前を指定します。

# クラスター資源グループ **(CRG)**

変更するクラスター資源グループを指定します。

これは必須パラメーターです。

名前 装置クラスター資源グループの名前を指定します。

[上](#page-92-0)

[上](#page-92-0)

# 構成オブジェクト・リスト **(CFGOBJ)**

変更される回復力のある装置の詳細を指定します。

これは必須パラメーターです。

### 要素**1:** 構成オブジェクト

クラスター資源グループにある構成を指定します。

**\*SAME**

現行構成オブジェクトを変更しません。

名前 構成オブジェクト名を指定します。

## 要素**2:** 構成オブジェクト・タイプ

構成オブジェクト名で指定した構成オブジェクトのタイプを指定します。

#### **\*DEVD**

構成オブジェクトのタイプは装置記述。

**\*CTLD**

構成オブジェクトのタイプは制御装置記述。

**\*LIND** 構成オブジェクトのタイプは回線記述。

### **\*NWSD**

構成オブジェクトのタイプはネットワーク・サーバー記述。

### 要素**3:** 構成オブジェクト・オンライン

クラスター資源グループがバックアップ・ノードに切り替えられた時またはフェイルオーバーしたときに行 われる構成処置を指定します。装置の所有権を他のノードに移動した時に,構成オブジェクトはオンに構成 変更可能で,サーバー引き継ぎIPアドレスが開始されます。あるいはオフに構成変更したままだとサーバー 引き継ぎIPアドレスも非活動状態のままになります。この属性は,クラスター資源グループが開始または終

<span id="page-94-0"></span>了した時に,装置をオンまたはオフに構成変更しないかまたはサーバー引き継ぎIPアドレスを開始しませ ん。オンに構成変更するのに時間のかかる装置のオンライン属性に\*YESがある場合は、切り替えおよびフ ェイルオーバーの完了が遅延する可能性があります。

### **\*SAME**

現行構成オブジェクト・オンライン値を変更しません。

## **\*OFFLINE**

構成オブジェクトをオンに構成変更しません。また,サーバー引き継ぎIPアドレスを開始しませ  $h<sub>o</sub>$ 

#### **\*ONLINE**

構成オブジェクトをオンに構成変更します。また,サーバー引き継ぎIPアドレスを開始します。

#### **\*PRIMARY**

これは2次ASPです。このASPグループの対応する1次ASP によって、オンに構成変更する処理お よびサーバー引き継ぎIPアドレスの開始が決定されます。

### 要素**4** サーバー引き継ぎ**IP**アドレス

補助記憶域プールの装置記述のリレーショナル・データベース名と関連づけられた,サーバーの引き継ぎIP アドレスを指定します。この要素はオプションで1次補助記憶域プールにのみ指定することができます。指 定した場合は,このアドレスがドット10進数形式で表示されます。クラスター資源グループが活動状態の場 合には、このアドレスが回復ドメインのすべてのノードに存在しなければなりません。指定しない場合,ま たは1次補助記憶域プール以外の構成オブジェクトの場合には,この要素は\*NONEに設定しなければなり ません。

#### **\*SAME**

現行サーバー引き継ぎIPアドレスを変更しません。

#### **\*NONE**

補助記憶域プールの装置記述のリレーショナル・データベース名に関連付けられたサーバー引き継 ぎIPアドレスはありません。

文字値 リレーショナル・データベース名のサーバー引き継ぎIPアドレスを指定します。

[上](#page-92-0)

## 例

CHGCRGDEVE CLUSTER(MYCLUSTER) CRG(MYCRG) CFGOBJ((IASP01 \*DEVD \*ONLINE \*NONE))

このコマンドは,MYCLUSTERクラスター内の回復力のある装置クラスター資源グループMYCRGで,構成 オブジェクトIASP01の装置リスト情報を変更します。構成処置は,フェイルオーバーまたは切り替えが発 生した場合に構成オブジェクトがオンラインに変更されるよう設定されています。

[上](#page-92-0)

# エラー・メッセージ

## **\*ESCAPE** メッセージ

## **HAE0020**

クラスター資源グループ&1の装置項目を変更する要求が失敗しました。

# <span id="page-96-0"></span>**CRG 1**次の変更 **(CHGCRGPRI)**

実行可能場所**:** すべての環境 (\*ALL) スレッド・セーフ**:** はい

[パラメーター](#page-98-0) [例](#page-99-0) [エラー・メッセージ](#page-99-0)

クラスター資源グループ1次の変更(CHGCRGPRI)コマンドを使用して、回復ドメインのノードの現行の役 割を変更することによって,クラスター資源グループの管理切り替えを実行します。クラスター資源グルー プの1次アクセス・ポイントは以下の通りに変更されます。

- 1. 現行1次ノードに最後の活動状態のバックアップの役割が割り当てられる。
- 2. 現行の最初のバックアップに1次の役割が割り当てられる。

このコマンドは対等モデル・クラスター資源グループには無効です。

回復ドメインにバックアップ・ノードが存在しない場合には,切り替えは失敗します。最初のバックアップ が必要な1次ではない場合には,最初に,回復ドメインのバックアップ・ノードを必要な順序に整列するた めに,クラスター資源グループの変更(CHGCRG)を使用します。

また,このコマンドは,回復ドメインのすべての活動状態のノードでクラスター資源グループ出口プログラ ムを「切り替え」のアクション・コードで呼び出す要因となります。

違うタイプのクラスター資源グループを切り替える場合には,切り替えの順番が重要になります。装置クラ スター資源グループ・オブジェクトを最初に行い、次にデータ・クラスター資源グループ・オブジェクト, 最後にアプリケーション・クラスター資源グループ・オブジェクトの順に行う必要があります。データまた は装置クラスター資源グループの1次アクセス・ポイントを変更する場合には,このデータを取り扱うアプ リケーションが静止していることを確認してください。

このコマンドは,すべてのクラスター資源グループ・タイプに対し,以下を行います。

- 1. クラスター資源グループの状況を「切り替え保留中」にします。
- 2. クラスター資源グループに出口プログラムが指定された場合には,回復ドメインのすべての活動状態の ノードで,「切り替え」のアクション・コードでクラスター資源グループ出口プログラムを呼び出しま す。
- 3. 出口プログラムが正常に完了した場合,クラスター資源グループの状況を「活動状態」にします。
- 4. 出口プログラムが失敗し,クラスター資源グループの元の状況を回復できない場合,クラスター資源グ ループの状況を「未確定」にします。

このコマンドは、回復力のあるアプリケーション・クラスター資源グループに対し、以下を行います。

- 1. 現行の1次で,クラスター資源グループ出口プログラムのジョブを「ジョブの即時取り消し」で取り消 します。(注**:**ジョブが取り消された場合,ジョブが使用した資源のクリーンアップを行うために,アプ リケーションおよび出口プログラム・コードは取り消しハンドラーを提供します。)
- 2. 現行1次の引き継ぎIPインターフェースを終了します。
- 3. 新しい1次の引き継ぎIPインターフェースを開始します。
- 4. 新しい1次のクラスター資源グループ出口プログラムを開始します。
- 5. TCP/IP アドレスおよびクラスター資源グループ出口プログラム・ジョブが開始された場合,クラスター 資源グループの状況を「活動状態」にします。

6. TCP/IP アドレスまたはクラスター資源グループ出口プログラム・ジョブが開始さなかった場合,クラス ター資源グループの状況を「未確定」にします。

このコマンドは,回復力のある装置クラスター資源グループに対し,以下を行います。

- 1. 構成オブジェクトは回復ドメインのすべての活動状態のノードに存在していなければならず,また構成 オブジェクトの資源名はすべての活動状態のノードで同じでなければなりません。
- 2. 現行の1次ノードは,クラスター資源グループの構成済み装置のIOPまたは高速リンク装置I/O ブリッジ を所有していなければなりません。
- 3. 新しい1次ノードは,クラスター資源グループの構成済み装置のIOPまたは高速リンク装置I/O ブリッジ にアクセス可能でなければなりません。
- 4. クラスター資源グループに指定した構成オブジェクトでは,構成オブジェクトがオンに構成変更されて いる場合はオフに構成変更し、現行の1次ノードでサーバー引き継ぎIPアドレスが活動状態の場合はそ れを終了します。装置は,現行1次で出口プログラムが呼び出される前に,オフに構成変更されて新し い1次に移動されます。クラスター資源グループに1次補助記憶域プールの装置がある場合には,その 補助記憶域プールのすべてのメンバーがオフに構成変更されます。装置がオフに構成変更される前に, クラスター資源サービスは,そのクラスター資源グループに構成されている補助記憶域プールを使用し ているすべてのジョブの終了を試みます。いくつかのシステム・サーバー・ジョブは取り消すことがで きません。取り消しできないジョブが補助記憶域プールのデータの操作を長時間実行している場合に は,装置はオフに構成変更されず,切り替えは失敗します。
- 5. クラスター資源グループに指定した構成オブジェクトでは,クラスター資源グループの項目が構成オブ ジェクトをオンに構成変更することを指示している場合,構成オブジェクトをオンに構成変更して,新 しい1次ノードのサーバー引き継ぎIPアドレスを開始します。クラスター資源グループに1次補助記憶 域プールの装置がある場合には,その1次がオンに構成変更の値を指定している場合,補助記憶域プー ルのすべてのメンバーがオンに構成変更されます。装置が新しい1次に移動されてオンに構成変更され た後に,新しい1次で出口プログラムが呼び出されます。
- 6. 各構成オブジェクトをオンまたはオフに構成変更するために,別々のバッチ・ジョブが投入されます。 ジョブは,コマンドが要求しているユーザー・プロファイルに関連付けされたジョブ記述に定義されて いるジョブ待ち行列に投入されます。切り替えができるだけ速く行われるように,バッチ・サブシステ ムではこれらのバッチ・ジョブが同時並行処理されるように定義してください。
- 7. クラスター資源サービスは,構成オブジェクトをオブジェクト・タイプに従って並行に変更します。1 つのタイプのすべての構成オブシェクトは,次のタイプの構成オブジェクトの変更が行われる前に,構 成変更が完了(正常か失敗にかかわらず)しているか,もしくは構成変更保留中のいずれかになってい なければばりません。オフに構成変更の順番は、\*NWSD構成オブジェクトが最初で,以下\*DEVD. \*CTLD, \*LINDの順です。オンに構成変更の順番はその反対で,\*LIND, \*CTLD, \*DEVDの順で最後が \*NWSD 構成オブジェクトとなります。
- 8. 装置が新しい1次に正常に切り替えられた場合には,クラスター資源グループの状況を「活動状態」に 設定します。
- 9. クラスター資源グループの装置項目が, 装置はオンに構成変更されたがサーバー引き継ぎIPアドレスの オンに構成変更または開始がなんらかの理由で失敗したことを示している場合には,切り替えは失敗し ます。出口プログラムはアクション・コード「やり直し」で呼び出され,装置は元の1次ノードに戻さ れます。
- 10. 装置が新しい1次に切り替えられない場合,切り替えは失敗します。出口プログラムはアクション・コ ード「やり直し」(15)で呼び出され,装置は元の1次ノードに戻されます。または,補助記憶域プール の役割が元にスワップ・バックされます(新しい1次ノードが現行の1次ノードとは違うサイトの相互サ イト・ミラーリングの場合)。またはその両方です。
- <span id="page-98-0"></span>11. クラスター資源グループの装置項目が,装置はオンに構成変更されたがサーバー引き継ぎIPアドレスの オンに構成変更または開始がなんらかの理由で失敗したことを示している場合には、切り替えは失敗し ます。装置は新しい1次に残り,出口プログラムは構成オブジェクト・オンライン障害(16)のデータに 依存したアクション・コードで呼び出されます。正常にオンに構成変更された構成オブジェクトは、オ ンに構成変更された状態のままになります。
- 12. 装置が正常に新しい1次ノードに切り替えられず、前の1次ノードの同じ状況に戻すこともできなかっ た場合には,クラスター資源グループの状況は「未確定」になります。

### 制約事項**:**

- 1. このコマンドを実行するには,入出力システム構成(\*IOSYSCFG)特殊権限が必要です。
- 2. このコマンドはクラスター資源グループ出口プログラムから呼び出すことはできません。
- 3. クラスター資源サービスは,要求を処理するノードで開始する必要があります。
- 4. 切り替えられるクラスター資源グループの状況は「活動状態」でなければなりません。

#### [上](#page-96-0)

# パラメーター

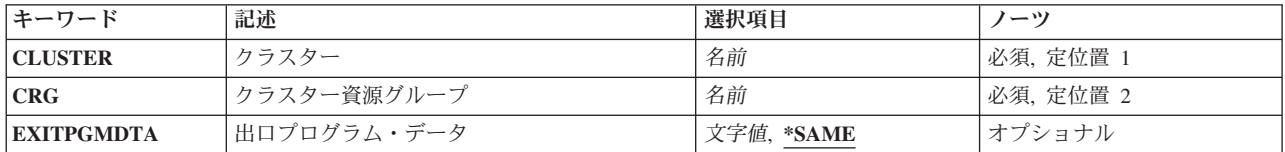

[上](#page-96-0)

# クラスター **(CLUSTER)**

クラスター資源グループを含むクラスターを指定します。

これは必須パラメーターです。

名前 クラスターの名前を指定します。

[上](#page-96-0)

# クラスター資源グループ **(CRG)**

クラスター資源グループを指定します。

これは必須パラメーターです。

名前 切り替えられるクラスター資源グループの名前を指定します。

# <span id="page-99-0"></span>出口プログラム・データ **(EXITPGMDTA)**

クラスター資源グループ出口プログラムが呼び出された時に,その出口プログラムに渡す256バイトまでの データを指定します。このパラメーターには,ポインターを除くスカラー・データを入力することが可能で す。例えば,状況情報を提供するのに,これを使用することができます。このデータは,指定したクラスタ ー資源グループと一緒に保管され,回復ドメインのすべてのノードにコピーされます。この中のポインター はどのノードでも正しく解決できないため,このデータに含めるべきではありません。クラスター資源グル ープに保管された既存の出口プログラムのデータは指定したデータと置き換わります。ブランクが指定され た場合には,クラスター資源グループに保管された出口プログラム・データは消去されます。クラスター資 源グループに出口プログラムが指定されていない場合は,このパラメーターは\*SAMEにしてください。

#### **\*SAME**

指定されたクラスター資源グループに保管された出口プログラム・データが出口プログラムに渡さ れます。

文字値 クラスター資源グループ出口プログラムに渡される出口プログラム・データの名前を指定します。

[上](#page-96-0)

## 例

CHGCRGPRI CLUSTER(MYCLUSTER) CRG(MYCRG) EXITPGMDTA('important information')

このコマンドは、MYCLUSTERクラスター内のMYCRGクラスター資源グループへの1次アクセス・ポイン トを変更します。現行の1次ノードの役割が最後のバックアップに変更され,現行の1つ目のバックアップ・ ノードの役割が1次ノードに変更されます。クラスター資源グループに関連付けられる回復力のある資源 は,新規の1次ノードからアクセスできるようになります。

[上](#page-96-0)

# エラー・メッセージ

### **\*ESCAPE** メッセージ

**HAE001E**

クラスター資源グループ&1の1次ノードは変更されませんでした。

# <span id="page-100-0"></span>クラスター管理ドメインの作成 **(CRTCAD)**

実行可能場所**:** すべての環境 (\*ALL) スレッド・セーフ**:** はい

[パラメーター](#page-101-0) [例](#page-102-0) [エラー・メッセージ](#page-102-0)

クラスター管理ドメインの作成(CRTCAD)コマンドは,クラスター管理ドメインを表すピア・クラスター資 源グループ・オブジェクトを作成します。クラスター管理ドメインは,ドメイン内の活動ノード全体でモニ ター対象資源を同期化します。クラスター管理ドメイン内で定義されたクラスター・ノードには,同期化処 理が適用されます。クラスター管理ドメイン名は,作成されるクラスター資源グループの名前です。ドメイ ン・ノード・リスト内で定義されたノードは,クラスター資源グループの回復ドメインに含まれるノードで す。このコマンドが正常終了すると,新規ジョブがシステム・ジョブとして開始します。このジョブの名前 は,作成されるクラスター管理ドメインの名前と同一です。

ノードをクラスター管理ドメインに追加するには,クラスター管理ドメイン・ノード項目の追加 (ADDCADNODE)コマンドを使用します。ノードをクラスター管理ドメインから除去するには、クラスター 管理ドメイン・ノード項目の除去(RMVCADNODE)コマンドを使用します。クラスター管理ドメインに開始 するには,クラスター管理ドメインの開始(STRCAD)コマンドを使用します。クラスター管理ドメインに終 了するには,クラスター管理ドメインの終了(ENDCAD)コマンドを使用します。

このコマンドで、次の操作が実行されます。

- 定義された管理ドメイン内のすべてのノードに対してクラスター管理ドメインが作成されます。クラス ター管理ドメインにアクセスするには,クラスター資源グループ・コマンドをクラスター内のノードに 対して実行します。
- クラスター管理ドメインの単一システム・イメージがユーザーに提供されます。つまり,クラスター管 理ドメイン内で定義されたモニター対象資源に加えられたすべての変更は,管理ドメイン内のすべての ノードに適用されます。
- クラスター資源グループ(CRG)は, QCLUSTERユーザー・プロファイルによって所有されます。コマンド を実行するユーザーは,クラスター資源グループ・オブジェクトに対する\*ALL権限が付与されます。ク ラスター管理ドメインにクラスター資源グループ・コマンドを使用するには,クラスター資源グループ およびQCLUSTERユーザー・プロファイルに対する許可が必要です。

#### 制約事項

- 1. このコマンドを実行するには,入出力システム構成(\*IOSYSCFG)特殊権限が必要です。
- 2. クラスター管理ドメイン名をQCSTで始めることはできません。
- 3. クラスター資源サービスは,要求を処理するノードで活動状態でなければなりません。
- 4. 管理ドメイン内のすべてのノードは,状況が活動状態であるクラスターに含まなくてはなりません。
- 5. 各ノードは,管理ドメイン内で1回のみ指定できます。
- 6. クラスター内の1つのクラスター管理ドメインにおいてのみ,ノードを指定できます。

# <span id="page-101-0"></span>パラメーター

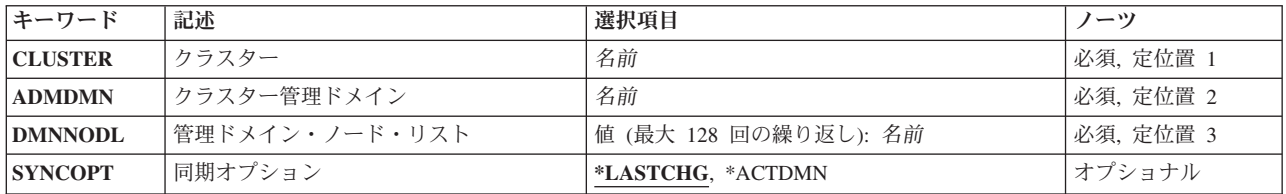

[上](#page-100-0)

# クラスター **(CLUSTER)**

作成するクラスター管理ドメインが含まれるクラスターを指定します。

これは必須パラメーターです。

名前 クラスターの名前を指定します。

# クラスター管理ドメイン **(ADMDMN)**

作成するクラスター管理ドメインを指定します。

これは必須パラメーターです。

名前 クラスター管理ドメインの名前を指定します。

[上](#page-100-0)

[上](#page-100-0)

# 管理ドメイン・ノード・リスト **(DMNNODL)**

管理ドメインを構成するノードのリストを指定します。管理ドメイン内のノードは,固有のクラスター・ノ ードでなければなりません。各ノードはクラスター内で活動状態でなければなりません。

管理ドメインには最大128ノードまで指定できます。

これは必須パラメーターです。

名前 活動クラスター・ノードの名前を指定します。

[上](#page-100-0)

# 同期オプション **(SYNCOPT)**

ノードがクラスター管理ドメインに追加されるときに実行する同期動作を指定します。

- <span id="page-102-0"></span>v モニター対象資源に加えられたすべての変更をクラスター管理ドメインに適用するには,\*LASTCHGを 指定します。ノードをクラスターに追加すると,各モニター対象資源に加えられた最新の変更がドメイ ン内のすべての活動ノードに適用されます。最新の変更が追加対象のノードに加えられている場合は, その変更は活動ドメインに伝搬されます。
- 活動ノードからのモニター対象資源への変更のみを許可するには、\*ACTDMNオプションを指定します。 非活動ノードのモニター対象資源に加えられた変更は,ノードがドメインに追加されるときに廃棄され ます。
- v \*ACTDMNオプションは,ネットワーク・サーバー記憶スペース(\*NWSSTG)に適用されません。 \*NWSSTG資源の同期化は,常に最後に加えられた変更に基づいて実行されます。

#### **\*LASTCHG**

ノードがクラスター管理ドメインに追加される前に加えられた最後の変更は,活動ドメイン内のす べてのノードによって処理されます。最後の変更は,活動ドメインまたは非活動状態のときに追加 されたノードに対して加えられた可能性があります。

#### **\*ACTDMN**

活動クラスター管理ドメイン内の活動ノードに加えられた変更のみが処理されます。非活動状態の ノードに加えられた変更は,活動ドメインに渡されません。ノードはクラスター管理ドメインに追 加されると,活動ドメインの値に同期化されます。

[上](#page-100-0)

# 例

3ノードを含む管理ドメインでクラスター管理ドメインを作成

CRTCAD CLUSTER(MYCLUSTER) ADMDMN(MYDOMAIN) DMNNODL(NODE01 NODE02 NODE03) SYNCOPT(\*LASTCHG)

このコマンドは,MYCLUSTERというクラスター内にMYDOMAINクラスター管理ドメインを作成します。 管理ドメインはNODE01, NODE02,およびNODE03の3つのノードで構成されます。モニター対象資源に加え られた最後の変更が適用されるのは,ノードがクラスター管理ドメインに追加されるときです。

[上](#page-100-0)

## エラー・メッセージ

### **\*ESCAPE** メッセージ

**HAE0024**

クラスター管理ドメイン&1は作成されませんでした。

# <span id="page-104-0"></span>クラスターの作成 **(CRTCLU)**

実行可能場所**:** すべての環境 (\*ALL) スレッド・セーフ**:** はい

[パラメーター](#page-105-0) [例](#page-108-0) [エラー・メッセージ](#page-108-0)

クラスターの作成(CRTCLU)コマンドを使用して,1つ以上のノードの新しいクラスターを作成できます。 ノード・パラメーターに指定された各ノードは,クラスター・メンバーシップ・リストに入れられます。

開始の標識 (START)パラメーター値が\*NOの場合には, 追加される各ノードの状況は「新規」となり, ど のノードでもクラスター資源サービスは開始されません。クラスター資源サービスを開始するめには, CRTCLUコマンドを実行したノード上でクラスター・ノードの開始(STRCLUNOD)コマンドを呼び出してく ださい。STRCLUNODコマンドは,クラスター・メンバーシップ・リストにあるノードを開始するために使 用します。

STARTパラメーター値が\*YESの場合には,クラスターには1つのノードのみ存在できます。クラスター資 源サービスは指定されたノードで開始されます。STARTパラメーター値が\*YESで複数のクラスター・ノー ドが指定された場合には、STARTパラメーターは無視されます。クラスター資源サービスは、定義された どのノードでも開始されません。クラスター資源サービスが正常に開始されなかった場合には,ノードの状 況は「新規」のままになります。

元のノードでクラスター資源サービスが開始された後では,クラスター・ノードの開始(STRCLUNOD)コマ ンドを使用することによってのみ,その元のノードで追加のノードを開始することができます。クラスター 資源サービスが複数のノードで「活動状態」の場合には,活動状態の状況の任意のノードでクラスター・ノ ードの開始(STRCLUNOD)コマンドを呼び出すことによって追加のノードを開始できます。

一旦クラスターが作成されると,クラスター・ノード項目の追加(ADDCLUNODE)コマンドを使用してクラ スター・メンバーシップ・リストに追加のノードを追加することができます。ADDCLUNODEコマンドは, クラスターにある「活動状態」の状況の任意のノードから,またはクラスターが元々作成されたそのクラス ターのノードから,起動できます。

クラスター・バージョン6より前のバージョンでは,フェイルオーバー・メッセージ待ち行列はクラスター 資源グループに定義できました。フェイルオーバー・メッセージ待ち行列が定義された場合には、クラスタ ー資源グループのフェイルオーバー中にメッセージが待ち行列に送られ,ユーザーがフェイルオーバーを続 行するかまたは取り消すことができます。クラスター・ノードが終了または失敗して、1次回復ドメイン・ ノードとしてのそのノードに複数のクラスター資源グループがあった場合には,各クラスター資源グループ のメッセージに対して返答する必要があります。

クラスター・バージョン6およびそれ以降のバージョンでは,クラスター資源グループの1次ノードが終了ま たは失敗した時に,同じノードにフェイル・オーバーしているすべてのクラスター資源グループに対し,1 つのメッセージを受信および応答するためのオプションがあります。クラスター・メッセージ待ち行列,フ ェイルオーバー待ち時間,およびフェイルオーバー省略時処置がこのコマンドに指定可能です。あるいは, CHGCLU(クラスターの変更)コマンドにも指定可能です。活動状態のクラスター資源グループの1次回復 ドメイン・ノードで,そのノードにクラスター・メッセージ待ち行列が定義されているノードで障害が起こ った場合には、そのクラスター・メッセージ待ち行列に1つのメッセージが入れられます。これにより、す べてのクラスター資源グループの新しい1次ノードへのフェイルオーバーを続行するか,あるいはすべての クラスター資源グループのフェイルオーバーを取り消すことができます。クラスターから1次ノードが除去

<span id="page-105-0"></span>された場合には,そのノードがクラスター資源グループの1次ノードを存続できないため,メッセージは待 ち行列に入りません。クラスター資源グループが個別にフェイルオーバーしている場合には、そのクラスタ ー資源グループのフェイルオーバーを制御する1つのメッセージが発信されます。メッセージは,クラスタ ー資源グループが出口プログラムを呼び出す前に,新しい1次ノードのメッセージ待ち行列に入れられま す。フェイルオーバーが取り消された場合には,クラスター資源グループの1次ノードは変更されません。 また,クラスター資源グループは非活動状態になります。出口プログラムは,「フェイルオーバー取り消 し」のアクション・コードで呼び出されます。

特定のクラスター資源グループに対するフェイルオーバー処置を指定したい場合には、クラスター・メッセ ージ待ち行列のフィールドの代わりに,CRTCRG (CRGの作成)またはCHGCRG (CRGの変更)コマンドを 使用します。クラスター・レベルにフェイルオーバー・フィールドが設定されている場合には,それがクラ スター資源グループのフェイルオーバー・パラメーターをオーバーライドします。クラスター・メッセージ 待ち行列が\*NONEに設定されている場合には,個々のクラスター資源グループのフェイルオーバーはクラ スター資源グループ・フェイルオーバー・パラメーターで制御されます。

#### 制約事項**:**

1. このコマンドを実行するには,入出力システム構成(\*IOSYSCFG)特殊権限が必要です。

- 2. このコマンドはクラスター資源グループ出口プログラムから呼び出すことはできません。
- 3. 1 つのクラスターのメンバーにできるのは 1 つのノードだけです。
- 4. コマンドが発行されるシステムを,クラスター・メンバーシップ・リストに含めなければなりません。
- 5. クラスター・メッセージ待ち行列が指定された場合,それはクラスター内の各ノードに存在していなけ ればなりません。これは、CRTCLU (クラスターの作成) コマンドの一部として、要求したノード上で 検証されます。また,これはノードが開始された時に各追加のクラスター・ノードで検証されます。

[上](#page-104-0)

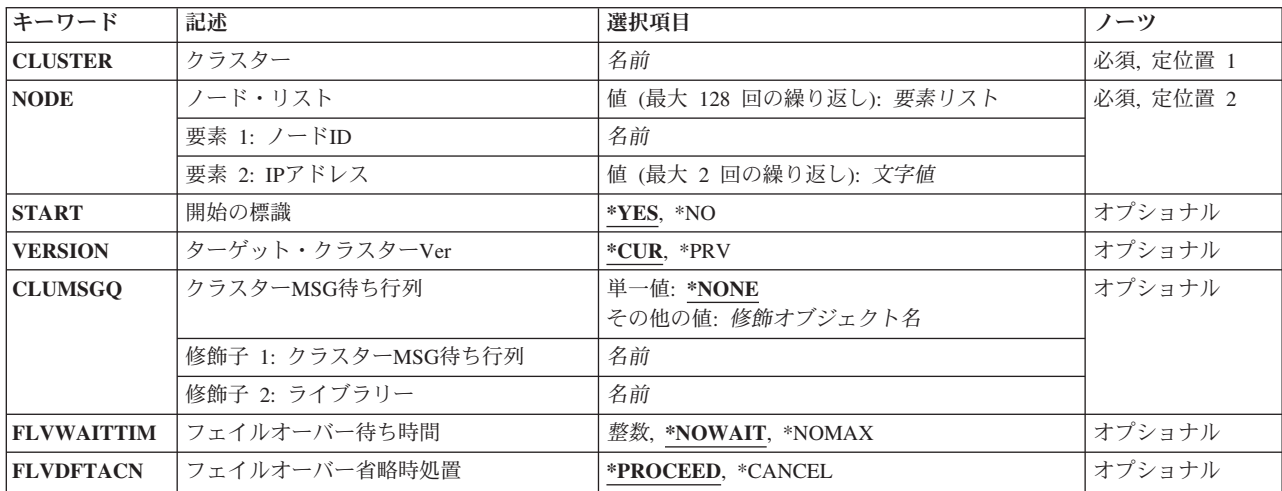

# パラメーター

## <span id="page-106-0"></span>クラスター **(CLUSTER)**

作成するクラスターを指定します。

これは必須パラメーターです。

名前 作成するクラスターの名前を指定します。

[上](#page-104-0)

# ノード**ID (NODE)**

クラスター・メンバーシップ・リストに入れられるクラスターおよびノードのリストについての情報を指定 します。クラスターには最大128個のノードを入れられます。

これは必須パラメーターです。

### 要素**1:** ノード**ID**

名前 一意的にノードを識別するシステムの名前を指定します。

### 要素**2: IP**アドレス

クラスター・インターフェース・アドレスは,クラスター内の他のノードと通信するためにクラスター資源 サービスが使用するIPアドレスです。1つのノードごとに最大2つのインターフェース・アドレスを指定で きます。

文字値 クラスター内の他のノードと通信するためのIPアドレスを指定します。アドレスはドット10進数 形式です。

[上](#page-104-0)

# 開始の標識 **(START)**

定義されるノードでクラスター資源サービスが開始されるかどうかを指定します。複数のクラスター・ノー ドが指定された場合には、STARTパラメーターは無視されます。クラスター資源サービスは、定義された どのノードでも開始されません。

- **\*YES** ノードでクラスター資源サービスが開始されます。
- **\*NO** どのノードでもクラスター資源サービスは開始されません。

[上](#page-104-0)

# ターゲット・クラスター**Ver (VERSION)**

クラスターの他のノードとの通信に使用するクラスターのバージョンを指定します。これはまた,クラスタ ーの結合を許可されたノードの可能性のあるノードのバージョンを決定します。以下は、要求を発信したノ ードに基づいた可能性のある値です。

- **\*CUR** クラスターは要求したノードの可能性のあるノード・バージョンで通信します。要求したノードよ りも低い可能性のあるノード・バージョンのノードは,クラスターに結合できません。
- **\*PRV** クラスターは要求した可能性のあるノード・バージョンから1バージョン低いノード・バージョン

<span id="page-107-0"></span>と通信します。これは,前の可能性のあるノード・バージョンのノードをクラスターに結合できる ようにします。しかし,すべてのノードが最新のクラスター・バージョンになるまで,新しいクラ スターの機能は使用できません。

[上](#page-104-0)

# クラスター**MSG**待ち行列 **(CLUMSGQ)**

クラスターまたはノード・レベル・イベントの関連したメッセージを受信するメッセージ待ち行列を指定し ます。クラスター・バージョン6では,フェイルオーバーに関連したメッセージはこの待ち行列に送られま す。ノード・レベルのフェイルオーバーの場合,すべてのクラスター資源グループのフェイルオーバーを同 じ新しい1次ノードで制御する1つのメッセージが送られます。クラスター資源グループが個別にフェイル オーバーしている場合には,そのクラスター資源グループのフェイルオーバーを制御する1つのメッセージ が発信されます。メッセージは新しい1次ノードに発信されます。このフィールドが設定された場合には, 個々のクラスター資源グループ・フェイルオーバー・メッセージ待ち行列フィールドは使用されません。こ のフィールドが設定された場合には,指定したメッセージ待ち行列がクラスターのすべてのノードに存在し ていなければなりません。これは,CRTCLUコマンドの一部として,要求したノード上で検証されます。ま た,これはノードが開始された時に各追加のクラスター・ノードで検証されます。メッセージ待ち行列は個 々の補助記憶域プールには作成できません。

### 単一値

#### **\*NONE**

クラスター・メッセージ待ち行列は定義されません。

#### 修飾子**1:** クラスター**MSG**待ち行列

名前 クラスター・メッセージ待ち行列の名前を指定します。

### 修飾子**2:** ライブラリー

名前 クラスター・メッセージを受信するメッセージ待ち行列を含むライブラリーの名前を指定します。 ライブラリー名に\*CURLIB, QTEMP, \*LIBL, \*USRLIBL, \*ALL,または\*ALLUSRは使用できませ ん。

[上](#page-104-0)

# フェイルオーバー待ち時間 **(FLVWAITTIM)**

クラスター・メッセージ待ち行列に入れられたフェイルオーバー・メッセージに応答するまでの待ち時間を 分単位で指定します。

#### **\*NOWAIT**

フェイルオーバーはユーザー介入なしに続行します。V5R4M0およびそれ以前と同様に動作しま す。

**\*NOMAX**

フェイルオーバー照会メッセージに応答するまで待ちます。

整数 フェイルオーバー照会メッセージに応答するまでの待ち時間を分で指定します。指定された時間 (分数)に応答がなかった場合には,「フェイルオーバー省略時処置」フィールドに指定された処 置が行われます。
## フェイルオーバー省略時処置 **(FLVDFTACN )**

フェイルオーバー待ち時間内にクラスター・メッセージ待ち行列のフェイルオーバー・メッセージに対する 応答が無かった場合に取られる省略時処置を指定します。

### **\*PROCEED**

フェイルオーバーを続行します。

**\*CANCEL**

フェイルオーバーを行いません。

[上](#page-104-0)

[上](#page-104-0)

### 例

CRTCLU CLUSTER(MYCLUSTER) NODE((NODE01 ('9.5.13.187')) (NODE02 ('9.5.13.193'))) START(\*NO) VERSION(\*CUR) CLUMSGQ(MYLIB/MYQUEUE) FLVWAITTIM(5) FLVDFTACN(\*PROCEED)

このコマンドは、MYCLUSTERクラスターを作成します。クラスター・メンバーシップ・リストはNODE01 およびNODE02です。NODE01ノードとの通信には,インターフェース・アドレス9.5.13.187が使用されま す。NODE02ノードとの通信には,インターフェース・アドレス9.5.13.193が使用されます。クラスターの 通信に使用されるクラスター・バージョンは,要求ノードが持つ可能性があるバージョン・レベルと同じで す。ノードでクラスター資源サービスは開始されません。MYLIBライブラリー内のMYQUEUEというクラ スター・メッセージ待ち行列が定義されます。フェイルオーバー・メッセージがクラスター・メッセージ待 ち行列に入れられた場合,フェイルオーバーはメッセージ応答を5分間待ってから続行します。

[上](#page-104-0)

### エラー・メッセージ

**\*ESCAPE** メッセージ

**HAE0005**

クラスター&1は作成されませんでした。

# <span id="page-110-0"></span>クラスター資源グループの作成 **(CRTCRG)**

実行可能場所**:** すべての環境 (\*ALL) スレッド・セーフ**:** はい

[パラメーター](#page-112-0) [例](#page-122-0) [エラー・メッセージ](#page-123-0)

クラスター資源グループの作成(CRTCRG)コマンドを使用して,クラスター資源グループ・オブジェクトを 作成できます。クラスター資源グループ・オブジェクトは、回復力のある資源の収集のための制御オブジェ クトとして機能します。回復処理で役割を担うクラスター内のノードのセットである回復ドメインを識別し ます。クラスター資源グループのその他の特徴としては,資源特定の処理を実行するために呼び出される出 口プログラムなどがあります。クラスター資源グループ出口プログラムは,クラスター資源グループに出口 プログラムが指定された場合に,回復ドメインの各ノードで各グループが作成された後で,アクション・コ ード「初期化」で呼び出されます。このコマンドが正常終了すると,新規ジョブがシステム・ジョブとして 開始します。このジョブの名前は,作成されるクラスター資源グループの名前を同じ名前になります。

クラスター資源グループの変更(CHGCRG)コマンドを使用して,クラスター資源グループの属性を変更しま す。

このコマンドで、次の操作が実行されます。

- v 回復ドメインのすべてのノードでクラスター資源グループ・オブジェクトを作成します。クラスター資 源グループは,クラスター内の任意のノードで実行されるクラスター資源グループのコマンドによって アクセス可能です。
- クラスター資源グループ・オブジェクトの単一システム・イメージを提供します。これにより、クラス ター資源グループに行われたいかなる変更も,回復ドメインのすべてのノードに適用されます。
- クラスター資源グループに出口プログラムが指定された場合には, 回復ドメインの各ノードにクラスタ ー資源グループが作成された後で,クラスター資源グループ出口プログラムがアクション・コード「初 期化」で呼び出します。クラスター資源グループの状況は初期設定保留中に設定されます。出口プログ ラムが失敗した場合には,回復ドメインのすべてのノードからクラスター資源グループ・オブジェクト が削除されます。
- v 出口プログラムが成功した場合には,クラスター資源グループの状況は非活動状態に設定されます。ク ラスター資源グループの開始(STRCRG) コマンドを使用して,クラスター資源グループの状況を活動状 態に変更します。
- v 配布情報(QcstDistributeInformation) API で使用される待ち行列(CRGMSGUSRQパラメーター)が指定さ れている場合は,出口プログラムが呼び出された後に,このコマンドはその待ち行列が存在するか検査 します。配布情報ユーザー待ち行列は,ポインター対応メッセージが使用不可で作成しなければなりま せん。これは,メッセージの内容にポインターを含めることができないことを意味します。
- v フェイルオーバー・メッセージ待ち行列およびライブラリーが指定された場合,出口プログラムが呼び 出された後で,このコマンドはすべての回復ドメイン・ノードのその待ち行列とライブラリーを検査し ます。

### 制約事項**:**

- 1. このコマンドを実行するには,入出力システム構成(\*IOSYSCFG)特殊権限が必要です。
- 2. このコマンドはクラスター資源グループ出口プログラムから呼び出すことはできません。
- 3. クラスター資源グループ名をQCSTの文字で始めることはできません。
- 4. クラスター資源サービスは,要求を処理するノードで活動状態でなければなりません。
- 5. 回復ドメイン内のすべてのノードは、状況が活動状態のクラスターに含まれなければなりません。
- 6. 出口プログラムが指定された場合には,クラスター資源グループ出口プログラムは,回復ドメインのす べてのノードに存在していなければなりません。その出口プログラムは同じ名前でなければならず,お よび各ノードの同じライブラリーになければなりません。
- 7. 各ノードは,回復ドメイン内で1回のみ指定できます。
- 8. クラスター資源グループ名は,クラスター内の任意のノードの既存のクラスター資源グループで使用す ることはできません。
- 9. アプリケーション・クラスター資源グループには,指定された引き継ぎIPアドレスの以下の制約事項が あります。
	- a. クラスター資源サービスが引き継ぎIPアドレスを構成する場合には,回復ドメインのすべてのノー ドは,同じサブネット(ネットワーク・アドレス)存在していなければならず,およびそのサブネ ットは回復ドメインのすべてのノードに定義されている必要があります。
	- b. 引き継ぎIPアドレスは固有でなければならない。クラスター資源サービスに引き継ぎIPアドレスの 構成の責任がある場合は,引き継ぎIPアドレスは回復ドメインの各ノードに追加される。
	- c. 引き継ぎIPアドレスは、回復ドメインのどのノードでも活動状態であってはなりません。
- 10. 装置クラスター資源グループについては以下の通りです。
	- a. 以下の構成オブジェクト・タイプのみがサポートされている。クラスター・バージョンは6または補 助記憶域プール装置以外の装置についたはそれ以上でなければなりません。サイトが定義されてい るクラスター資源グループのみが補助記憶域プール装置を持つことができる。
		- 1) 補助記憶域プール装置。
		- 2) 非同期通信装置。
		- 3) 2進データ同期通信装置。
		- 4) 暗号装置。
		- 5) 分散データ・インターフェース通信回線。
		- 6) イーサネット通信回線。
		- 7) ファクシミリ通信回線。
		- 8) 論理区画で実行されるゲスト・オペレーティング・システム(Linux)用ネットワーク・サーバー 装置。
		- 9) iSCSI接続を使用するネットワーク・サーバー装置。
		- 10) 統合ネットワーク・サーバー装置。
		- 11) ローカル・ワークステーション制御装置
		- 12) ネットワーク・サーバー・ホスト・アダプター装置。
		- 13) 光ディスク装置。
		- 14) POINT-TO-POINTプロトコル通信回線。
		- 15) 同期データ・リンク制御通信機構回線。
		- 16) テープ装置。
		- 17) トークンリング回線。
		- 18) 無線ローカル・エリア・ネットワーク通信回線。
		- 19) X.25通信回線。
	- b. 回復ドメインのすべてのノードは,同じ装置ドメインに所属していなければならない。
- <span id="page-112-0"></span>c. クラスター資源グループに指定された装置の装置記述のような構成オブジェクトは,回復ドメイン のすべてのノードに存在していなければならず,また構成オブジェクトに指定された資源名は回復 ドメインのすべてのノードで同じでなければならない。
- d. サイト名が指定された場合は,リモート・ミラーリング用にデータ・ポート IP アドレスを指定し なければなりません。他のすべてのタイプのクロス・サイト・ミラーリングでは、データ・ポー ト・アドレスは使用されません。データ・ポートIPアドレスが指定された場合には,サイト名を指 定しなければならない。
- e. 構成オブジェクトにデータベースが指定された場合は,回復ドメインのすべてのノードでその名前 が同じでなければならない。
- f. サーバー引き継ぎIPアドレスは固有でなければならない。アドレスは1次補助記憶域プールとのみ 関連付けられる。
- g. 複数のクラスター資源グループに同じ構成オブジェクトを指定できない。
- h. 同じ入出力プロセッサー(IOP)または高速リンク入出力(I/O)ブリッジに接続された装置は, 1つのク ラスター資源グループのみに指定できる。
- i. 別々のIOPまたは高速リンクI/Oブリッジに接続されている装置が補助記憶域プールなどにグループ 化されている場合は,そのIOPまたは高速リンクI/Oブリッジに関連したすべての装置は同じクラス ター資源グループに指定されていなければならない。
- i. クラスター資源グループに指定された装置を制御するIOPまたは高速リンクI/Oブリッジは, クラス ター資源グループの回復ドメインのすべてのノードからアクセス可能でなければならない。これ で,すべてのノードが新しいハードウェアを認識するために,十分なハードウェア構成が実行され たかどうかを確認します。ハードウェア構成が完了していない場合は,クラスター資源グループの 開始(STRCRG)コマンドが呼び出された時にこれが確認されます。
- k. 構成オブジェクトが指定されて1次ノードがその装置を現在所有していない場合には,このコマン ドはエラー・メッセージを出して失敗する。
- l. 装置項目なしでクラスター資源グループが作成された。装置項目は,クラスター資源グループが開 始可能になる前に,クラスター資源グループ装置項目の追加(ADDCRGDEVE)コマンドを使って追加 しておかなければなりません。
- m. クラスター資源グループが補助記憶域プール・グループのいずれかのメンバーを含んでいる場合 は,クラスター資源グループが開始可能になる前に,すべてのメンバーを含んでいなければならな い。クラスター資源グループが作成された時にすべてのメンバーを指定する必要はありません。ク ラスター資源グループ装置項目の追加(ADDCRGDEVE) を使用して,追加のメンバーを追加できま す。補助記憶域プールが存在していて,クラスタリングがグループのメンバーを識別可能な場合 は,メンバーが指定されていないと警告メッセージが発信されます。
- n. 指定された構成オブジェクトがリモート独立補助記憶域プールのミラーリング用の場合には, 回復 ドメインの各ノードにはサイト名があり、またリモート・ミラーリングの場合は4つまでのデータ・ ポートIPアドレスがあります。ノード間には最大2つの別のサイト名がある可能性がある。1つ以 上のデータ・ポートIPアドレスが指定された場合には,サイト名を指定しなければならない。

[上](#page-110-0)

### パラメーター

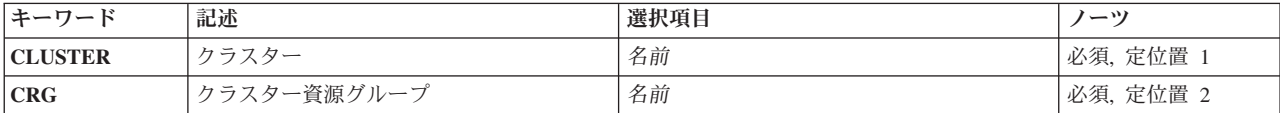

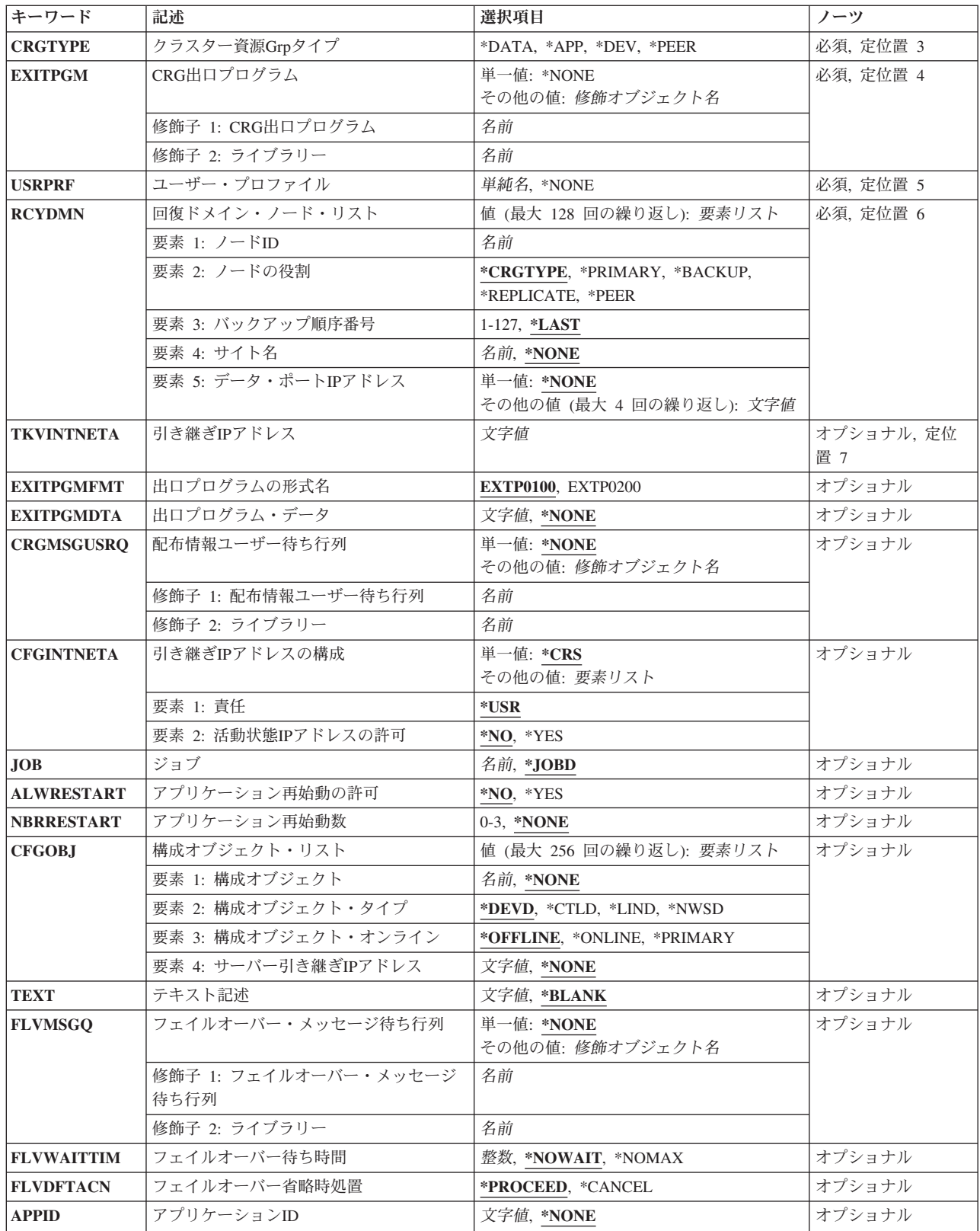

### <span id="page-114-0"></span>クラスター **(CLUSTER)**

クラスター資源グループを含む,作成するクラスターを指定します。

これは必須パラメーターです。

名前 クラスターの名前を指定します。

### クラスター資源グループ **(CRG)**

作成するクラスター資源グループを指定します。

これは必須パラメーターです。

名前 クラスター資源グループの名前を指定します。

[上](#page-110-0)

[上](#page-110-0)

## クラスター資源**Grp**タイプ **(CRGTYPE)**

作成するクラスター資源グループのタイプを指定します。

これは必須パラメーターです。

#### **\*DATA**

クラスター資源グループはデータ・クラスター資源グループです。

- **\*APP** クラスター資源グループはアプリケーション・クラスター資源グループです。
- **\*DEV** クラスター資源グループは装置クラスター資源グループです。

#### **\*PEER**

クラスター資源グループはピア・クラスター資源グループです。

[上](#page-110-0)

### **CRG**出口プログラム **(EXITPGM)**

クラスター資源グループでの操作の結果として渡されるアクション・コードを処理する出口プログラムを指 定します。出口プログラムは補助記憶域プールには存在できません。アクション・コードについては,API 資料の「クラスター資源グループ出口プログラム」のセクションを参照してください。

これは必須パラメーターです。

### 単一値

**\*NONE**

クラスター資源グループに出口プログラムはありません。これは,装置クラスター資源グループに のみ有効です。

### 修飾子**1: CRG**出口プログラム

名前 出口プログラムの名前を指定します。

### <span id="page-115-0"></span>修飾子**2:** ライブラリー

名前 出ロプログラムが存在するライブラリーの名前を指定します。QTEMPはライブラリー名として使用 できません。

[上](#page-110-0)

# ユーザー・プロファイル **(USRPRF)**

出口プログラムが実行されるユーザー・プロファイルを指定します。ユーザー・プロファイルは回復ドメイ ンのすべてのノードに存在していなければなりません。

出口プログラムが指定されていない場合には,このパラメーターの値は\*NONEでなければなりません。

以下のユーザー・プロファイルは使用できません。

- v QDBSHR
- v QDOC
- QDTFOWN
- v QRJE
- QLPAUTO
- QLPINSTALL
- QSECOFR
- v QSPL
- QSYS
- OTSTROS

これは必須パラメーターです。

**\*NONE**

出口プログラムがないため,ユーザー・プロファイルを指定する必要はありません。

単純名 出口プログラムを実行するために使用するユーザー・プロファイルの名前を指定します。

[上](#page-110-0)

## 回復ドメイン・ノード・リスト **(RCYDMN)**

回復ドメインを構成するノードのリストを指定します。役割は回復ドメインの各ノードで定義する必要があ ります。回復ドメイン内のノードは固有でなければなりません。

回復ドメインには最大128ノードまで指定できます。

これは必須パラメーターです。

### 要素**1:** ノード**ID**

クラスター資源グループで示される回復力のある資源の回復に参画する活動状態のクラスター・ノードを指 定します。

名前 一意的にノードを識別するシステムの名前を指定します。

**110** System i: プログラミング System i High Availability Solutions Manager コマンド

#### 要素**2:** ノードの役割

クラスター資源グループの回復ドメインのノードの役割を指定します。1次バックアップ・モデル・クラス ター資源グループでは,ノードは1次,バックアップ,または複製の3つのうちの1つの役割を持つことがで きます。1次として指定できるのは1つのノードのみです。対等モデル・クラスター資源グループでは,ノ ードは対等または複製のいずれかの役割を持つことができます。ノードいくつでも対等または複製として指 定可能です。

### **\*CRGTYPE**

ノードの役割は,クラスター資源グループのタイプに従って設定されます。クラスター資源グルー プのタイプが\*PEERの場合には,ノードの役割は\*PEERになります。その他のクラスター資源グル ープのタイプの場合には,省略時値は\*BACKUPになります。

#### **\*PRIMARY**

ノードを1次ノードに設定します。回復ドメインで1つのノードが\*PRIMARYの役割を所有してい なければならない。このノードはクラスター資源の活動状態アクセス・ポイントになることができ ます。

#### **\*BACKUP**

ノードをバックアップ・ノードに設定します。ノードはクラスター資源のアクセス・ポイントとし て引き継がれます。

#### **\*REPLICATE**

新しいノードは複製として追加されます。役割が,クラスター資源グループ・タイプに適切な値に 変更されない限り,複製ノードは順序付けされず,アクセス・ポイントにはなりません。

#### **\*PEER**

新しいノードは対等として追加されます。対等ノードは順序付けされません。このノードはクラス ター資源の活動状態アクセス・ポイントになることができます。

#### 要素**3:** バックアップ順序番号

\*BACKUPの役割のノードのバックアップの順番を指定します。要求の完了時には,バックアップの役割を 持つノードは,最初のバックアップから最後まで順番に再番号付けされます。最初のバックアップは常に1 です。

#### **\*LAST**

ノードは回復ドメインの最後のバックアップとして追加されます。複数のノードに\*LASTが指定さ れた場合には,\*LASTを指定された最初のノードが最後のバックアップ・ノードになり,2番目の ノードが最後から2番目のノードになります。以下同様です。

整数 バックアップ順序番号を指定します。

### 要素**4** サイト名

回復ドメイン・ノードのサイト名を指定します。これはバージョン4のクラスターおよびクロス・サイト・ ミラーリングの装置クラスター資源グループでのみ有効です。サイトには,同じ設置場所の回復ドメイン・ ノードのサブセットが含まれます。サイトのすべてのノードは,補助記憶域プールの同じコピーへアクセス できます。サイト名を持つノードのみが装置にアクセスする必要があります。

#### **\*NONE**

回復ドメイン・ノードにはサイト名がありません。

名前 回復ドメイン・ノードのサイト名を指定します。

### 要素**5** データ・ポート**IP**アドレス

<span id="page-117-0"></span>回復ドメイン・ノードのデータ・ポートIPアドレスを指定します。これは,装置クラスター資源グループの バージョン4またはそれ以降のクラスター,特にリモート・ミラーリング,のみに有効です。データ・ポー トIPアドレスは,補助記憶域プールの実動コピーを所有しているソース・ノードから補助記憶域プールのミ ラー・コピーを所有している宛先ノードへ更新を送信するために使用します。ユーザーがデータ・ポートIP アドレスを構成,開始,および終了する必要があります。データ・ポートIPアドレスは指定したノードにす でに存在していなければなりません。これはドット10進数形式で指定してください。

#### 単一値

### **\*NONE**

回復ドメイン・ノードにはデータ・ポートIPアドレスがありません。

その他の値(反復は最大**4**回まで)

文字値 回復ドメイン・ノードのデータ・ポートIPアドレスを指定します。

[上](#page-110-0)

### 引き継ぎ**IP**アドレス **(TKVINTNETA)**

アプリケーションに関連したインターネット・インターフェース・アドレスを指定します。これは,システ ム間で切り替える引き継ぎIPアドレスです。ドット10進数形式で指定してください。

注**:** クラスター資源**Grp**タイプ **(CRGTYPE)**パラメーターに\*APPが指定された場合,このパラメーターは必 須です。

文字値 アプリケーション・クラスター資源グループの引き継ぎIPアドレスを指定します。

[上](#page-110-0)

### 出口プログラムの形式名 **(EXITPGMFMT)**

CRG出口プログラムが呼び出された時にユーザーに渡される情報で使用する形式を指定します。

### **EXTP0100**

EXTP0100形式で定義された出口プログラム情報がユーザーに渡されます。

### **EXTP0200**

EXTP0200形式で定義された出口プログラム情報がユーザーに渡されます。各ノードのサイト名や データ・ポートIPアドレスなどの追加情報が出口プログラムに渡されます。この形式はピア・クラ スター資源グループでは使用できません。

[上](#page-110-0)

## 出口プログラム・データ **(EXITPGMDTA)**

クラスター資源グループ出口プログラムが呼び出された時に,その出口プログラムに渡す256バイトまでの データを指定します。このパラメーターには,ポインターを除くスカラー・データを入力することが可能で す。例えば,状況情報を提供するのに,これを使用することができます。このデータは,指定したクラスタ ー資源グループと一緒に保管され,回復ドメインのすべてのノードにコピーされます。この中のポインター はどのノードでも正しく解決できないため,このデータに含めるべきではありません。

#### <span id="page-118-0"></span>**\*NONE**

出口プログラムのデータはありません。

文字 クラスター資源グループ出口プログラムに渡される256バイトまでのデータを指定します。

[上](#page-110-0)

### 配布情報ユーザー待ち行列 **(CRGMSGUSRQ)**

配布情報(QcstDistributeInformation)から配布情報を受け取るユーザー待ち行列を指定します。配布情報 ((QcstDistributeInformation) API を使用して,このクラスター資源グループにクラスター対象の情報を配布 したい場合には,\*NONE以外の値を指定してください。このフィールドが設定された場合には,出口プロ グラムが完了した以降に,指定したユーザー待ち行列が回復ドメインのすべてのノードに存在していなけれ ばなりません。クラスター資源グループが作成された後でこのフィールドの値を変更するためには、クラス ター資源グループを削除して再作成しなければなりません。

### 単一値

#### **\*NONE**

QcstDistributeInformation (QcstDistributeInformation) APIを,情報をクラスター資源グループに配布 するために使用しません。

### 修飾子**1:** 配布情報ユーザー待ち行列

名前 配布情報を受け取るユーザー待ち行列の名前を指定します。

### 修飾子**2:** ライブラリー

名前 配布情報を受け取るユーザー待ち行列のあるライブラリーの名前を指定します。ライブラリー名に QTEMPは使えません。

[上](#page-110-0)

## 引き継ぎ**IP**アドレスの構成 **(CFGINTNETA)**

引き継ぎIPアドレスの構成(追加および削除)責任者を指定します。これは引き継ぎIPアドレスの開始と終 了には影響しません。クラスター資源サービスがこの機能を実行します。

単一値

**\*CRS** 引き継ぎIPアドレスは,クラスター資源サービスの責任で構成されます。引き継ぎIPアドレスは, クラスター資源グループを作成する以前に,回復ドメインのどのノードにも存在していません。引 き継ぎIPアドレスは,クラスター資源グループが削除された時に除去されます。

要素**1:** 責任

**\*USR** 引き継ぎIPアドレスの構成責任者はユーザーです。引き継ぎIPアドレスは,クラスター資源グルー プを開始する以前に,複製を除く回復ドメインのすべてのノードに追加されなければなりません。 別のサブネットで回復ドメイン・ノードを持つアプリケーション・クラスター資源グループの引き 継ぎIPアドレスの構成の詳細については,i5/OS Information Centerの「クラスター」トピックの 「クラスターの構成」を参照してください。Information Centerは, i5/OS Information Center CD-ROMかまたはi5/OS Information Center (http://www.ibm.com/systems/i/infocenter/)を参照してくだ さい。

#### <span id="page-119-0"></span>要素**2:** 活動状態**IP**アドレスの許可

アプリケーション・クラスター資源グループを開始する時に,引き継ぎIPアドレスを活動状態にできるかど うかを指定します。

- **\*NO** クラスター資源グループを開始する時に,引き継ぎIPアドレスが活動状態になっていることを許可 しません。
- **\*YES** クラスター資源グループを開始する時に,引き継ぎIPアドレスが活動状態になっていることを許可 します。

[上](#page-110-0)

## ジョブ **(JOB)**

クラスター資源グループが投入するバッチ・ジョブに与える名前を指定します。このジョブは,使用するコ マンドが生成するアクション・コードでクラスター資源グループ出口プログラムを呼び出します。このフィ ールドがブランクの場合,ジョブ名は出口プログラムを実行するための指定ユーザー・プロファイルにある ジョブ記述の値となります。

#### **\*JOBD**

指定したユーザー・プロファイルのジョブ記述にあるジョブ名が使用されます。

名前 出口プログラムを実行するために投入したバッチ・ジョブに与える名前を指定します。

[上](#page-110-0)

## アプリケーション再始動の許可 **(ALWRESTART)**

クラスター資源グループ出口プログラムが失敗した時に,アプリケーションを再始動するかどうかを指定し ます。

- **\*NO** アプリケーションの再始動を行いません。クラスター資源グループ出口プログラムは「フェイルオ ーバー」のアクション・コードで呼び出されます。
- **\*YES** 同じノードでアプリケーションの再始動を行います。クラスター資源グループ出口プログラムは 「再始動」のアクション・コードで呼び出されます。指定された最大試行回数内にアプリケーショ ンが再始動できなかった場合には,クラスター資源グループ出口プログラムは「フェイルオーバ ー」のアクション・コードで呼び出されます。

[上](#page-110-0)

## アプリケーション再始動数 **(NBRRESTART)**

失敗になる前に,クラスター資源グループ出口プログラムを同じノードで呼び出し可能な回数を指定しま す。再始動の最大数は3回です。クラスター資源グループが現在活動状態の場合には,フェイルオーバーが 起こるまで,あるいはクラスター資源グループ出口プログラム・ジョブが完了するまで,いかなる変更も適 用されません。

#### **\*NONE**

- フェイルオーバーが開始される前に再始動は試行されません。
- *0-3* フェイルオーバーが起こる前に行える再始動の試行回数を指定します。

## <span id="page-120-0"></span>構成オブジェクト・リスト **(CFGOBJ)**

クラスター資源グループに追加される回復力のある装置の詳細を指定します。

このパラメーターには最大256個の装置を指定できます。

#### 要素**1:** 構成オブジェクト

回復ドメイン内のノードの間で切り替え可能な構成オブジェクト名です。構成オブジェクトは1つのクラス ター資源グループにのみ指定できます。

#### **\*NONE**

このクラスター資源グループに定義された構成オブジェクトはありません。

名前 構成オブジェクト名を指定します。

### 要素**2:** 構成オブジェクト・タイプ

構成オブジェクト名で指定した構成オブジェクトのタイプを指定します。

#### **\*DEVD**

構成オブジェクトのタイプは装置記述。

#### **\*CTLD**

構成オブジェクトのタイプは制御装置記述。

**\*LIND** 構成オブジェクトのタイプは回線記述。

#### **\*NWSD**

構成オブジェクトのタイプはネットワーク・サーバー記述。

#### 要素**3:** 構成オブジェクト・オンライン

クラスター資源グループがバックアップ・ノードに切り替えられた時またはフェイルオーバーしたときに行 われる構成処置を指定します。装置の所有権を他のノードに移動した時に,構成オブジェクトはオンに構成 変更可能で,サーバー引き継ぎIPアドレスが開始可能になるか,あるいは構成オブジェクトをオフに構成変 更したままにして,サーバー引き継ぎIPアドレスも非活動状態のままにします。この属性は,クラスター資 源グループが開始または終了された時に装置をオンまたはオフに構成変更しません。オンに構成変更するの に時間のかかる装置のオンライン属性に\*YESがある場合は、切り替えおよびフェイルオーバーの完了が遅 延する可能性があります。

#### **\*OFFLINE**

構成オブジェクトをオンに構成変更しません。また,サーバー引き継ぎIPアドレスを開始しませ ん。

#### **\*ONLINE**

構成オブジェクトをオンに構成変更します。また,サーバー引き継ぎIPアドレスを開始します。

#### **\*PRIMARY**

これは2次ASPです。このASPグループの対応する1次ASPによって、オンに構成変更する処理が 決定されます。

### 要素**4** サーバー引き継ぎ**IP**アドレス

<span id="page-121-0"></span>補助記憶域プールの装置記述のリレーショナル・データベース名と関連づけられた,サーバーの引き継ぎIP アドレスを指定します。この要素はオプションで1次補助記憶域プールにのみ指定することができます。指 定した場合は,このアドレスがドット10進数形式で表示されます。クラスター資源グループが活動状態の場 合には、このアドレスが回復ドメインのすべてのノードに存在しなければなりません。指定しない場合、あ るいは2次またはUDFS補助記憶域プールの場合には,この要素を\*NONEに設定しなければなりません。

#### **\*NONE**

補助記憶域プールの装置記述のリレーショナル・データベース名に関連付けられたサーバー引き継 ぎIPアドレスはありません。

文字値 リレーショナル・データベース名に関連付けられたサーバーのテークオーバーIPアドレスを指定し ます。

[上](#page-110-0)

## テキスト記述 **(TEXT)**

クラスター資源グループ・オブジェクトの概要記述を指定します。

**\*BLANK**

このクラスター資源グループに記述するテキストはありません。

文字値 クラスター資源グループ・オブジェクトの記述を50文字以内で指定します。

[上](#page-110-0)

### フェイルオーバー・メッセージ待ち行列 **(FLVMSGQ)**

フェイルオーバーに関するメッセージ(CPABB01)を受信するためのメッセージ待ち行列を指定します。フェ イルオーバーが起こる前に通知メッセージを受け取りたい場合には,このパラメーターに\*NONE以外を指 定してください。このフィールドが設定された場合には,出口プログラムが完了した以降に,指定したメッ セージ待ち行列が回復ドメインのすべてのノードに存在していなければなりません。メッセージ待ち行列は 個々の補助記憶域プールには作成できません。

#### 単一値

**\*NONE**

このクラスター資源グループにフェイルオーバーが発生した時にメッセージを送信しません。

### 修飾子**1:** フェイルオーバー・メッセージ待ち行列

名前 フェイルオーバー・メッセージ待ち行列の名前を指定します。

### 修飾子**2:** ライブラリー

名前 フェイルオーバー・メッセージを受信するメッセージ待ち行列を含むライブラリーの名前を指定し ます。ライブラリー名に\*CURLIB, QTEMP,または\*LIBLを使用できません。

### <span id="page-122-0"></span>フェイルオーバー待ち時間 **(FLVWAITTIM)**

フェイルオーバー・メッセージ待ち行列に入れられたフェイルオーバー・メッセージに応答するまでの待ち 時間を分で指定します。

### **\*NOWAIT**

フェイルオーバーはユーザー介入なしに続行します。

### **\*NOMAX**

フェイルオーバー照会メッセージに応答するまで待ちます。

整数 フェイルオーバー照会メッセージに応答するまでの待ち時間を分で指定します。指定された時間 (分数)に応答がなかった場合には,「フェイルオーバー省略時処置」フィールドに指定された処 置が行われます。

[上](#page-110-0)

## フェイルオーバー省略時処置 **(FLVDFTACN )**

フェイルオーバー待ち制限時間内にフェイルオーバー・メッセージに対する応答が無かった場合に取られる 省略時処置を指定します。

### **\*PROCEED**

フェイルオーバーを続行します。

#### **\*CANCEL**

フェイルオーバーを行いません。

[上](#page-110-0)

## アプリケーション**ID (APPID )**

アプリケーションIDを指定します。これはクラスター資源グループの目的を識別します。

#### **\*NONE**

アプリケーションIDはありません。

名前 ピア・クラスター資源グループに与えられたアプリケーションの名前を指定します。名前は最大2 0文字まで可能です。推奨書式は'vendor-id.name'です。ここでvendor-idはクラスター資源グループ を作成するベンダーのIDで、nameはアプリケーション名です。例えば、OIBM.ExamplePeerはIBM提 供のExamplePeerアプリケーションを表します。QIBMはクラスター資源グループがIBMによって提 供されている場合にのみ使用することを推奨します。

[上](#page-110-0)

### 例

### 例**1: 2**つのノードの回復ドメインで**CRG**を作成

CRTCRG CLUSTER(MYCLUSTER) CRG(MYCRG) CRGTYPE(\*DEV) EXITPGM(TEST/EXITPGM) USRPRF(USER1) RCYDMN((NODE01 \*PRIMARY) (NODE02 \*BACKUP \*LAST)) CFGOBJL(\*NONE) TEXT('IASP for Application 17')

<span id="page-123-0"></span>このコマンドは、MYCLUSTERクラスター内にMYCRGという装置クラスター資源グループを作成します。 回復ドメインは2つのノードで構成されます。NODE01が1次ノードで、NODE02は唯一のバックアップ・ノ ードです。このコマンドでは構成オブジェクトのリストが指定されていませんが,CRG装置項目の追加 (ADDCRGDEVE)コマンドを使用すると,この情報を追加できます。

### 例**2:** 単一ノードの回復ドメインで**CRG**を作成

CRTCRG CLUSTER(MYCLUSTER) CRG(MYCRG) CRGTYPE(\*DEV) EXITPGM(TEST/EXITPGM) USRPRF(USER1) RCYDMN((NODE01 \*PRIMARY \*LAST MYSITE ('1.1.1.1' '2.2.2.2'))) EXITPGMFMT(EXTP0200) TEXT('IASP for Application 17')

このコマンドは、MYCLUSTERクラスター内にMYCRGという装置クラスター資源グループを作成します。 回復ドメインはNODE01ノードという1つのノードで構成されます。回復ドメインでは、NODE01に2つのデ ータ・ポートIPアドレスである1.1.1.1および2.2.2.2を使用して, MYSITEサイトで1次ノードとして設定しま す。

### 例**3: 2**つのノードの回復ドメインで対等**CRG**を作成

CRTCRG CLUSTER(MYCLUSTER) CRG(MYPEER) CRGTYPE(\*PEER) EXITPGM(TEST/EXITPGM) USRPRF(USER1) RCYDMN((NODE01 \*PEER) (NODE02 \*PEER)) APPID(CompanyName.ExPeer) TEXT('Peer for ExamplePeer Application')

このコマンドは,MYCLUSTERクラスター内にMYPEERというピア・モデルのクラスター資源グループを 作成します。回復ドメインは,NODE01およびNODE02の2つのノードで構成されます。このクラスター資 源グループは,IBMが出荷したExamplePeerというアプリケーション用です。

[上](#page-110-0)

## エラー・メッセージ

### **\*ESCAPE** メッセージ

#### **HAE0017**

クラスター資源グループ&1は作成されませんでした。

# <span id="page-124-0"></span>クラスター管理ドメインの削除 **(DLTCAD)**

実行可能場所**:** すべての環境 (\*ALL) スレッド・セーフ**:** はい

パラメーター [例](#page-125-0) [エラー・メッセージ](#page-125-0)

クラスター管理ドメインの削除(DLTCAD)コマンドは,クラスター管理ドメインに関連付けられるクラスタ ー資源グループを,管理ドメイン内のすべてのクラスター・ノードから削除します。このコマンドを使用す るには,クラスター資源サービスが活動状態でなければなりません。クラスター資源グループ・オブジェク トに削除のマークが付けられ,各活動クラスター・ノードから削除されます。クラスター内のその他のノー ドについては,これらのノードが活動状態になったときに,クラスター資源グループ・オブジェクトが削除 されます。

クラスター資源グループの削除(DLTCRG)コマンドを使用すると,クラスター資源サービスが活動状態でな いシステム上のクラスター管理ドメインに関連付けられたクラスター資源グループ・オブジェクトを削除で きます。

### 制約事項

- 1. このコマンドを実行するには,入出力システム構成(\*IOSYSCFG)特殊権限が必要です。
- 2. クラスター資源サービスは、要求を処理するノードで活動状態でなければなりません。
- 3. 削除するクラスター資源グループの状況は,活動状態であってはなりません。
- 4. クラスター資源グループCRGは、OCLUSTERユーザー・プロファイルによって所有されます。クラスタ ー管理ドメインにクラスター資源グループ・コマンドを使用するには,クラスター資源グループおよび QCLUSTERユーザー・プロファイルに対する許可が必要です。

上

### パラメーター

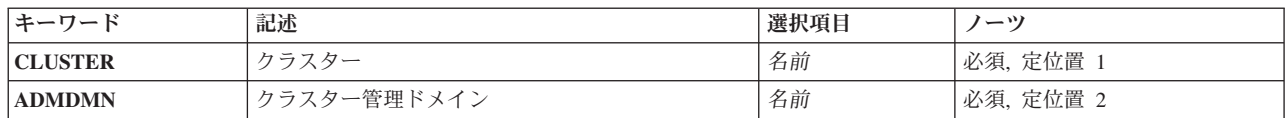

上

## クラスター **(CLUSTER)**

クラスター管理ドメインを含むクラスターを指定します。

これは必須パラメーターです。

名前 クラスターの名前を指定します。

# <span id="page-125-0"></span>クラスター管理ドメイン **(ADMDMN)**

削除するクラスター管理ドメインを指定します。

これは必須パラメーターです。

名前 削除するクラスター管理ドメインの名前を指定します。

[上](#page-124-0)

## 例

DLTCAD CLUSTER(MYCLUSTER) ADMDMN(MYDOMAIN)

このコマンドは、MYCLUSTERクラスターからMYDOMAINというクラスター管理ドメインを削除します。

[上](#page-124-0)

## エラー・メッセージ

### **\*ESCAPE** メッセージ

### **HAE0004**

クラスター管理ドメイン&1は削除されませんでした。

# <span id="page-126-0"></span>クラスターの削除 **(DLTCLU)**

実行可能場所**:** すべての環境 (\*ALL) スレッド・セーフ**:** はい

パラメーター [例](#page-127-0) [エラー・メッセージ](#page-127-0)

クラスターの削除(DLTCLU)コマンドを使用して,現在クラスターのメンバーシップ・リストにあるすべて のノードのクラスターを削除できます。クラスターに関連付けされたすべてのクラスター資源グループ・オ ブジェクトおよび装置ドメインも同様に削除できます。クラスター・メンバーシップ・リストの各ノードの クラスター資源サービスが終了して,クラスターが削除されます。

このコマンドが活動状態のクラスター・ノードから開始された場合には,すべての活動状態のクラスター・ ノードがクラスターから除去されて,そのクラスターに関連付けされたクラスター資源グループ・オブジェ クトが削除されます。非活動状態または失敗の状況のノードのクラスター資源グループ・オブジェクトは削 除されません。このコマンドが失敗または非活動状態の状況のクラスター・ノードから開始された場合に は,クラスターからはそのノードのみが削除され,そのノードのクラスター資源グループ・オブジェクトの みが削除されます。

クラスター資源グループ出口プログラムはアクション・コード「削除」で呼び出されます(またはコマンド が開始されたノードでクラスター資源サービスが非活動状態の場合はアクション・コードが「コマンド削 除」になります)。

このコマンドは,クラスターが区画に分割された状況の時に呼び出し可能です。この場合,削除操作はコマ ンドが実行されている区画内においてのみ実行されます。

装置ドメインのメンバーであったノードには,補助記憶域プールに関連したディスク装置の数または仮想メ モリーのアドレスといった内部情報があります。クラスターが削除されても,この内部情報はそのノードが IPLされるまで保持されます。クラスターが削除された場合,ノードを他の装置ドメインのメンバーになれ るようにするためには,そのノードをIPLする必要があります。

### 制約事項**:**

- 1. このコマンドを実行するには,入出力システム構成(\*IOSYSCFG)特殊権限が必要です。
- 2. このコマンドはクラスター資源グループ出口プログラムから呼び出すことはできない。
- 3. このコマンドはクラスター・メンバーシップ・リストに定義されたノードから呼び出されなければなら ない。

上

### パラメーター

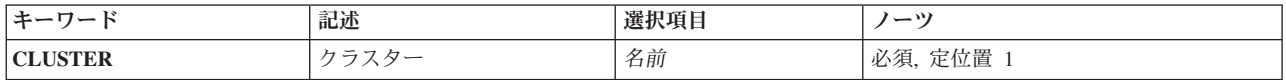

## <span id="page-127-0"></span>クラスター **(CLUSTER)**

削除するクラスターを指定します。

これは必須パラメーターです。

名前 削除するクラスターの名前を指定します。

[上](#page-126-0)

## 例

DLTCLU CLUSTER(MYCLUSTER)

このコマンドは、MYCLUSTERクラスターを削除します。MYCLUSTERのメンバーシップ・リスト内のす べてのノードは,いずれのクラスターのメンバーでもなくなります。

[上](#page-126-0)

# エラー・メッセージ

### **\*ESCAPE** メッセージ

### **HAE0014**

クラスター&1は削除されませんでした。

# <span id="page-128-0"></span>**CRG**クラスターの削除 **(DLTCRGCLU)**

実行可能場所**:** すべての環境 (\*ALL) スレッド・セーフ**:** はい

パラメーター [例](#page-129-0) [エラー・メッセージ](#page-129-0)

クラスターからのクラスター資源グループの削除(DLTCRGCLU)コマンドを使用して,回復ドメインのすべ てのクラスター・ノードからクラスター資源グループを削除します。このコマンドを使用するには、クラス ター資源サービスが活動状態でなければなりません。クラスター資源グループ・オブジェクトに削除のマー クが付けられ,各活動クラスター・ノードから削除されます。クラスター内のその他のノードについては, これらのノードが活動状態になったときに,クラスター資源グループ・オブジェクトが削除されます。

装置クラスター資源グループが削除されても,装置の所有権は変更されません。その装置は,削除された時 にそれを所有していたノードに残ります。

アプリケーション・クラスター資源グループの引き継ぎIPアドレスおよびそのIPインターフェースを構成し ているクラスター資源サービスが非活動状態の場合には,引き継ぎIPアドレスは除去されます。クラスター 資源サービスが引き継ぎIPアドレスが活動状態であることを検出した場合には,コマンドが失敗します。

クラスター資源グループに出口プログラムが指定された場合は,回復ドメインのすべての活動状態のノード で,クラスター資源グループ出口プログラムがアクション・コード「確認フェーズ」,およびアクション・ コード従属データ「削除」で呼び出されます。クラスター資源グループの状況は削除保留中に設定されま す。確認フェーズが成功した場合には,クラスター資源グループ出口プログラムは「削除」のアクション・ コードで呼び出されます。確認フェーズが失敗した場合には,クラスター資源グループは削除されません。 確認フェーズが失敗した場合には、このコマンドはクラスター資源グループ出口プログラムをアクション・ コード「やり直し」では呼び出しません**t**。

クラスター資源グループの削除(DLTCRG)コマンドを使用すると,活動状態のクラスター資源サービスを持 たないシステム上のクラスター資源グループ・オブジェクトを削除できます。

### 制約事項**:**

- 1. このコマンドを実行するには,入出力システム構成(\*IOSYSCFG)特殊権限が必要です。
- 2. クラスター資源サービスは,要求を処理するノードで活動状態でなければなりません。
- 3. 削除するクラスター資源グループの状況は,活動状態であってはなりません。

上

### パラメーター

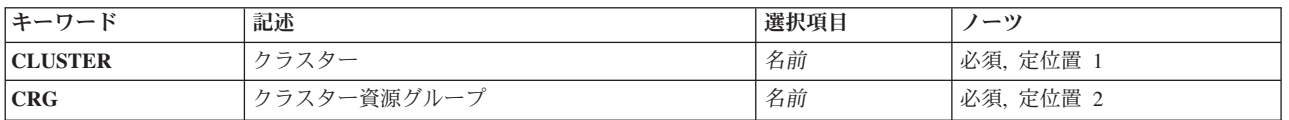

# <span id="page-129-0"></span>クラスター **(CLUSTER)**

クラスター資源グループを含むクラスターを指定します。

これは必須パラメーターです。

名前 クラスターの名前を指定します。

[上](#page-128-0)

# クラスター資源グループ **(CRG)**

削除するクラスター資源グループを指定します。

これは必須パラメーターです。

名前 削除するクラスター資源グループの名前を指定します。

[上](#page-128-0)

### 例

DLTCRGCLU CLUSTER(MYCLUSTER) CRG(MYCRG)

このコマンドは、MYCLUSTERクラスターからMYCRGというクラスター資源グループを削除します。

[上](#page-128-0)

# エラー・メッセージ

### **\*ESCAPE** メッセージ

### **HAE0018**

クラスター資源グループ&1は削除されませんでした。

# <span id="page-130-0"></span>**ASP**コピー記述の表示 **(DSPASPCPYD)**

実行可能場所**:** すべての環境 (\*ALL) スレッド・セーフ**:** いいえ

パラメーター [例](#page-131-0) [エラー・メッセージ](#page-131-0)

補助記憶域プールのコピー記述の表示(DSPASPCPYD)コマンドは,補助記憶プール(ASP)のコピー記述を表 示します。

### 制約事項

v ASPコピー記述を表示させるASP装置記述に対する使用(\*USE)権限が必要です。

上

### パラメーター

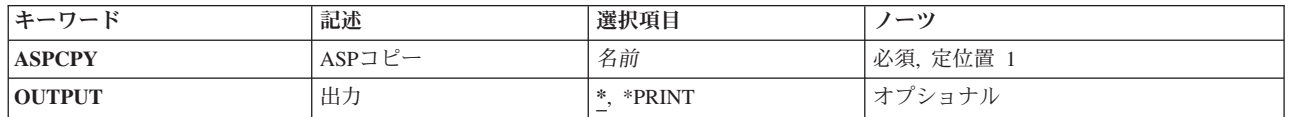

上

## **ASP**コピー **(ASPCPY)**

表示するASPコピー記述の名前を指定します。

これは必須パラメーターです。

名前 ASPコピー記述の名前を指定します。

上

## 出力 **(OUTPUT)**

コマンドによる出力を,要求ワークステーションで表示するか,ジョブのスプール出力で印刷するかを指定 します。

**\*** 対話式ジョブによって要求された出力は画面表示されます。バッチ・ジョブによって要求された出 力は,ジョブのスプール出力で印刷されます。

### **\*PRINT**

出力は,ジョブのスプール出力で印刷されます。

## <span id="page-131-0"></span>例

### 例**1:ASP**コピー記述を表示

DSPASPCPYD ASPCPY(ORDER)

このコマンドは,ORDERというASPコピー記述を要求ワークステーションで表示します。

### 例**2:ASP**コピー記述を印刷

DSPASPCPYD ASPCPY(ORDER) OUTPUT(\*PRINT)

このコマンドは,ORDERというASPコピー記述をジョブのスプール出力に書き込みます。

[上](#page-130-0)

## エラー・メッセージ

### **\*ESCAPE** メッセージ

### **CPF9801**

ライブラリー&3にオブジェクト&2が見つからない。

### **CPF9802**

&3のオブジェクト&2は認可されていない。

### **CPF9899**

コマンドの処理中にエラーが起こった。

### **HAE002B**

&1コマンドは失敗しました。

# <span id="page-132-0"></span>**ASP**セッションの表示 **(DSPASPSSN)**

実行可能場所**:** すべての環境 (\*ALL) スレッド・セーフ**:** いいえ

パラメーター [例](#page-133-0) [エラー・メッセージ](#page-133-0)

補助記憶域プール・セッションの表示(DSPASPSSN)コマンドは,補助記憶プール(ASP)のセッションを表示 します。

### 制約事項

v 項目が表示されるセッションのASP装置記述に対する使用(\*USE)権限が必要です。

上

### パラメーター

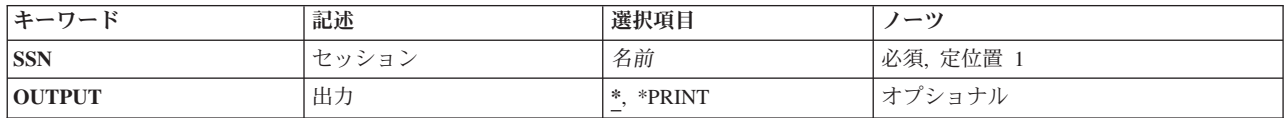

上

## セッション **(SSN)**

表示するASPセッションの名前を指定します。

これは必須パラメーターです。

名前 ASPセッションの名前を指定します。

上

## 出力 **(OUTPUT)**

コマンドによる出力を,要求ワークステーションで表示するか,ジョブのスプール出力で印刷するかを指定 します。

**\*** 対話式ジョブによって要求された出力は画面表示されます。バッチ・ジョブによって要求された出 力は,ジョブのスプール出力で印刷されます。

### **\*PRINT**

出力は,ジョブのスプール出力で印刷されます。

## <span id="page-133-0"></span>例

例**1:ASP**セッションを表示

DSPASPSSN SSN(ORDERSSN)

このコマンドは、ORDERSSNというASPセッションを表示します。

### 例**2:ASP**セッションを印刷

DSPASPSSN SSN(ORDERSSN) OUTPUT(\*PRINT)

このコマンドは,ORDERSSNというASPセッションをジョブのスプール出力に印刷します。

[上](#page-132-0)

# エラー・メッセージ

### **\*ESCAPE** メッセージ

### **CPF9801**

ライブラリー&3にオブジェクト&2が見つからない。

### **CPF9802**

&3のオブジェクト&2は認可されていない。

### **CPF9899**

コマンドの処理中にエラーが起こった。

### **HAE002B**

&1コマンドは失敗しました。

# <span id="page-134-0"></span>クラスター情報の表示 **(DSPCLUINF)**

実行可能場所**:** すべての環境 (\*ALL) スレッド・セーフ**:** はい

パラメーター [例](#page-135-0) [エラー・メッセージ](#page-135-0)

クラスター情報表示(DSPCLUINF)コマンドを使用して,クラスターに関する情報を表示または印刷できま す。これはクラスター内のノードから起動されなければなりません。状況が「非活動状態」または「失敗」 になっているノードでこのコマンドを呼び出す場合は,表示または印刷される情報は最新でない場合があり ます。この場合は,表示または印刷される情報は,そのノードが最後に活動状態であったときのクラスター の状態を反映することになります。このコマンドを使用して,クラスター・メンバーシップ・リストを記述 している基本情報またはクラスターに関する完全な構成情報を,表示または印刷完了することができます。 このコマンドは,クラスター資源グループ出口プログラムから呼び出すことができます。

上

### パラメーター

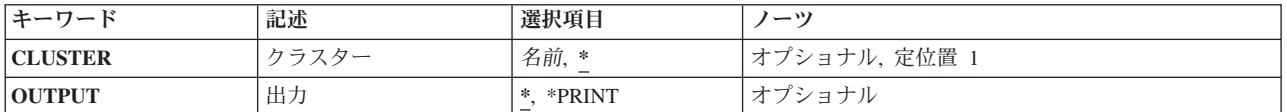

上

### クラスター **(CLUSTER)**

情報を表示または印刷するクラスターを指定します。

- **\*** 現在このシステムに定義されているクラスターの情報が表示または印刷されます。
- 名前 クラスターの名前を指定します。

上

### 出力 **(OUTPUT)**

コマンドによる出力を,要求ワークステーションで表示するか,ジョブのスプール出力で印刷するかを指定 します。このパラメーターに関する詳細は,一般的に使用するパラメーターを参照してください。

**\*** 対話式ジョブによって要求された出力は画面表示されます。コマンドがバッチ・ジョブの1部とし て実行された場合には,出力はそのジョブのスプール出力に印刷されます。

### **\*PRINT**

出力は,ジョブのスプール出力で印刷されます。

## <span id="page-135-0"></span>例

DSPCLUINF CLUSTER(MYCLUSTER) OUTPUT(\*PRINT)

このコマンドは,MYCLUSTERクラスターに関する完全な情報を印刷します。

[上](#page-134-0)

# エラー・メッセージ

**\*ESCAPE** メッセージ

### **CPF1999**

ERRORS OCCURRED ON COMMAND.

# <span id="page-136-0"></span>**CRG**情報の表示 **(DSPCRGINF)**

実行可能場所**:** すべての環境 (\*ALL) スレッド・セーフ**:** はい

パラメーター [例](#page-137-0) [エラー・メッセージ](#page-137-0)

クラスター資源グループ情報表示(DSPCRGINF)コマンドは,クラスター資源グループに関する情報を表示 または印刷するために使用されます。これはクラスター内のノードから起動されなければなりません。状況 が「非活動状態」または「失敗」になっているノードでこのコマンドを呼び出す場合は、表示または印刷さ れる情報は最新でない場合があります。この場合は,表示または印刷される情報は,そのノードが最後に活 動状態であったときのクラスターの状態を反映することになります。このコマンドは,クラスター資源グル ープのリストまたはクラスター資源グループに関する完全な情報を表示または印刷するために使用すること ができます。

CRG(\*LIST)が指定されていると,情報の要求はクラスター内の他のノードには配布されません。クラスタ ー資源グループに関する情報には,このコマンドを実行中のノードから得られる値が表示されます。いくつ かの条件(例えば,クラスター資源サービスがコマンドを実行中のノードで活動状態でない)により,クラ スター内のクラスター資源グループに関する矛盾する情報が生成される可能性があります。

特定のクラスター資源グループの情報を要求すると,クラスター資源グループの基本情報が常に表示されま す。さらに,回復ドメインおよび回復力のある装置のリストを含む追加の詳細を要求することができます。 クラスター資源サービスが開始された場合は,少なくとも1つの回復ドメイン・ノードが活動状態であれ ば,このコマンドは,クラスター資源グループに関する情報がコマンドの呼び出し元のノードに存在してい ない場合でも,その情報を戻します。

クラスター資源サービスがまだ開始されていない場合は、次の通りです。

1. 戻される情報が最新でない場合があります

2. コマンドを実行中のノードに存在しているクラスター資源グループの情報だけが戻されます

このコマンドは,クラスター資源グループ出口プログラムから呼び出すことができます。しかし,クラスタ ー資源グループ出口プログラムがクラスター資源グループ作成(CRTCRG)コマンドの結果として呼び出さ れ,そのクラスター資源グループについての情報を要求している場合は,このコマンドは失敗します。

上

### パラメーター

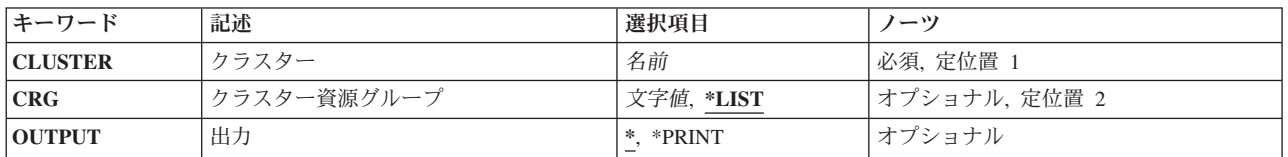

## <span id="page-137-0"></span>クラスター **(CLUSTER)**

情報を表示または印刷するクラスター資源グループを含むクラスターを指定します。

これは必須パラメーターです。

名前 クラスターの名前を指定します。

[上](#page-136-0)

## クラスター資源グループ **(CRG)**

情報を表示または印刷するクラスター資源グループを指定します。

- **\*LIST** 指定したクラスターに現在定義されているクラスター資源グループのリストを表示または印刷しま す。各クラスター資源グループに関する記述情報も印刷されます。情報はクラスターのすべてクラ スター資源グループに戻されます。それらがコマンドを実行したノードに存在しない場合でも同様 に戻されます。オブジェクトの処理(WRKOBJ) CLコマンドを使用して,このノードのみに存在す るクラスター資源グループ・オブジェクトのリストを提供できます。すべてのクラスター資源グル ープの情報は,コマンドを呼び出すユーザーの権限にかかわらず,印刷されます。
- 名前 クラスター資源グループの名前を指定します。

[上](#page-136-0)

### 出力 **(OUTPUT)**

コマンドによる出力を,要求ワークステーションで表示するか,ジョブのスプール出力で印刷するかを指定 します。このパラメーターに関する詳細は,一般的に使用するパラメーターを参照してください。

**\*** 対話式ジョブによって要求された出力は画面表示されます。コマンドがバッチ・ジョブの1部とし て実行された場合には,出力はそのジョブのスプール出力に印刷されます。

### **\*PRINT**

出力は,ジョブのスプール出力で印刷されます。

[上](#page-136-0)

### 例

DSPCRGINF CLUSTER(MYCLUSTER) CRG(\*LIST) OUTPUT(\*PRINT)

このコマンドは、MYCLUSTERクラスターで定義されたすべてのクラスター資源グループに関する基本的 な構成情報を印刷します。

[上](#page-136-0)

# エラー・メッセージ

**\*ESCAPE** メッセージ

### **CPF1999**

ERRORS OCCURRED ON COMMAND.

# <span id="page-140-0"></span>**ASP**セッションの終了 **(ENDASPSSN)**

実行可能場所**:** すべての環境 (\*ALL) スレッド・セーフ**:** はい

パラメーター [例](#page-141-0) [エラー・メッセージ](#page-141-0)

補助記憶域プール・セッションの終了(ENDASPSSN)コマンドは,既存の補助記憶プール(ASP)のセッション を終了します。セッションがリモート・ミラーリング・セッションの場合,ミラー・コピーのディスク装置 およびコピー記述が削除されます。

### 制約事項

v このコマンドを使用するには,ジョブ制御(\*JOBCTL)特殊権限および終了するセッションのASP装置記述 に対する使用(\*USE)権限が必要です。

上

### パラメーター

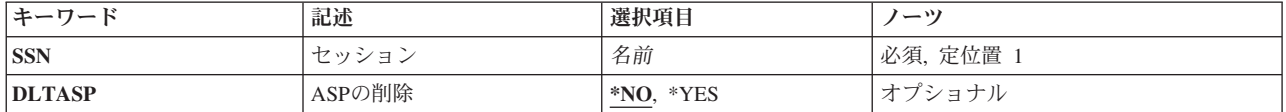

上

## セッション **(SSN)**

終了するASPセッションの名前を指定します。

これは必須パラメーターです。

名前 ASPセッションの名前を指定します。

上

### **ASP**の削除 **(DLTASP)**

セッションのターゲットASPを終了中のセッションの一部として削除するかどうかを指定します。

- **\*NO** ASPのターゲット・コピーは終了中のセッションの一部として削除されません。\*NOは, \*METROMIRセッション,\*GLOBALMIRセッション,および\*FLASHCOPYセッションの必須パラ メーター値です。
- **\*YES** セッションのターゲット・コピーをセッション終了時に削除することを指定します。\*YESは, \*GEOMIRセッションの必須パラメーター値です。

## <span id="page-141-0"></span>例

ENDASPSSN SSN(ORDERCPY)

このコマンドは,ORDERCPYというASPセッションを終了します。セッションのターゲットASPは削除され ません。

# エラー・メッセージ

### **\*ESCAPE** メッセージ

### **CPF9801**

ライブラリー&3にオブジェクト&2が見つからない。

### **CPF9802**

&3のオブジェクト&2は認可されていない。

#### **CPF9899**

コマンドの処理中にエラーが起こった。

### **HAE002B**

&1コマンドは失敗しました。

# <span id="page-142-0"></span>クラスター管理ドメインの終了 **(ENDCAD)**

実行可能場所**:** すべての環境 (\*ALL) スレッド・セーフ**:** はい

パラメーター [例](#page-143-0) [エラー・メッセージ](#page-143-0)

クラスター管理ドメインの終了(ENDCAD)コマンドは、指定されたクラスター管理ドメインの同期化を使用 不可に設定します。クラスター管理ドメインの状況は非活動に設定されます。クラスター管理ドメインに関 連付けられたモニター対象資源に加えられた変更は,同期化されません。クラスター管理ドメインが終了す ると,モニター対象資源に加えられたすべての変更は保留状況に設定され,ドメインの再開時にドメイン内 のすべての活動ノードと同期化されます。

### 制約事項

1. クラスター資源グループCRGは、QCLUSTERユーザー・プロファイルによって所有されます。クラスタ ー管理ドメインにクラスター資源グループ・コマンドを使用するには,クラスター資源グループおよび QCLUSTERユーザー・プロファイルに対する許可が必要です。

上

## パラメーター

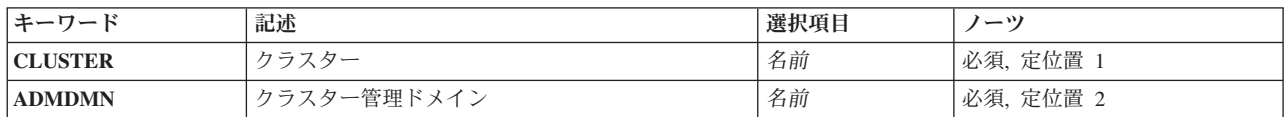

上

## クラスター **(CLUSTER)**

クラスター管理ドメインを含むクラスターを指定します。

これは必須パラメーターです。

名前 クラスターの名前を指定します。

上

## クラスター管理ドメイン **(ADMDMN)**

終了するクラスター管理ドメインを指定します。

これは必須パラメーターです。

名前 終了するクラスター管理ドメインの名前を指定します。

## <span id="page-143-0"></span>例

ENDCAD CLUSTER(MYCLUSTER) ADMDMN(MYDOMAIN)

このコマンドは、MYCLUSTERクラスター内のMYDOMAINというクラスター管理ドメインの同期を終了し ます。

エラー・メッセージ

**\*ESCAPE** メッセージ

### **HAE0006**

クラスター管理ドメイン&1は終了しませんでした。

[上](#page-142-0)
# <span id="page-144-0"></span>クラスター・ノードの終了 **(ENDCLUNOD)**

実行可能場所**:** すべての環境 (\*ALL) スレッド・セーフ**:** はい

パラメーター [例](#page-145-0) [エラー・メッセージ](#page-145-0)

クラスター・ノードの終了(ENDCLUNOD)コマンドを使用すると,既存クラスターのメンバーシップ・リス トにある1つまたはすべてのノードのクラスター資源サービスを終了できます。終了した各ノードの状況は 非活動状態に設定されます。ノードの終了したクラスター資源サービスを再開するためには、クラスター・ ノードの開始(STRCLUNOD)コマンドを使用していください。

クラスターのノードが終了しても,それはクラスター・メンバーシップ・リストから除去されません。

このコマンドは,終了されるノードで呼び出し可能です。または,クラスター内で活動状態の状況の任意の ノードで呼び出し可能です。クラスターが区画に分割された状況の時にこのコマンドが呼び出された場合に は,コマンドを実行中の区画のノードでのみ要求が実行されます。

終了されるノードのクラスター資源グループ出口プログラムは「エンド・ノード」のアクション・コードで 呼び出されます。回復ドメインのその他のすべてのノードの出口プログラムは,アクション・コード「フェ イルオーバー」で呼び出されます。クラスターのすべてのノードが終了される場合には,フェイルオーバー の指示でクラスター資源グループ出口プログラムが呼び出されることはありません。

終了したノードのクラスター資源グループの回復ドメインは,ノードが非活動状態でもノードの状況を「活 動状態」に表示します。回復ドメインのその他のノードの状況は「非活動状態」になります。終了するノー ドが活動状態の装置クラスター資源グループの1次ノードの場合には,そのクラスター資源グループに関連 付けされたハードウェアの所有権はバックアップ・ノードに移されます。クラスター資源グループが非活動 状態の場合には,バックアップ・ノードがないか,もしくはすべてのバックアップ・ノードが非活動状態か もしくは別のクラスターの区画にあり,ハードウェア所有権は終了するノードに残されます。

#### 制約事項**:**

1. このコマンドを実行するには,入出力システム構成(\*IOSYSCFG)特殊権限が必要です。

2. このコマンドはクラスター資源グループ出口プログラムから呼び出すことはできません。

3. 終了するノードは活動状態でなければなりません。

上

### パラメーター

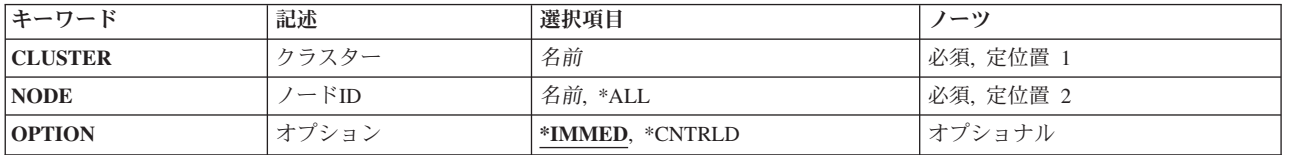

## <span id="page-145-0"></span>クラスター **(CLUSTER)**

ノードまたは終了するノードを含む,クラスターを指定します。

これは必須パラメーターです。

名前 クラスターの名前を指定します。

[上](#page-144-0)

## ノード**ID (NODE)**

終了するノードIDを指定します。

これは必須パラメーターです。

**\*ALL** クラスターのすべての活動状態のノードを終了します。

名前 終了するノードの名前を指定します。

[上](#page-144-0)

## オプション **(OPTION)**

ノードを終了する方法を指定します。

#### **\*IMMED**

即時終了。ノードのクラスター資源サービスの終了要求は即時に実行されます。

#### **\*CNTRLD**

制御された終了。保留中のクラスター資源グループ・アクションは,クラスター資源サービスを終 了する要求が処理される前に完了します。

[上](#page-144-0)

## 例

ENDCLUNOD CLUSTER(MYCLUSTER) NODE(NODE01) OPTION(\*IMMED)

このコマンドは、MYCLUSTERクラスターのNODE01ノードでクラスター資源サービスを終了します。要求 は,保留されたクラスター資源グループ処置の完了を待たずに直ちに処理されます。

[上](#page-144-0)

### エラー・メッセージ

**\*ESCAPE** メッセージ

**HAE0010**

クラスター&2内のクラスター・ノード&1は終了しませんでした。

# <span id="page-146-0"></span>クラスター資源グループの終了 **(ENDCRG)**

実行可能場所**:** すべての環境 (\*ALL) スレッド・セーフ**:** はい

パラメーター [例](#page-147-0) [エラー・メッセージ](#page-148-0)

クラスター資源グループの終了(ENDCRG)コマンドを使用して,指定したクラスター資源グループの回復力 を使用不可にします。回復ドメインのすべてのノードで常駐が終了した場合,クラスター資源グループの状 況は「非活動状態」に設定されます。クラスター資源グループに関連付けられた資源には,回復力がもうあ りません。すなわち,クラスター資源グループの終了時にこれらの資源用に提供されたフェイルオーバー処 置も切り替え処置もありません。

装置クラスター資源グループが終了しても,装置の所有権は変更されません。その装置は,コマンドが実行 された時にそれを所有していたノードに残ります。また,装置はクラスター資源グループの終了時にはオフ に変更されません。

ピア・クラスター資源グループを終了すると,対等ノードとして定義されたすべてのノードでクラスター資 源グループのアクセス・ポイントが終了します。

出口プログラムがクラスター資源グループ用に指定されている場合は,そのクラスター資源グループ出口プ ログラムが,アクション・コード「終了」で回復ドメイン内のすべての活動ノードで呼び出されます。出口 プログラムが呼び出されると,クラスター資源グループの状況は「終了保留」に設定されます。出口プログ ラムが正常に完了すると,クラスター資源グループの状況が「非活動状態」に設定されます。さらに,アプ リケーション・クラスター資源グループの場合は、次の通りです。

- 1. 1次ノードの現行出口プログラム・ジョブは,\*IMMEDオプションを使用して取り消されます。
- 2. アプリケーション・クラスター資源グループのクラスター資源グループの引き継ぎIP インターフェース は終了します。

出口プログラムが失敗し,クラスター資源グループの元の状態に回復できない場合は,クラスター資源グル ープの状況は「未確定」に設定されます。

上

### パラメーター

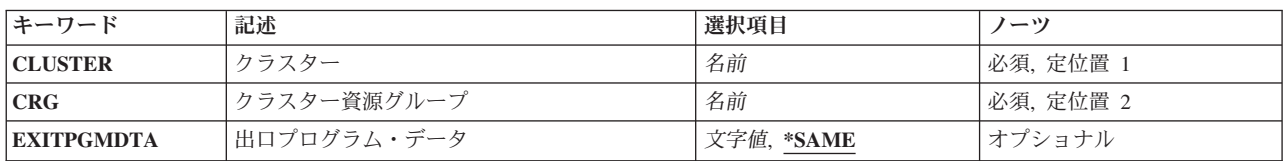

## <span id="page-147-0"></span>クラスター **(CLUSTER)**

クラスター資源グループを含むクラスターを指定します。

これは必須パラメーターです。

名前 クラスターの名前を指定します。

[上](#page-146-0)

## クラスター資源グループ **(CRG)**

終了するクラスター資源グループを指定します。

これは必須パラメーターです。

名前 終了するクラスター資源グループの名前を指定します。

[上](#page-146-0)

## 出口プログラム・データ **(EXITPGMDTA)**

クラスター資源グループ出口プログラムが呼び出された時に,その出口プログラムに渡す256バイトまでの データを指定します。このパラメーターには,ポインターを除くスカラー・データを入力することが可能で す。例えば,状況情報を提供するのに,これを使用することができます。このデータは,指定したクラスタ ー資源グループと一緒に保管され,回復ドメインのすべてのノードにコピーされます。この中のポインター はどのノードでも正しく解決できないため,このデータに含めるべきではありません。クラスター資源グル ープに保管された既存の出口プログラムのデータは指定したデータと置き換わります。ブランクが指定され た場合には,クラスター資源グループに保管された出口プログラム・データは消去されます。クラスター資 源グループに出口プログラムが指定されていない場合は,このパラメーターは\*SAMEにしてください。

### **\*SAME**

指定されたクラスター資源グループに保管された出口プログラム・データが出口プログラムに渡さ れます。

文字値 出口プログラムに渡されるデータを指定します。

[上](#page-146-0)

### 例

ENDCRG CLUSTER(MYCLUSTER) CRG(MYCRG) EXITPGMDTA('important information')

このコマンドは、MYCLUSTERクラスター内のMYCRGというクラスター資源グループの回復力を終了しま す。クラスター資源グループの出口プログラムの呼び出し時に,回復ドメイン内のすべての活動ノードに関 する出口プログラム・データ'important information'が渡されます。

## <span id="page-148-0"></span>エラー・メッセージ

**\*ESCAPE** メッセージ

### **HAE001C**

クラスター資源グループ&1は終了しませんでした。

# <span id="page-150-0"></span>**ASP**コピー記述の除去 **(RMVASPCPYD)**

実行可能場所**:** すべての環境 (\*ALL) スレッド・セーフ**:** はい

パラメーター 例 エラー・メッセージ

補助記憶域プールのコピー記述の除去(RMVASPCPYD)コマンドを使用すると,既存の補助記憶プール(ASP) のコピー記述を除去できます。ディスク構成は除去されません。

#### 制約事項

- v このコマンドを使用するには,入出力システム構成(\*IOSYSCFG)特殊権限が必要です。
- v 項目が削除されるASP装置記述に対する使用(\*USE)権限が必要です。

### パラメーター

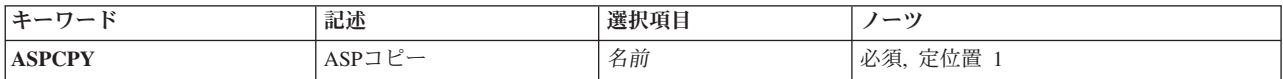

上

上

## **ASP**コピー **(ASPCPY)**

除去するASPコピー記述の名前を指定します。

これは必須パラメーターです。

名前 ASPコピー記述の名前を指定します。

上

### 例

RMVASPCPYD ASPCPY(ORDER)

このコマンドは,ORDERというASPコピー記述を除去します。

上

## エラー・メッセージ

### **\*ESCAPE** メッセージ

**CPF9801**

ライブラリー&3にオブジェクト&2が見つからない。

#### **CPF9802**

&3のオブジェクト&2は認可されていない。

#### **CPF9899**

コマンドの処理中にエラーが起こった。

#### **HAE002B**

&1コマンドは失敗しました。

# <span id="page-152-0"></span>管理ドメイン**MRE**の除去 **(RMVCADMRE)**

実行可能場所**:** すべての環境 (\*ALL) スレッド・セーフ**:** はい

パラメーター [例](#page-154-0) [エラー・メッセージ](#page-154-0)

クラスター管理ドメインのモニター対象資源項目の除去(RMVCADMRE)コマンドは,モニター対象資源項 目(MRE)をクラスター管理ドメインから除去します。

このコマンドで、次の操作が実行されます。

- v クラスター管理ドメイン内のすべてのノードからモニター対象資源項目が除去されます。
- v モニター対象資源項目の除去後,資源に加えられた変更はクラスター管理ドメイン内で同期化されませ ん。
- v 作成されたシステム・オブジェクトおよびモニター対象資源の追加時に追加されたシステム環境変数は 削除されません。

### 制約事項

- 1. このコマンドを実行するには,入出力システム構成(\*IOSYSCFG)特殊権限が必要です。
- 2. クラスター管理ドメインが存在し,ドメイン内のすべてのノードは活動状態でなければなりません。
- 3. クラスター管理ドメインが区画に分割されている場合は,資源を除去できません。
- 4. 呼び出し元のユーザー・プロファイルは,クラスター管理ドメイン内のすべてのノード上に存在しなけ ればなりません。
- 5. このコマンドを呼び出せるのは,クラスター管理ドメインのドメイン・ノード・リスト内のクラスタ ー・ノードからのみに限られます。

上

### パラメーター

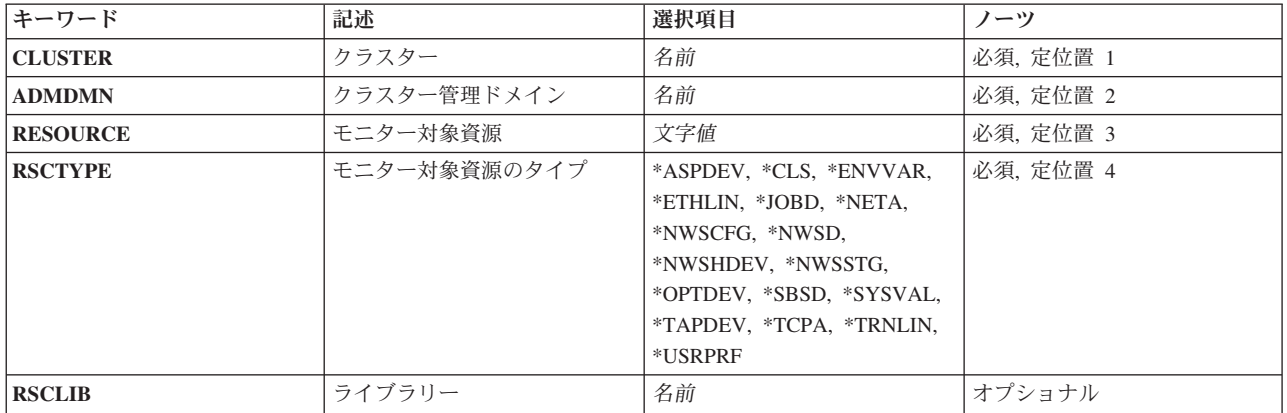

## <span id="page-153-0"></span>クラスター **(CLUSTER)**

クラスター管理ドメインが存在するクラスターを指定します。

これは必須パラメーターです。

名前 クラスター管理ドメインが存在するクラスターの名前を指定します。

### クラスター管理ドメイン **(ADMDMN)**

資源をモニターしているクラスター管理ドメインを指定します。

これは必須パラメーターです。

名前 クラスター管理ドメインを指定します。

[上](#page-152-0)

[上](#page-152-0)

## モニター対象資源 **(RESOURCE)**

除去するモニター対象資源項目の名前を指定します。

これは必須パラメーターです。

名前 モニター対象資源の名前を指定します。名前が10文字を超える場合、最初の2つの位置に&およびブ ランクを入力し,F4を押して入力フィールドを拡張します。

[上](#page-152-0)

## モニター対象資源のタイプ **(RSCTYPE)**

モニター対象資源のタイプを指定します。

これは必須パラメーターです。

名前 資源タイプを指定します。

[上](#page-152-0)

## ライブラリー **(RSCLIB)**

モニター対象資源のライブラリーを指定します。

注**:** 資源タイプが\*CLS, \*JOBD,または\*SBSDのシステム・オブジェクトの場合,このパラメーターが必要 です。資源タイプ\*ENVVAR, \*NETA, \*SYSVAL,または\*TCPAにライブラリー名は使用できません。QSYS 内またはQUSRSYS内のみに存在できるその他のシステム・オブジェクト資源にパラメーターは使用できま すが,必須ではありません。

名前 モニター対象資源のライブラリーの名前を指定します。

### <span id="page-154-0"></span>RMVCADMRE CLUSTER(MYCLUSTER) ADMDMN(MYDOMAIN) RESOURCE(MYPROFILE) RSCTYPE(\*USRPRF)

このコマンドは,モニター対象資源項目を,MYPROFILEユーザー・プロファイルから除去します。 MYPROFILEに加えられる変更は、MYCLUSTERクラスター内のクラスター管理ドメインMYDOMAINによ ってモニターされなくなります。コマンドの呼び出し時に,ユーザー・プロファイルMYPROFILEは削除さ れません。

### エラー・メッセージ

### **\*ESCAPE** メッセージ

**HAE0007**

資源はクラスター管理ドメイン&4から除去されませんでした。

# <span id="page-156-0"></span>管理ドメイン・ノード項目除去 **(RMVCADNODE)**

実行可能場所**:** すべての環境 (\*ALL) スレッド・セーフ**:** はい

パラメーター [例](#page-157-0) [エラー・メッセージ](#page-157-0)

クラスター管理ドメイン・ノード項目の除去(RMVCADNODE)コマンドを使用すると,ノードをクラスター 管理ドメインのドメイン・ノード・リストから除去できます。除去するノードは,クラスター内で活動状態 である必要はありません。ドメイン・ノード・リストからノードを除去すると,システムからクラスター管 理ドメイン・オブジェクトが削除され、すべてのモニター対象資源項目(MRE)も除去されます。ドメインか ら除去されるノード上では、MREで示されるシステム・オブジェクトは削除されません。

#### 制約事項

- 1. このコマンドを実行するには,入出力システム構成(\*IOSYSCFG)特殊権限が必要です。
- 2. クラスター資源サービスは、要求を処理するノードで開始する必要があります。
- 3. ドメイン・ノード・リスト内で少なくとも1つのノードが活動状態でなければなりません。
- 4. クラスター管理ドメインの状況が活動状態の場合は,ドメイン・ノード・リストの最後のノードは除去 できません。
- 5. 除去操作の正常終了後, クラスター管理ドメインのドメイン・ノード・リストでは, 少なくとも1つのノ ードが活動状態のままでなければなりません。
- 6. クラスター資源グループCRGは、QCLUSTERユーザー・プロファイルによって所有されます。クラスタ ー管理ドメインにクラスター資源グループ・コマンドを使用するには,クラスター資源グループおよび QCLUSTERユーザー・プロファイルに対する許可が必要です。

上

### パラメーター

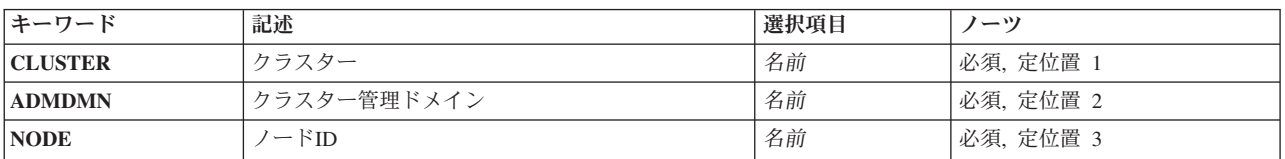

上

### クラスター **(CLUSTER)**

クラスター管理ドメインが属するクラスターを指定します。

これは必須パラメーターです。

名前 クラスター管理ドメインを含むクラスターの名前を指定します。

## <span id="page-157-0"></span>クラスター管理ドメイン **(ADMDMN)**

ノードを除去するクラスター管理ドメインを指定します。

これは必須パラメーターです。

名前 クラスター管理ドメインの名前を指定します。

ノード**ID (NODE)**

クラスター管理ドメインのドメイン・ノード・リストから除去するノードを指定します。

これは必須パラメーターです。

名前 除去するノードの名前を指定します。

[上](#page-156-0)

[上](#page-156-0)

### 例

RMVCADNODE CLUSTER(MYCLUSTER) ADMDMN(MYDOMAIN) NODE(RCHCST03)

このコマンドは、RCHCST03ノードを、MYCLUSTERクラスター内にあるクラスター管理ドメイン MYDOMAINのドメイン・ノード・リストから除去します。

[上](#page-156-0)

## エラー・メッセージ

**\*ESCAPE** メッセージ

**HAE0008**

ノード&1はクラスター管理ドメイン&2から除去されませんでした。

# <span id="page-158-0"></span>クラスター・ノード項目の除去 **(RMVCLUNODE)**

実行可能場所**:** すべての環境 (\*ALL) スレッド・セーフ**:** はい

[パラメーター](#page-159-0) [例](#page-159-0) [エラー・メッセージ](#page-159-0)

クラスター・ノード項目の除去(RMVCLUNODE)コマンドを使用して,ノードをクラスターから除去できま す。指定されたノードは,クラスター・メンバーシップ・リストから除去されて,以降クラスターのメンバ ーとは見なされません。また,ノードも,所属先の装置ドメインのメンバーシップから除去されます。除去 しようとするノード上のクラスター資源グループ・オブジェクトが削除されるのは,そのノードの状況が 「活動状態」になっている場合,あるいはこのコマンドが除去しようとするノードで呼び出される場合だけ です。

ノードはその状況とは無関係に除去することができます。このコマンドを状況「活動状態」になっているノ ードで呼び出すと,クラスター内の任意のノードを除去することができます。このコマンドを状況「非活動 状態」になっているノードで呼び出すと,このコマンドを実行中のノードのみを除去することができます。 活動状態ではないノードを除去するには,このコマンドを除去しようとするノードと活動状態になっている クラスター内のノードで呼び出す必要があります。

クラスターが区画に分割されていて,その区画中の任意のノードを除去した場合は,自動マージを正常に完 了するために,他のすべての区画中のそのノードを除去する必要があります。

除去しようとするノードが活動状態の場合には,クラスター資源グループ出口プログラムにはアクション・ コード「ノード除去」が渡されます。クラスター資源グループの回復ドメインの他のすべてのノードの出口 プログラムには,アクション・コード「フェイルオーバー」が渡されます。除去しようとするノードが装置 クラスター資源グループの1次ノードである場合は,クラスター資源グループと関連付けられたハードウェ アの所有権はバックアップ・ノードに移動されます。バックアップ・ノードがないか、あるいは全バックア ップ・ノードが非活動状態であるか,あるいは異なるクラスター区画に入っているかのいずれかである場合 は,ハードウェアの所有権は除去しようとするノードのままになります。

除去しようとするノードが非活動状態であると、クラスター資源グループ出口プログラムには、回復ドメイ ンのすべてのノードでアクション・コード「ノード除去」が渡されます。装置クラスター資源グループと関 連付けられたハードウェアの所有権は変更されませんが,除去しようとするノードのままになります。除去 しようとするノードが非活動状態の場合には,このコマンドが除去するノードで呼び出される場合は,クラ スター資源グループ出ロプログラムは、アクション・コード「コマンド削除」で除去するノードで呼び出さ れます。

除去しようとするノードが装置ドメインのメンバーであり、後からクラスターに追加し戻す場合は、任意の 装置ドメインに追加する前に,ほとんどはIPLする必要があります。この状態の一例は,補助記憶域プール の装置記述が最後のIPL以後にオンに変更された場合です。

#### 制約事項**:**

- 1. このコマンドを実行するには,入出力システム構成(\*IOSYSCFG)特殊権限が必要です。
- 2. このコマンドはクラスター資源グループ出口プログラムから呼び出すことはできません。
- 3. クラスター内のすべてのノードの状況が「新規」の場合には、このコマンドは、元々クラスターが作成 された所のノードでしか呼び出すことができません。

<span id="page-159-0"></span>4. メンバーシップ・リストには複数のノードがなければなりません。

## パラメーター

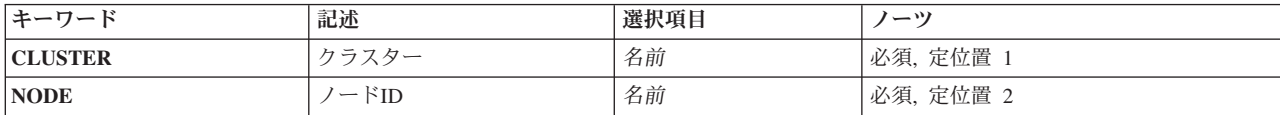

クラスター **(CLUSTER)**

除去するノードを含むクラスターを指定します。

これは必須パラメーターです。

名前 クラスターの名前を指定します。

# ノード**ID (NODE)**

除去するノードIDを指定します。

これは必須パラメーターです。

名前 除去ノードの名前を指定します。

### 例

RMVCLUNODE CLUSTER(MYCLUSTER) NODE(RCHCST01)

このコマンドは、MYCLUSTERクラスターのクラスター・メンバーシップからRCHCST01ノードを除去しま す。RCHCST01ノードのクラスター資源サービスは終了されます。

[上](#page-158-0)

[上](#page-158-0)

## エラー・メッセージ

### **\*ESCAPE** メッセージ

**HAE000E**

クラスター&2からクラスター・ノード&1は除去されませんでした。

[上](#page-158-0)

## <span id="page-160-0"></span>**CRG**装置項目の除去 **(RMVCRGDEVE)**

実行可能場所**:** すべての環境 (\*ALL) スレッド・セーフ**:** はい

パラメーター [例](#page-161-0) [エラー・メッセージ](#page-162-0)

クラスター資源グループ装置項目除去(RMVCRGDEVE)コマンドを使用して,1つ以上の構成オブジェクト を装置クラスター資源グループから除去します。構成オブジェクト項目のすべては除去することができます が,クラスター資源グループ開始(STRCRG)コマンドを呼び出す前には,少なくとも1つの構成オブジェク ト項目が存在していなければなりません。

除去しようとする構成オブジェクトと関連付けられたハードウェアの所有権は影響を受けません。ハードウ ェアは,このコマンドが呼び出される前に所有していたノードによってまだ所有されています。

出口プログラムがクラスター資源グループ用に指定されている場合は,そのクラスター資源グループ出口プ ログラムは,アクション・コード「装置項目の除去」で回復ドメインのすべての活動状態のノードで呼び出 されます。クラスター資源グループの状況は「装置項目除去保留」に設定されます。出口プログラムが正常 に完了した場合は,クラスター資源グループの状況はそのコマンドが呼び出された時間の値にリセットされ ます。出口プログラムが失敗してクラスター資源グループがその元の状態に復元されない場合は,クラスタ ー資源グループの状況は「未確定」に設定されます。

#### 制約事項**:**

- 1. このコマンドを実行するには,入出力システム構成(\*IOSYSCFG)特殊権限が必要です。
- 2. このコマンドはクラスター資源グループ出口プログラムから呼び出すことはできません。
- 3. クラスター資源サービスは、要求を処理するノードで活動状態でなければなりません。
- 4. 回復ドメインで少なくとも1つのノードが活動状態でなければなりません。
- 5. クラスター資源グループが活動状態の場合には,最後の装置項目は除去することができません。そのク ラスター資源グループは最初に終了しなければなりません。

上

### パラメーター

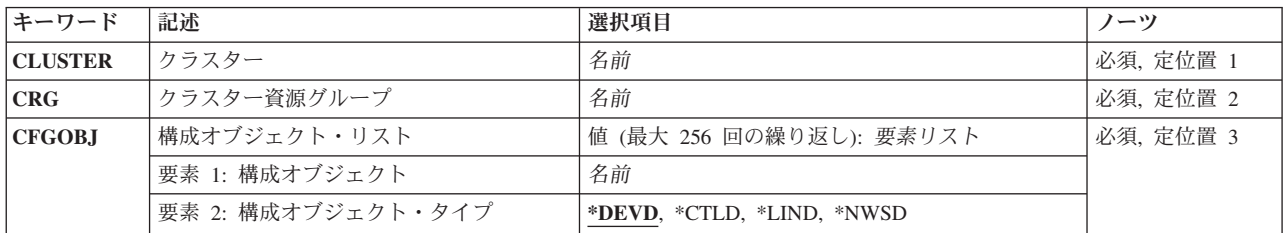

## <span id="page-161-0"></span>クラスター **(CLUSTER)**

クラスター資源グループが属するクラスターを指定します。

これは必須パラメーターです。

名前 クラスター資源グループを含むクラスターの名前を指定します。

### クラスター資源グループ **(CRG)**

装置リスト項目を除去するクラスター資源グループを指定します。

これは必須パラメーターです。

名前 装置リスト項目を含むクラスター資源グループの名前を指定します。

[上](#page-160-0)

[上](#page-160-0)

## 構成オブジェクト・リスト **(CFGOBJ)**

クラスター資源グループから除去する回復力のある装置を指定します。

このパラメーターには256までの値を指定できます。

これは必須パラメーターです。

### 要素**1:** 構成オブジェクト

クラスター資源グループの装置リストから除去することになる構成オブジェクトを指定します。

名前 構成オブジェクト名を指定します。

### 要素**2:** 構成オブジェクト・タイプ

要素1に指定された構成オブジェクトのオブジェクト・タイプを指定します。

#### **\*DEVD**

構成オブジェクトのタイプは装置記述。

#### **\*CTLD**

構成オブジェクトのタイプは制御装置記述。

**\*LIND** 構成オブジェクトのタイプは回線記述。

#### **\*NWSD**

構成オブジェクトのタイプはネットワーク・サーバー記述。

[上](#page-160-0)

### 例

RMVCRGDEVE CLUSTER(MYCLUSTER) CRG(MYCRG) CFGOBJ((IASP01 \*DEVD))

**156** System i: プログラミング System i High Availability Solutions Manager コマンド

<span id="page-162-0"></span>このコマンドは、MYCLUSTERクラスター内の既存クラスター資源グループMYCRGから構成オブジェクト IASP01を除去します。

[上](#page-160-0)

## エラー・メッセージ

**\*ESCAPE** メッセージ

**HAE0021**

クラスター資源グループ&1から装置項目を除去する要求が失敗しました。

## <span id="page-164-0"></span>**CRG**ノード項目の除去 **(RMVCRGNODE)**

実行可能場所**:** すべての環境 (\*ALL) スレッド・セーフ**:** はい

[パラメーター](#page-165-0) [例](#page-166-0) [エラー・メッセージ](#page-166-0)

クラスター資源グループ・ノード項目除去(RMVCRGNODE)コマンドを使用して,ノードをクラスター資源 グループの回復ドメインから除去します。回復ドメインから除去するノードは,クラスター内で活動状態で ある必要はありません。ノードを回復ドメインから除去すると,クラスター資源グループ・オブジェクトが 該当システムから削除されます。

1次バックアップ・モデルの場合,クラスター資源グループが現行回復ドメインにも,優先回復ドメインに もバックアップ・ノードをもたない場合は,1次ノードは除去できません。

このコマンドでは,優先回復ドメインおよび現行回復ドメインが更新される結果になります。

このコマンドは,すべてのクラスター資源グループ・タイプに対し,以下を行います。

- 1. クラスター資源グループの状況を「ノード除去保留」に設定します。
- 2. 出口プログラムがクラスター資源グループに指定されている場合には、その出口プログラムを、回復ド メインのすべての活動状態のノードで,アクション・コード「ノード除去」で呼び出します。
- 3. 出口プログラムがすべてのノードで正常に完了した場合には,クラスター資源グループの状況を,コマ ンドが呼び出された時点の値にリセットします。
- 4. 出口プログラムがノードのいずれかで失敗し,クラスター資源グループの元の状態が回復できない場合 は,クラスター資源グループの状況を「未確定」に設定します。

このコマンドは,アプリケーション・クラスター資源グループに対し,以下を行います。

1. クラスター資源サービスが引き継ぎIPアドレスを構成した場合は、それを除去します。

このコマンドは、装置クラスター資源グループに対し、以下を行います。

1. 除去しようとするノードが現行1次ノードである場合には、現行1次で構成オブジェクトのどれもオン に変更されていないと,そのクラスター資源グループ内に指定された装置の所有権は現行1次から新規 1次に切り替えられます。オンに構成変更された構成オブジェクトがある場合には,エラー・メッセー ジが返されます。また,新しい1次ノードは活動状態でなければなりません。所有権が切り替えられた場 合には,装置はオンに変更されません。新規1次になるノードはクラスター内で活動状態になっていなけ ればなりません。

#### 制約事項**:**

- 1. このコマンドを実行するには,入出力システム構成(\*IOSYSCFG)特殊権限が必要です。
- 2. このコマンドはクラスター資源グループ出口プログラムから呼び出すことはできません。
- 3. クラスター資源サービスは,要求を処理するノードで開始する必要があります。
- 4. 回復ドメインで少なくとも1つのノードが活動状態でなければなりません。
- 5. 1次バックアップ・モデル・クラスター資源グループについては以下の通りです。
	- v 現在1次となっているノードを除去するには,クラスター資源グループの状況は「活動状態」であっ てはなりません。
- <span id="page-165-0"></span>v クラスター資源グループにバックアップ・ノードがない場合には,その1次ノードは除去することが できません。
- 6. 対等モデルのクラスター資源グループの場合,クラスター資源グループの状況が「活動状態」である と,対等ノードとして指定された最後のノードは除去できません。
- 7. 除去操作が正常に完了した後,クラスター資源グループの回復ドメインの少なくとも1つのノードが活動 状態のままでなければなりません。

[上](#page-164-0)

## パラメーター

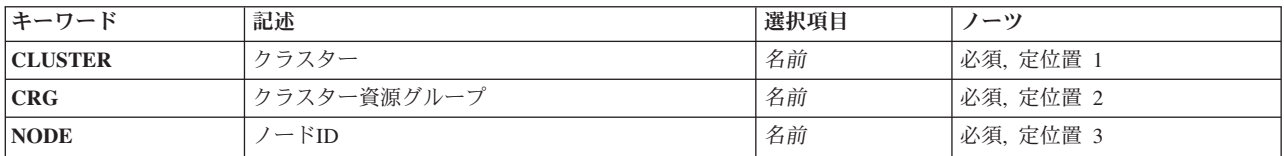

[上](#page-164-0)

### クラスター **(CLUSTER)**

クラスター資源グループが属するクラスターを指定します。

これは必須パラメーターです。

名前 クラスター資源グループを含むクラスターの名前を指定します。

[上](#page-164-0)

## クラスター資源グループ **(CRG)**

ノードを除去するクラスター資源グループを指定します。

これは必須パラメーターです。

名前 クラスター資源グループの名前を指定します。

[上](#page-164-0)

### ノード**ID (NODE)**

クラスター資源グループの回復ドメインから除去するノードを指定します。

これは必須パラメーターです。

名前 除去するノードの名前を指定します。

## <span id="page-166-0"></span>例

RMVCRGNODE CLUSTER(MYCLUSTER) CRG(MYCRG) NODE(RCHCST03)

このコマンドは、MYCLUSTERクラスター内にあるMYCRGクラスター資源グループの回復ドメインから RCHCST03ノードを除去します。

エラー・メッセージ

**\*ESCAPE** メッセージ

#### **HAE001A**

ノード&1はクラスター資源グループ&2から除去されませんでした。

[上](#page-164-0)

## <span id="page-168-0"></span>装置ドメイン項目の除去 **(RMVDEVDMNE)**

実行可能場所**:** すべての環境 (\*ALL) スレッド・セーフ**:** はい

パラメーター [例](#page-169-0) [エラー・メッセージ](#page-169-0)

装置ドメイン項目除去(RMVDEVDMNE)コマンドを使用して,クラスター・ノードを装置ドメインから除去 します。除去されたノードは装置クラスター資源グループの回復ドメインに存在できなくなります。

装置ドメインから除去されたノードは,任意の装置ドメインに追加する前に,ほとんどはIPLする必要があ ります。この状態の一例は,補助記憶域プールの装置記述が最後のIPL以後にオンに変更された場合です。

このコマンドは,クラスター内で「活動状態」の状況の任意のノードから呼び出し可能です。

#### 制約事項**:**

- 1. このコマンドを実行するには,入出力システム構成(\*IOSYSCFG)特殊権限が必要です。
- 2. このコマンドはクラスター資源グループ出口プログラムから呼び出すことはできません。
- 3. 除去するノードは、どの装置クラスター資源グループの回復ドメインにも存在していることはできませ  $h<sub>o</sub>$
- 4. 除去するノードと、装置ドメインの少なくとも1つの他のメンバーが「活動状態」になっていなければな りません。特定の条件では,装置ドメインのすべての現行メンバーが「活動状態」でなければならない 場合があります。
- 5. 除去されるノードの装置ドメインの任意のメンバーの状況が「区画」になっていると,このコマンドは 失敗します。

上

### パラメーター

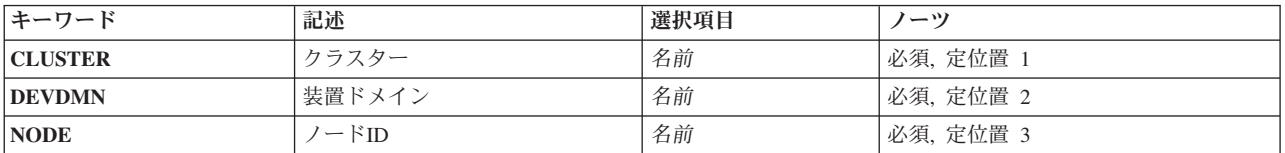

上

### クラスター **(CLUSTER)**

ノードを含むクラスターを指定します。

これは必須パラメーターです。

名前 ノードを含むクラスターの名前を指定します。

### <span id="page-169-0"></span>装置ドメイン **(DEVDMN)**

ノードを除去する装置ドメインを指定します。

これは必須パラメーターです。

名前 ノードを除去する装置ドメインの名前を指定します。

### [上](#page-168-0)

## ノード**ID (NODE)**

装置ドメインから除去するクラスター・ノードを指定します。

これは必須パラメーターです。

名前 ノードの名前を指定します。

[上](#page-168-0)

### 例

RMVDEVDMNE CLUSTER(MYCLUSTER) DEVDMN(MYDOMAIN) NODE(NODE01)

このコマンドは、MYCLUSTERクラスター内の装置ドメインMYDOMAINからNODE01ノードを除去しま す。クラスター・メンバーシップ・リストがNODE01, NODE02,およびNODE03で,3つのすべてのノードが 同じ装置ドメイン内に格納される場合,NODE02ノードおよびNODE03ノードは引き続き装置ドメイン MYDOMAINに属します。

[上](#page-168-0)

## エラー・メッセージ

#### **\*ESCAPE** メッセージ

**HAE0016**

ノード&1は,クラスター&3内の装置ドメイン&2から除去されませんでした。

# <span id="page-170-0"></span>**ASP**セッションの開始 **(STRASPSSN)**

実行可能場所**:** すべての環境 (\*ALL) スレッド・セーフ**:** はい

パラメーター [例](#page-174-0) [エラー・メッセージ](#page-174-0)

補助記憶域プール・セッションの開始(STRASPSSN)コマンドを使用すると,リモート・ミラーリング, Metro Mirror, Global Mirror, およびFlashCopyのセッションに名前を割り当て、それらに対するHigh Availability Solutions Manager (HASM)セッションを開始できます。リモート・ミラーリング・セッション は,リモート・ミラーリングのミラー・コピーASPが作成されたときからi5/OSに存在します。Metro Mirror, Global Mirror,またはFlashCopyのセッションは,TotalStorage装置内で構成されたときから TotalStorageに存在します。HASMセッションによって,HASMがセッションを管理およびモニターできま す。HASMセッションには,ユーザーとHASMが,管理活動またはモニター活動の対象セッションが互いに 識別できるように名前が付けられます。

セッション操作の完了後でも,セッションは終了するまで存在します。これは,セッションが操作および操 作の状況で構成されるためです。実際の操作完了後もセッションを維持することで,セッション完了情報が 取得できます。

いずれのASPも,FlashCopyのソースASPに使用できます。FlashCopyのターゲットASPに使用できないもの を次に示します。

- v リモート・ミラーリングのミラー・コピー(切り離されたミラー・コピーかどうかは関係ない)。
- v Metro Mirrorターゲット。
- v Global Mirrorターゲット。
- 他の一部のFlashCopyターゲットは、それ自体をFlashCopyターゲットに使用できない。
- v リモート・ミラーリングの実動コピー。

#### 制約事項

v このコマンドを使用するには,ジョブ制御(\*JOBCTL)特殊権限および開始するセッションのASP装置記述 に対する使用(\*USE)権限が必要です。

上

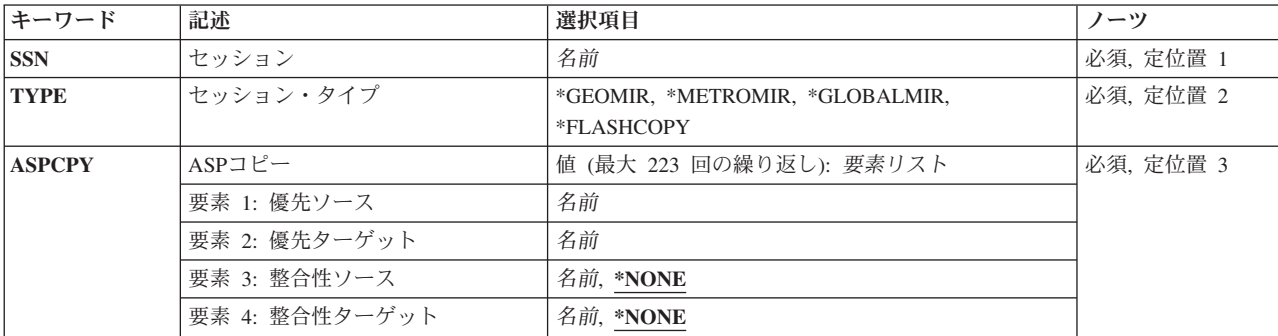

### パラメーター

<span id="page-171-0"></span>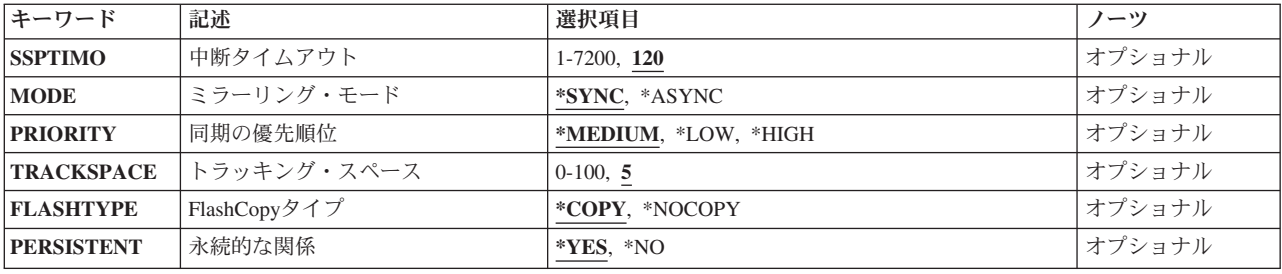

[上](#page-170-0)

## セッション **(SSN)**

開始するASPセッションの名前を指定します。

これは必須パラメーターです。

名前 ASPセッションの名前を指定します。

[上](#page-170-0)

## セッション・タイプ **(TYPE)**

開始するセッションのタイプを指定します。

これは必須パラメーターです。

### **\*GEOMIR**

セッションは,リモート・ミラーリング・セッションです。

#### **\*METROMIR**

セッションは,Metro Mirrorセッションです。

#### **\*GLOBALMIR**

セッションは,Global Mirrorセッションです。

#### **\*FLASHCOPY**

セッションは,FlashCopyセッションです。

## **ASP**コピー **(ASPCPY)**

ASPセッションのASPコピー記述の名前を指定します。各ASP装置の各コピーには,セッションでソースま たはターゲットとして使用される1次ASP, 2次ASP,またはUDF ASPなどの, ASPコピー記述が必要です。 ASPコピー記述は,パラメーターで装置ごとにグループ化する必要があります。

これは必須パラメーターです。すべてのセッションには,最初の2つの値が必要です。FlashCopyセッション の場合, 各装置の値として最初にソース·コピーを, 2番目にターゲットを指定する必要があります。その 他のセッションの場合,コピーのクラスター資源グループ(CRG)によって指定順序が無効にされ,現行のソ ースおよびターゲットが識別されます。Global Mirrorセッションには,整合ターゲットが提供されるように コピーを識別するための3番目と4番目の値が必要です。

<span id="page-172-0"></span>このパラメーター要素には223の値を指定できます。

#### 要素**1:** 優先ソース

名前 優先ソースのASPコピー記述の名前を指定します。

#### 要素**2:** 優先ターゲット

名前 優先ソースのコピー記述に対応する優先ターゲットのASPコピー記述の名前を指定します。

### 要素**3:** 整合性ソース

#### **\*NONE**

優先ソースに対応する整合性コピー記述はありません。

名前 優先ソースに対応する整合性コピー記述の名前を指定します。

### 要素**4** 整合性ターゲット

#### **\*NONE**

優先ターゲットに対応する整合性コピー記述はありません。

名前 優先ターゲットに対応する整合性コピー記述の名前を指定します。

#### [上](#page-170-0)

### 中断タイムアウト **(SSPTIMO)**

クロス・サイト・ミラーリング,Metro Mirror,またはGlobal Mirrorの実行時に応答がないという理由でASPセ ッションを中断する前に,応答待ちする時間を指定します。

120 120秒(2分)のタイムアウト値が使用されます。

#### *1*から*7200*

中断する前に待つ秒数を指定します。

#### [上](#page-170-0)

## ミラーリング・モード **(MODE)**

クロス・サイト・ミラーリングのモードが同期または非同期かを指定します。

このキーワードの使用が有効なのは,リモート・ミラーリング・セッションのみです。

#### **\*SYNC**

同期のクロス・サイト・ミラーリングが使用されます。

#### **\*ASYNC**

非同期のクロス・サイト・ミラーリングが使用されます。

### <span id="page-173-0"></span>同期の優先順位 **(PRIORITY)**

リモート・ミラーリングの同期の優先順位を指定します。

このキーワードの使用が有効なのは,リモート・ミラーリング・セッションのみです。

#### **\*MEDIUM**

中優先順位が使用されます。

**\*LOW** 低優先順位が使用されます。

#### **\*HIGH**

高優先順位が使用されます。

[上](#page-170-0)

## トラッキング・スペース **(TRACKSPACE)**

割り当て可能な最大トラッキング・スペースに使用されるパーセントを指定します。割り当て可能な最大ト ラッキング・スペースは,IASP内の合計スペースの2パーセントです。例えば,100ギガバイトのIASPで は,最大トラッキング・スペースは1ギガバイトです。トラッキング・スペース・パラメーター値が5の場 合, 1ギガバイト(50メガバイト)の5パーセントがトラッキングの変更に備えて予約されます。

このキーワードの使用が有効なのは,リモート・ミラーリング・セッションのみです。

**5** 割り当て可能な最大トラッキング・スペースの5パーセントが使用されます。

#### *0*から*100*

トラッキングの変更に備えて予約する,割り当て可能な最大トラッキング・スペースのパーセント を指定します。値0を指定すると,トラッキングは使用不可に設定されます。

[上](#page-170-0)

### **FlashCopy**タイプ **(FLASHTYPE)**

FlashCopyセッション・タイプを指定します。

このキーワードの使用が有効なのは、FlashCopyセッションのみです。

#### **\*COPY**

セッションは,コピーのFlashCopyセッションです。

#### **\*NOCOPY**

セッションは,コピーでないFlashCopyセッションです。

### <span id="page-174-0"></span>永続的な関係 **(PERSISTENT)**

FlashCopyコピーの構築に必要な短い時間間隔の後でも関係を維持するかを指定します。増分FlashCopyの実 行またはFlashCopyの反転を行うには永続的な関係が必要です。補助記憶域プール・セッションの変更 (CHGASPSSN)コマンドのオプションは次の2つです。

- このキーワードの使用が有効なのは,FlashCopyセッションのみです。
- **\*YES** ソースとターゲットの関係は永続的です。
- **\*NO** ソースとターゲットの関係は永続的ではありません。

[上](#page-170-0)

### 例

#### 例**1:**リモート・ミラーリング・セッションを開始

STRASPSSN SSN(ORDER) TYPE(\*GEOMIR) ASPCPY(ORDER ORDERBKP) SSPTIMO(60) PRIORITY(\*HIGH) TRACKSPACE(50)

このコマンドは, High Availability Solutions Manager内でリモート・ミラーリング・セッションを開始しま す。中断タイムアウトを60秒に設定し,再同期の優先順位を最高に指定し,使用可能なトラッキング・スペ ースの最大50パーセントまでを記録の変更に使用できることを指定します。

#### 例**2:Metro Mirror**セッションを開始

STRASPSSN SSN(ORDER) TYPE(\*METROMIR) ASPCPY(ORDER ORDERBKP)

このコマンドは,High Availability Solutions Manager内でMetro Mirrorセッションを開始します。ソース ASPコピー記述はORDER,ターゲットASPコピー記述はORDERBKPという名前をそれぞれ付けられます。

## エラー・メッセージ

### **\*ESCAPE** メッセージ

### **CPF9801**

ライブラリー&3にオブジェクト&2が見つからない。

### **CPF9802**

&3のオブジェクト&2は認可されていない。

### **CPF9899**

コマンドの処理中にエラーが起こった。

### **HAE002B**

&1コマンドは失敗しました。

# <span id="page-176-0"></span>クラスター管理ドメインの開始 **(STRCAD)**

実行可能場所**:** すべての環境 (\*ALL) スレッド・セーフ**:** はい

パラメーター [例](#page-177-0) [エラー・メッセージ](#page-177-0)

クラスター管理ドメインの開始(STRCAD)コマンドは、指定したクラスター管理ドメインのモニター対象資 源の同期化を有効にします。コマンドが正常終了すると,クラスター管理ドメインの状況は活動状態になり ます。

### 制約事項

- 1. このコマンドを実行するには,入出力システム構成(\*IOSYSCFG)特殊権限が必要です。
- 2. クラスター資源サービスは,コマンドを実行するノードで活動状態でなければなりません。
- 3. ドメイン・ノード・リスト内で少なくとも1つのノードのメンバーシップ状況が活動状態でなければなり ません。
- 4. クラスター管理ドメインの状況は、非活動状態または未確定のいずれかでなければなりません。
- 5. クラスター資源グループCRGは、QCLUSTERユーザー・プロファイルによって所有されます。クラスタ ー管理ドメインにクラスター資源グループ・コマンドを使用するには,クラスター資源グループおよび QCLUSTERユーザー・プロファイルに対する許可が必要です。

上

### パラメーター

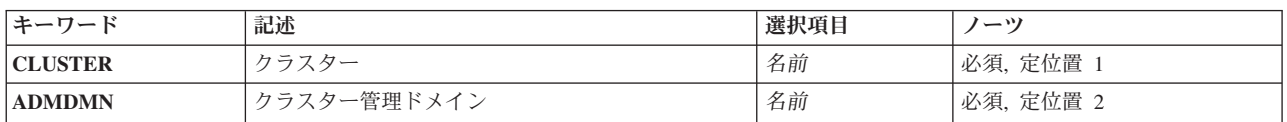

上

### クラスター **(CLUSTER)**

クラスター管理ドメインを含むクラスターを指定します。

これは必須パラメーターです。

名前 クラスターの名前を指定します。

上

### クラスター管理ドメイン **(ADMDMN)**

開始するクラスター管理ドメインを指定します。

これは必須パラメーターです。

## <span id="page-177-0"></span>例

STRCAD CLUSTER(MYCLUSTER) ADMDMN(MYDOMAIN)

このコマンドは、MYCLUSTERクラスター内のクラスター管理ドメインMYDOMAINの同期を使用可能に設 定します。このコマンドが正常終了すると,クラスター管理ドメインの状況は活動状態になります。

[上](#page-176-0)

[上](#page-176-0)

## エラー・メッセージ

### **\*ESCAPE** メッセージ

#### **HAE0009**

クラスター管理ドメイン&1は開始しませんでした。

# <span id="page-178-0"></span>クラスター・ノードの開始 **(STRCLUNOD)**

実行可能場所**:** すべての環境 (\*ALL) スレッド・セーフ**:** はい

パラメーター [例](#page-179-0) [エラー・メッセージ](#page-179-0)

クラスター・ノード開始(STRCLUNOD)コマンドを使用して,クラスターのノードでクラスター資源サービ スを開始します。クラスター資源サービスが指定されたノードで正常に開始されている場合には,ノードの 状況は「活動状態」に設定されます。

ノード開始の1部として,開始しようとするノードがクラスターの一部であるかどうか,およびクラスター 要求をX.509ディジタル証明書を使用することにより妥当性検査するかどうかを確認するために、クラスタ ー資源サービスはクラスターへの追加許可(ALWADDCLU)ネットワーク属性を調べます。妥当性検査が必 要な場合,要求ノードおよび追加されるノードでは,以下がシステムに導入されている必要があります。

1. オペレーティング・システム・オプション34(ディジタル証明書マネージャー)

2. プロダクトの暗号アクセス・プロバイダー(AC2またはAC3)

クラスターが区画に分割されている場合には,このコマンドはこのコマンドを実行中の区画内のノードを開 始するために使用できます。

開始しようとするノードの可能性のあるノード・バージョンは,現行クラスター・バージョンまたは現行ク ラスター・バージョンの1レベル上までと同じでなければなりません。可能性のあるノード・バージョンお よび現行クラスター・バージョンは,クラスター情報の表示(DSPCLUINF)コマンドを使用して検索可能で す。

開始するノードが装置ドメイン内にある場合は、オペレーティング・システム・オプション41 (HA切り替 え可能資源)が導入済みで,有効なライセンス・キーがそのノードに存在している必要があります。

#### 制約事項**:**

- 1. このコマンドを実行するには,入出力システム構成(\*IOSYSCFG)特殊権限が必要です。
- 2. このコマンドはクラスター資源グループ出口プログラムから呼び出すことはできません。
- 3. 開始するノードはクラスター・メンバーシップ・リストに存在していなければなりません。
- 4. すべてのノードの状況が「新規」の場合には、このコマンドは、元々クラスターが作成された所のノー ドで呼び出さなければなりません。
- 5. 開始するノードはIP到達可能(TCP/IPが活動状態でINETDサーバーが開始済み)でなければなりません。
- 6. ノードを初めて開始するときは,このコマンドを活動状態になっているノードで起動しなければなりま せん。

上

### パラメーター

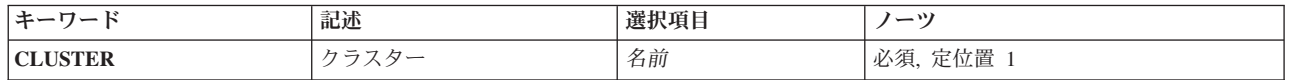

<span id="page-179-0"></span>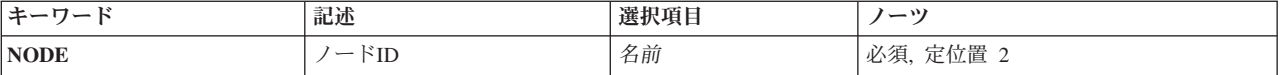

## クラスター **(CLUSTER)**

開始するノードを含むクラスターを指定します。

これは必須パラメーターです。

名前 クラスターの名前を指定します。

[上](#page-178-0)

[上](#page-178-0)

# ノード**ID (NODE)**

開始するノードIDを指定します。 これは必須パラメーターです。

名前 開始するノードを指定します。

[上](#page-178-0)

### 例

STRCLUNOD CLUSTER(MYCLUSTER) NODE(NODE01)

このコマンドは、MYCLUSTERクラスターのNODE01ノードでクラスター資源サービスを開始します。

[上](#page-178-0)

## エラー・メッセージ

### **\*ESCAPE** メッセージ

**HAE000F**

クラスター&2内のクラスター・ノード&1は開始しませんでした。
# <span id="page-180-0"></span>クラスター資源グループの開始 **(STRCRG)**

実行可能場所**:** すべての環境 (\*ALL) スレッド・セーフ**:** はい

[パラメーター](#page-182-0) [例](#page-183-0) [エラー・メッセージ](#page-183-0)

クラスター資源グループ開始(STRCRG)コマンドを使用して,指定された回復ドメイン・ノードの指定され たクラスター資源グループの回復力を使用可能にします。このコマンドは,クラスター資源グループの状況 を「未確定」または「非活動状態」から「活動状態」に変更するために使用することができます。

このコマンドは、すべてのクラスター資源グループ・タイプに対し、以下を行います。

- 1. クラスター資源グループの状況を「始動保留中」に設定します。
- 2. 1次バックアップ・モデルのクラスター資源グループの場合,現行回復ドメインに複数のバックアップ・ ノードがあり,1部のバックアップ・ノードが活動状態でない場合は,すべての活動状態のバックアッ プ・ノードが非活動状態のバックアップ・ノードの前にくるように,回復ドメインが再配列される場合 があります。非活動状態のバックアップ・ノードが活動状態のバックアップ・ノードの後にすでに順序 付けされている場合,あるいは非活動状態のバックアップ・ノードがない場合は,このコマンドは回復 ドメインを変更しません。
- 3. クラスター資源グループに出口プログラムが指定されている場合は,その出口プログラムを,回復ドメ インのすべての活動状態のノードで,アクション・コード「開始」で呼び出します。
- 4. 回復ドメインのすべての活動状態のノードで出口プログラムが成功した場合には,そのクラスター資源 グループの状況を「活動状態」に設定します。
- 5. 「やり直し」アクション・コードの処理時に回復ドメインの任意の活動ノードで出口プログラムが失敗 した場合には,クラスター資源グループの状況はすべてのノードで「未確定」に設定されます。

このコマンドは、アプリケーション・クラスター資源グループに対し、以下を行います。

- 1. 引き継ぎIPアドレスが,複製を除く回復ドメインのすべてのノードで構成されていることを確認しま す。
- 2. TCP/IPインターフェースを1次ノードで開始します。
- 3. 出口プログラムが回復ドメインの任意の活動状態のノードで失敗した場合には,1次ノードの出口プログ ラム・ジョブが取り消され,引き継ぎIPアドレスは1次ノードで終了します。

アプリケーション・クラスター資源グループの場合には,1次ノードの出口プログラムは完了するとは 予想されていません。出口プログラム・ジョブが1次で開始済みで,出口プログラムが回復ドメインのそ の他のすべてのノードで正常に完了すると,クラスター資源グループの状況は「活動状態」に設定され ます。

このコマンドは、装置クラスター資源グループに対し、以下を行います。

- 1. クラスター資源グループには少なくとも1つの構成オブジェクト項目が必要です。
- 2. クラスター資源グループに指定された構成オブジェクトは,回復ドメインのすべての活動状態のノード に存在していなければならず,構成オブジェクト中に指定された資源名は回復ドメインのすべての活動 状態のノードで同じでなければなりません。
- 3. データベース名が構成オブジェクトに指定した場合には,回復ドメインのすべての活動状態のノードで その名前が同じでなければなりません。
- 4. サーバー引き継ぎIPアドレスが指定さた場合には,それのアドレスは回復ドメインのすべてのノードに 存在していなければなりません。
- 5. 1次ノードは,クラスター資源グループの装置のすべての入出力プロセッサーまたは高速リンク入出力 ブリッジの現行所有者でなければなりません。
- 6. クラスター資源グループに指定された装置を制御しているIOPまたは高速リンク入出力ブリッジは、ク ラスター資源グループの回復ドメインのすべての活動状態のノードによりアクセス可能でなければなり ません。
- 7. クラスター資源グループを開始しても、構成オブジェクトはオンに変更されないか、またはサーバー引 き継ぎIPアドレスが開始されません。
- 8. 補助記憶域プール・グループのすべてのメンバーは,クラスター資源グループに構成されていなければ なりません。
- 9. 装置の構成オブジェクト・オンラインの属性の\*PRIMARYの値を指定できるのは,2次補助記憶域プー ルの場合だけです。
- このコマンドは,ピア・クラスター資源グループに対し,以下を実行します。
- 1. 対等の役割で指定されたすべてのノードは、このコマンドが正常に完了すると,活動状態アクセス・ポ イントになります。

### 制約事項**:**

- 1. このコマンドを実行するには,入出力システム構成(\*IOSYSCFG)特殊権限が必要です。
- 2. このコマンドはクラスター資源グループ出口プログラムから呼び出すことはできません。
- 3. クラスター資源サービスは,コマンドを実行するノードで活動状態でなければなりません。
- 4. 1次バックアップ・モジュールのクラスター資源グループの場合,現在1次の役割が割り当てられている ノードの状況は,「活動状態」のメンバーシップ状況になっていなければなりません。
- 5. 対等モデル・クラスター資源グループにつては以下の通りです。
	- v 少なくとも1つのノードが対等ノードとして指定されていなければなりません。指定されていない場 合は,クラスター資源グループは開始されません。
	- v 少なくとも1つの対等ノードには,「活動状態」のメンバーシップ状況が必要です。
- 6. クラスター資源グループの状況は「非活動状態」または「未確定」のいずれかになっていなければなり ません。
- 7. 装置クラスター資源グループの場合は、次の通りです。
	- a. クラスター資源グループには少なくとも1つの構成オブジェクト項目が必要です。
	- b. クラスター資源グループに指定された構成オブジェクトは,回復ドメインのすべての活動状態のノー ドに存在していなければならず,構成オブジェクト中に指定された資源名は回復ドメインのすべての 活動状態のノードで同じでなければなりません。
	- c. 1次ノードは,クラスター資源グループの装置のすべての入出力プロセッサーまたは高速リンク入出 力ブリッジの現行所有者でなければなりません。
	- d. 物理ハードウェアが構成オブジェクトと関連付けられているように,ハードウェア構成が完了してい なければなりません。特に,補助記憶域プールの場合は,ディスク装置が割り当てられていなければ なりません。
	- e. クラスター資源グループに指定された装置を制御している入出力プロセッサーまたは高速リンク入出 力ブリッジは,クラスター資源グループの回復ドメインのすべての活動状態のノードによってアクセ ス可能でなければなりません。

## <span id="page-182-0"></span>パラメーター

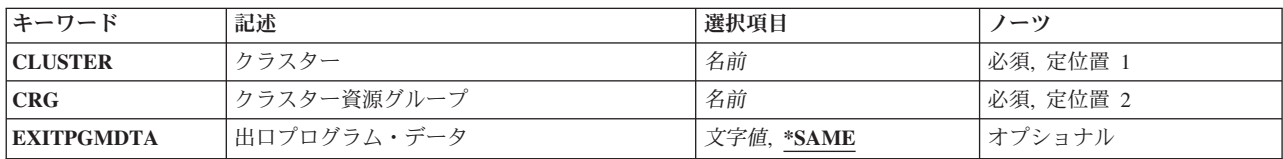

[上](#page-180-0)

[上](#page-180-0)

# クラスター **(CLUSTER)**

クラスター資源グループを含むクラスターを指定します。

これは必須パラメーターです。

名前 クラスターの名前を指定します。

[上](#page-180-0)

# クラスター資源グループ **(CRG)**

開始するクラスター資源グループを指定します。

これは必須パラメーターです。

名前 クラスター資源グループの名前を指定します。

[上](#page-180-0)

# 出口プログラム・データ **(EXITPGMDTA)**

クラスター資源グループ出口プログラムが呼び出された時に,その出口プログラムに渡す256バイトまでの データを指定します。このパラメーターには,ポインターを除くスカラー・データを入力することが可能で す。例えば,状況情報を提供するのに,これを使用することができます。このデータは,指定したクラスタ ー資源グループと一緒に保管され,回復ドメインのすべてのノードにコピーされます。このエリアの中のポ インターはどのノードでも正しく解決できないため,このデータに含めるべきではありません。クラスター 資源グループに保管された既存の出口プログラムのデータは指定したデータと置き換わります。ブランクが 指定された場合には,クラスター資源グループに保管された出口プログラム・データは消去されます。クラ スター資源グループに出口プログラムが指定されていない場合は,このパラメーターは\*SAMEにしてくだ さい。

### **\*SAME**

指定されたクラスター資源グループに保管された出口プログラム・データが出口プログラムに渡さ れます。

文字値 出口プログラムに渡されるデータを指定します。

### <span id="page-183-0"></span>STRCRG CLUSTER(MYCLUSTER) CRG(MYCRG) EXITPGMDTA('important information')

このコマンドは、MYCLUSTERクラスター内のMYCRGというクラスター資源グループの回復力を使用可能 にします。出口プログラムは呼び出されると,出口プログラム・データ・フィールドに'important information'を渡します。このコマンドを使用すると,クラスター資源グループは活動状態になります。

[上](#page-180-0)

# エラー・メッセージ

### **\*ESCAPE** メッセージ

### **HAE001B**

クラスター資源グループ&1は開始されませんでした。

[上](#page-180-0)

# <span id="page-184-0"></span>**ASP**コピー記述の処理 **(WRKASPCPYD)**

実行可能場所**:** すべての環境 (\*ALL) スレッド・セーフ**:** いいえ

パラメーター 例 [エラー・メッセージ](#page-185-0)

補助記憶域プールのコピー記述の処理(WRKASPCPYD)コマンドは,既存の補助記憶プール(ASP)のコピー記 述をパネル表示し,含まれるコピー・セッションを識別します。

### 制約事項

v 表示されたASP装置記述に対する使用(\*USE)権限が必要です。

上

## パラメーター

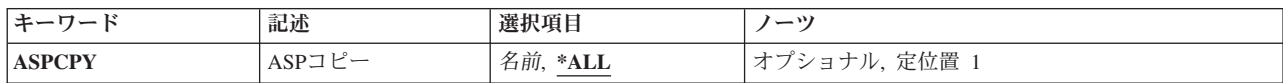

上

# **ASP**コピー **(ASPCPY)**

処理するASPコピー記述の名前を指定します。

**\*ALL** すべてのASPコピー記述が表示されます。

名前 処理するASPコピー記述の名前を指定します。

上

## 例

### 例**1:**すべての**ASP**コピー記述を処理

WRKASPCPYD

このコマンドは,すべてのASPコピー記述を表示します。

### 例**2:**特定の**ASP**コピー記述を処理

### WRKASPCPYD ASPCPY(ORDER)

このコマンドは,ORDERというASPコピー記述を表示します。

# <span id="page-185-0"></span>エラー・メッセージ

**\*ESCAPE** メッセージ

### **CPF9801**

ライブラリー&3にオブジェクト&2が見つからない。

### **CPF9802**

&3のオブジェクト&2は認可されていない。

### **CPF9899**

コマンドの処理中にエラーが起こった。

### **HAE002B**

&1コマンドは失敗しました。

# <span id="page-186-0"></span>クラスターの処理 **(WRKCLU)**

実行可能場所**:** 対話環境 (\*INTERACT \*IPGM \*IREXX \*EXEC) スレッド・セーフ**:** はい

パラメーター [例](#page-187-0) [エラー・メッセージ](#page-187-0)

クラスター処理(WRKCLU)コマンドを使用して,クラスター・ノードおよびオブジェクトを表示および処理 できます。このコマンドを実行すると,「クラスター処理」画面が表示されます。

「クラスター処理」画面からは,クラスターの情報を表示するオプション,現行のクラスター・パフォーマ ンス,および構成情報を表示するためのオプション,クラスターのノードの処理をするオプション,クラス ターの装置ドメインの処理をするオプション,クラスターのクラスター資源グループの処理をするオプショ ン,クラスターの管理可能ドメインの処理をするオプション,およびデバッグ情報を収集するためのオプシ ョンが使用可能です。

上

### パラメーター

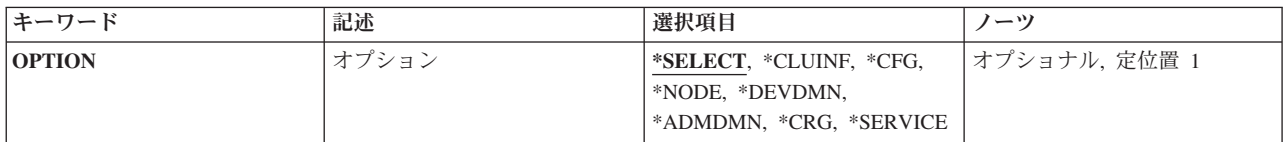

上

## オプション **(OPTION)**

処理したいクラスター情報を指定します。

#### **\*SELECT**

「クラスターの処理」メニューを表示します。

### **\*CLUINF**

クラスター情報を表示します。

**\*CFG** クラスターのパフォーマンスおよび構成パラメーターを表示します。

#### **\*NODE**

「クラスターの処理」画面を表示します。これは,クラスターのノードのリストです。

#### **\*DEVDMN**

「装置ドメイン処理」画面を表示します。これは,クラスターの装置ドメインのリストです。

**\*CRG** 「クラスター資源グループの処理」画面を表示します。これは,クラスターのクラスター資源グル ープのリストです。

### <span id="page-187-0"></span>**\*ADMDMN**

「管理可能ドメインの処理」画面を表示します。これは,クラスターの管理可能ドメインのリスト です。

### **\*SERVICE**

クラスターのすべてのクラスター資源サービス・ジョブの関連のトレースおよびデバッグ情報を収 集します。この情報は,クラスター資源サービス・ジョブごとに1つのメンバーでファイルに書き 込まれます。

このオプションは,サービス・プロバイダーによって指示された時にかぎり使用してください。ク ラスター・トレース・ダンプ(DMPCLUTRC)コマンドのプロンプト画面が表示されます。

[上](#page-186-0)

## 例

### 例**1:** クラスター内のノードのリストを表示

WRKCLU OPTION(\*NODE)

このコマンドは,クラスター内のすべてのノードのリストおよび各ノードの詳細情報を表示します。

#### 例**2:** クラスターに現在認識されているクラスター資源グループのリストを取得

WRKCLU OPTION(\*CRG)

このコマンドは,クラスター資源グループのリストを提供します。これには,クラスター資源グループの詳 細情報を取得するオプションが含まれます。

[上](#page-186-0)

## エラー・メッセージ

### **\*ESCAPE** メッセージ

**CPF1999**

ERRORS OCCURRED ON COMMAND.

[上](#page-186-0)

# 付録**.** 特記事項

本書は米国 IBM が提供する製品およびサービスについて作成したものです。

本書に記載の製品、サービス、または機能が日本においては提供されていない場合があります。日本で利用 可能な製品、サービス、および機能については、日本 IBM の営業担当員にお尋ねください。本書で IBM 製品、プログラム、またはサービスに言及していても、その IBM 製品、プログラム、またはサービスのみ が使用可能であることを意味するものではありません。これらに代えて、IBM の知的所有権を侵害するこ とのない、機能的に同等の製品、プログラム、またはサービスを使用することができます。ただし、IBM 以外の製品とプログラムの操作またはサービスの評価および検証は、お客様の責任で行っていただきます。

IBM は、本書に記載されている内容に関して特許権 (特許出願中のものを含む) を保有している場合があ ります。本書の提供は、お客様にこれらの特許権について実施権を許諾することを意味するものではありま せん。実施権についてのお問い合わせは、書面にて下記宛先にお送りください。

〒106-8711 東京都港区六本木 3-2-12 日本アイ・ビー・エム株式会社 法務・知的財産 知的財産権ライセンス渉外

以下の保証は、国または地域の法律に沿わない場合は、適用されません。 IBM およびその直接または間接 の子会社は、本書を特定物として現存するままの状態で提供し、商品性の保証、特定目的適合性の保証およ び法律上の瑕疵担保責任を含むすべての明示もしくは黙示の保証責任を負わないものとします。国または地 域によっては、法律の強行規定により、保証責任の制限が禁じられる場合、強行規定の制限を受けるものと します。

この情報には、技術的に不適切な記述や誤植を含む場合があります。本書は定期的に見直され、必要な変更 は本書の次版に組み込まれます。 IBM は予告なしに、随時、この文書に記載されている製品またはプログ ラムに対して、改良または変更を行うことがあります。

本書において IBM 以外の Web サイトに言及している場合がありますが、便宜のため記載しただけであ り、決してそれらの Web サイトを推奨するものではありません。それらの Web サイトにある資料は、こ の IBM 製品の資料の一部ではありません。それらの Web サイトは、お客様の責任でご使用ください。

IBM は、お客様が提供するいかなる情報も、お客様に対してなんら義務も負うことのない、自ら適切と信 ずる方法で、使用もしくは配布することができるものとします。

本プログラムのライセンス保持者で、(i) 独自に作成したプログラムとその他のプログラム (本プログラム を含む) との間での情報交換、および (ii) 交換された情報の相互利用を可能にすることを目的として、本 プログラムに関する情報を必要とする方は、下記に連絡してください。

IBM Corporation Software Interoperability Coordinator, Department YBWA 3605 Highway 52 N Rochester, MN 55901 U.S.A.

本プログラムに関する上記の情報は、適切な使用条件の下で使用することができますが、有償の場合もあり ます。

本書で説明されているライセンス・プログラムまたはその他のライセンス資料は、IBM 所定のプログラム 契約の契約条項、IBM プログラムのご使用条件、IBM 機械コードのご使用条件、またはそれと同等の条項 に基づいて、IBM より提供されます。

この文書に含まれるいかなるパフォーマンス・データも、管理環境下で決定されたものです。そのため、他 の操作環境で得られた結果は、異なる可能性があります。一部の測定が、開発レベルのシステムで行われた 可能性がありますが、その測定値が、一般に利用可能なシステムのものと同じである保証はありません。さ らに、一部の測定値が、推定値である可能性があります。実際の結果は、異なる可能性があります。お客様 は、お客様の特定の環境に適したデータを確かめる必要があります。

IBM 以外の製品に関する情報は、その製品の供給者、出版物、もしくはその他の公に利用可能なソースか ら入手したものです。IBM は、それらの製品のテストは行っておりません。したがって、他社製品に関す る実行性、互換性、またはその他の要求については確証できません。 IBM 以外の製品の性能に関する質問 は、それらの製品の供給者にお願いします。

IBM の将来の方向または意向に関する記述については、予告なしに変更または撤回される場合があり、単 に目標を示しているものです。

本書には、日常の業務処理で用いられるデータや報告書の例が含まれています。より具体性を与えるため に、それらの例には、個人、企業、ブランド、あるいは製品などの名前が含まれている場合があります。こ れらの名称はすべて架空のものであり、名称や住所が類似する企業が実在しているとしても、それは偶然に すぎません。

### 著作権使用許諾:

本書には、様々なオペレーティング・プラットフォームでのプログラミング手法を例示するサンプル・アプ リケーション・プログラムがソース言語で掲載されています。お客様は、サンプル・プログラムが書かれて いるオペレーティング・プラットフォームのアプリケーション・プログラミング・インターフェースに準拠 したアプリケーション・プログラムの開発、使用、販売、配布を目的として、いかなる形式においても、 IBM に対価を支払うことなくこれを複製し、改変し、配布することができます。このサンプル・プログラ ムは、あらゆる条件下における完全なテストを経ていません。従って IBM は、これらのサンプル・プログ ラムについて信頼性、利便性もしくは機能性があることをほのめかしたり、保証することはできません。

それぞれの複製物、サンプル・プログラムのいかなる部分、またはすべての派生的創作物にも、次のよう に、著作権表示を入れていただく必要があります。

© (お客様の会社名) (西暦年). このコードの一部は、IBM Corp. のサンプル・プログラムから取られていま す。 © Copyright IBM Corp. \_年を入れる\_. All rights reserved.

この情報をソフトコピーでご覧になっている場合は、写真やカラーの図表は表示されない場合があります。

## プログラミング・インターフェース情報

本書 (System i High Availability Solutions Manager コマンド) には、プログラムを作成するユーザーが IBM System i High Availability Solutions Manager のサービスを使用するためのプログラミング・インター フェースが記述されています。

## 商標

以下は、International Business Machines Corporation の米国およびその他の国における商標です。

Advanced Function Printing AFP AS/400 **CICS** COBOL/400 C/400 DataPropagator DB2 Distributed Relational Database Architecture Lotus Domino DRDA IBM Infoprint InfoWindow i5/OS iSeries Integrated Language Environment Lotus LPDA **OfficeVision** Print Services Facility RPG/400 System i System x SystemView System/36 **TCS** Tivoli WebSphere z/OS

Adobe、Adobe ロゴ、PostScript、および PostScript ロゴは、米国およびその他の国における Adobe Systems Incorporated の商標または登録商標です。

Intel, Intel  $(\Box \Box)$ , Intel Inside, Intel Inside  $(\Box \Box)$ , Intel Centrino, Intel Centrino ( $\Box \Box$ ), Celeron, Intel Xeon、Intel SpeedStep、Itanium、Pentium は、Intel Corporation または子会社の米国およびその他の国にお ける商標または登録商標です。

Linux は、Linus Torvalds の米国およびその他の国における商標です。

Microsoft、Windows、Windows NT および Windows ロゴは、Microsoft Corporation の米国およびその他の 国における商標です。

Java およびすべての Java 関連の商標およびロゴは、Sun Microsystems, Inc. の米国およびその他の国にお ける商標です。

UNIX は、The Open Group の米国およびその他の国における登録商標です。

他の会社名、製品名およびサービス名等はそれぞれ各社の商標です。

### 使用条件

これらの資料は、以下の条件に同意していただける場合に限りご使用いただけます。

個人使用**:** これらの資料は、すべての著作権表示その他の所有権表示をしていただくことを条件に、非商業 的な個人による使用目的に限り複製することができます。ただし、IBM の明示的な承諾をえずに、これら の資料またはその一部について、二次的著作物を作成したり、配布 (頒布、送信を含む) または表示 (上映 を含む) することはできません。

商業的使用**:** これらの資料は、すべての著作権表示その他の所有権表示をしていただくことを条件に、お客 様の企業内に限り、複製、配布、および表示することができます。 ただし、IBM の明示的な承諾をえずに これらの資料の二次的著作物を作成したり、お客様の企業外で資料またはその一部を複製、配布、または表 示することはできません。

ここで明示的に許可されているもの以外に、資料や資料内に含まれる情報、データ、ソフトウェア、または その他の知的所有権に対するいかなる許可、ライセンス、または権利を明示的にも黙示的にも付与するもの ではありません。

資料の使用が IBM の利益を損なうと判断された場合や、上記の条件が適切に守られていないと判断された 場合、IBM はいつでも自らの判断により、ここで与えた許可を撤回できるものとさせていただきます。

お客様がこの情報をダウンロード、輸出、または再輸出する際には、米国のすべての輸出入関連法規を含 む、すべての関連法規を遵守するものとします。

IBM は、これらの資料の内容についていかなる保証もしません。これらの資料は、特定物として現存する ままの状態で提供され、商品性の保証、特定目的適合性の保証および法律上の瑕疵担保責任を含むすべての 明示もしくは黙示の保証責任なしで提供されます。

## コードに関するライセンス情報および特記事項

IBM は、お客様に、すべてのプログラム・コードのサンプルを使用することができる非独占的な著作使用 権を許諾します。お客様は、このサンプル・コードから、お客様独自の特別のニーズに合わせた類似のプロ グラムを作成することができます。

強行法規で除外を禁止されている場合を除き、IBM、そのプログラム開発者、および供給者は「プログラ ム」および「プログラム」に対する技術的サポートがある場合にはその技術的サポートについて、商品性の 保証、特定目的適合性の保証および法律上の瑕疵担保責任を含むすべての明示もしくは黙示の保証責任を負 わないものとします。

いかなる場合においても、IBM および IBM のサプライヤーならびに IBM ビジネス・パートナーは、そ の予見の有無を問わず発生した以下のものについて賠償責任を負いません。

- 1. データの喪失、または損傷。
- 2. 直接損害、特別損害、付随的損害、間接損害、または経済上の結果的損害
- 3. 逸失した利益、ビジネス上の収益、あるいは節約すべかりし費用

国または地域によっては、法律の強行規定により、上記の責任の制限が適用されない場合があります。

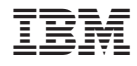

Printed in Japan